### МИНИСТЕРСТВО НАУКИ И ВЫСШЕГО ОБРАЗОВАНИЯ РОССИЙСКОЙ ФЕДЕРАЦИИ федеральное государственное бюджетное образовательное учреждение высшего образования «Тольяттинский государственный университет»

Институт математики, физики и информационных технологий

(наименование института полностью)

Кафедра «Прикладная математика и информатика» (наименование)

09.04.03 Прикладная информатика

(код и наименование направления подготовки)

Информационные системы и технологии корпоративного управления (направленность (профиль))

## **ВЫПУСКНАЯ КВАЛИФИКАЦИОННАЯ РАБОТА (МАГИСТЕРСКАЯ ДИССЕРТАЦИЯ)**

на тему Методы и технологии создания единой информационной среды предприятия ПФ «Вуктылгазгеофизика» ООО «Газпром недра»

Студент П.А. Анфилов (И.О. Фамилия)

(личная подпись)

Научный руководитель кандидат педагогических наук, доцент, Е.В. Панюкова (ученая степень, звание, И.О. Фамилия)

Тольятти 2021

## **Оглавление**

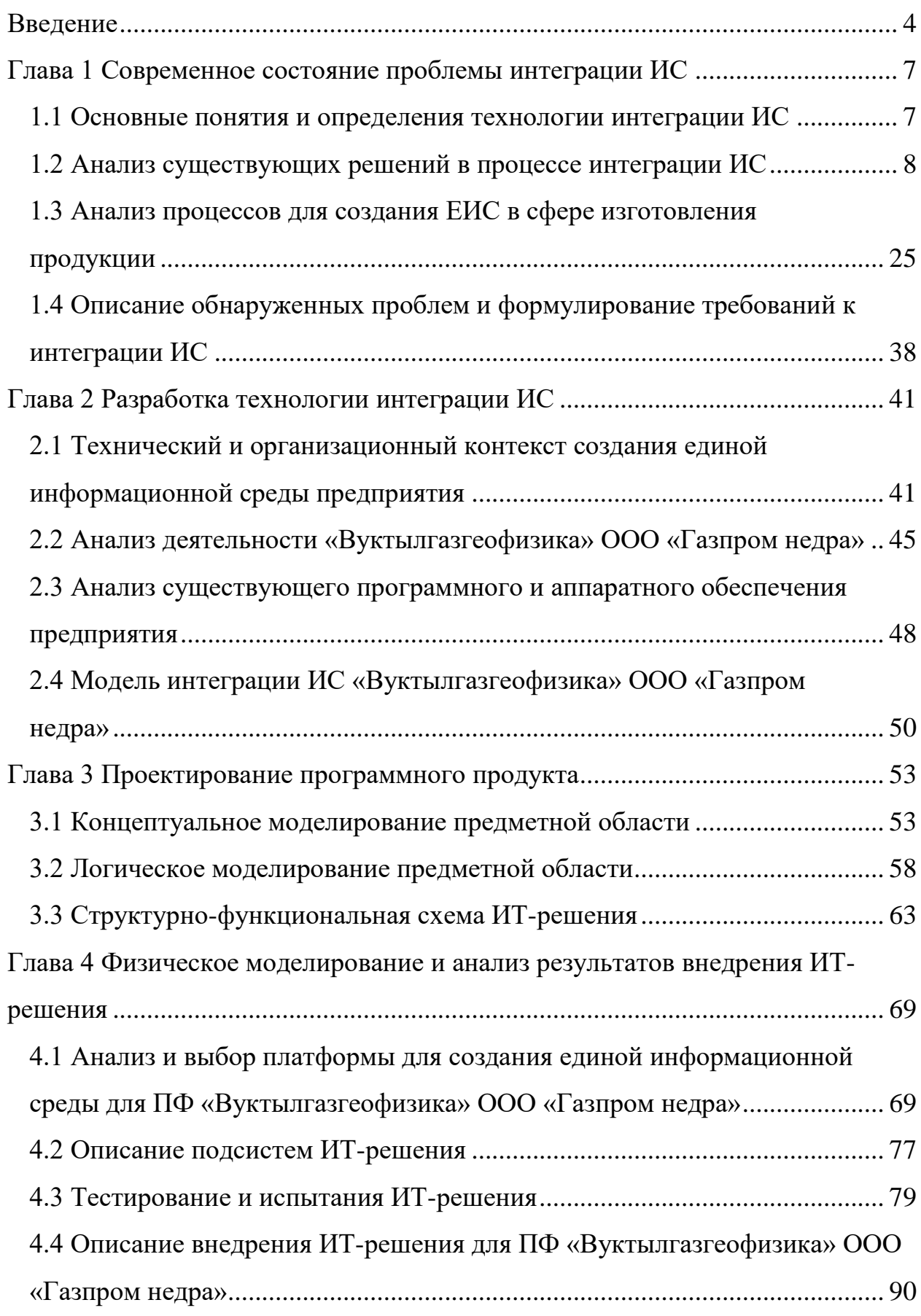

<span id="page-2-0"></span>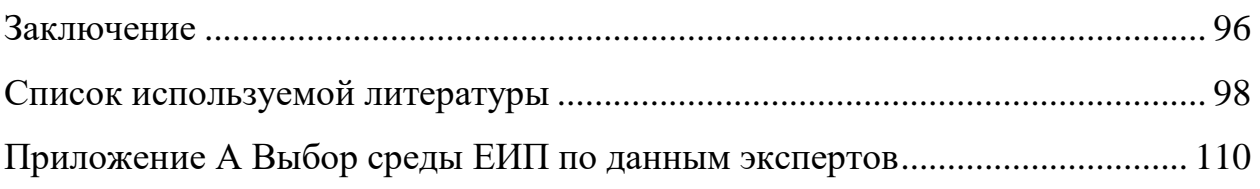

#### **Введение**

Актуальность темы. Из всего длительного жизненного цикла (ЖЦ) техники стоит особо выделить разработку. Это сложный многоэтапный процесс, требующий огромного объема вычислений, графических работ и различного рода исследований.

В соответствии с оценками ведущих специалистов и экспертов использование CALS-технологий на предприятиях предоставляет возможность сокращения затрат на: проектирование  $-10$  - 30 %; на подготовку технической документации и время разработки продукции –40 - 60 %; время вывода новых видов продукции на рынок –25 - 75 %.

Таким образом, актуальной научно-прикладной задачей, которая имеет важное значение для промышленности РФ в условиях постоянного повышения конкуренции на всемирном рынке наукоемкой продукции, является разработка унифицированных моделей и методов формирования ЕИС для поддержки процессов разработки техники.

Цель и задачи исследования. Целью работы является исследование методов и технологии создания единой информационной среды предприятия в ПФ «Вуктылгазгеофизика» ООО «Газпром недра».

Чтобы достичь поставленной цели необходимо решить такие задачи:

 рассмотреть современное состояние проблемы создания единой информационной среды (ЕИС), в том числе, при создании техники;

 провести анализ методов и технологий создания ЕИС для поддержки процессов разработки техники;

 провести анализ деятельности «Вуктылгазгеофизика» ООО «Газпром недра» и обосновать необходимость создания ЕИС на предприятии при конструировании техники;

 провести концептуальное и логическое моделирование жизненного цикла создания техники;

провести анализ и выбор платформы для создания ЕИС для

разработки техники;

 разработать структурно-функциональную схему и схему БД ИТрешения;

описать подсистемы и провести тестирование ИТ-решения;

описать внедрение ИТ-решения.

Объект исследования – процесс формирования ЕИС для поддержки процессов разработки техники.

Предмет исследования – методы и модели формирования ЕИС для поддержки процессов разработки техники.

Гипотеза заключается в исследования является сокращение сроков разработки изделий техники путем синтеза методов и моделей формирования ЕИС.

Методы исследований. Проведенные исследования основаны на использовании: методов системного анализа для изучения особенностей и структуризации ЕИС; методов информационного моделирования для создания моделей ЕИС; методологии создания функциональных моделей IDEF0 и математического аппарата регулярных схем сети процессов (РССП) для формализованного представления процесса разработки; методы оценки качества экспертов для формирования компетентной рабочей группы; методов экспертного оценивания для определения комплекса средств программного обеспечения ЕИС, математических методов анализа экспертных оценок для обработки мнений экспертов, теории множеств и отношений для определения взаимосвязей в информационной модели ЕИС.

Научная новизна полученных результатов.

Разработан метод формирования ЕИС, который в отличие от существующих базируется на совместном решении задач структурного и параметрического синтеза, что обеспечивает сокращение сроков разработки техники.

Усовершенствован метод оценки качества средств информационной

поддержки процессов разработки техники путем введения показателя интегрируемости, что позволяет провести работы по определению состава программного обеспечения ЕИС.

Положения, выносимые на защиту:

 модель среды разработки техники путем формирования ее функционального системного представления на основании действующих стандартов и существующего опыта проектирования, что позволяет организовать и провести работы по построению ЕИС;

 метод оценки эффективности средств информационной поддержки процессов разработки техники путем введения нормализованных показателей, что позволяет обеспечить экспресс-анализ компонентов программного обеспечения, формирующих ЕИС.

Практическое значение полученных результатов заключается во внедрении на отечественных предприятиях методических и информационных методов и моделей, позволяющих эффективно решать актуальные задачи при внедрении и совершенствовании ЕИС разработки изделий техники.

Отчет написан на 109 страницах, состоит из 29 рисунков, 12 таблиц, 4 глав, 118 использованных источников.

Теоретической основой диссертационного исследования являются нормативные, научные и учебные источники по теме исследования.

Основные этапы исследования: исследование проводилось с 2020 по 2021 год в несколько этапов:

На первом этапе проведен анализ и обзор литературы по теме исследования.

Второй этап включает сбор информации по объекту исследования.

Третий этап заключается в разработке моделей и методов создания ЕИС на выбранном предприятии.

#### <span id="page-6-0"></span>Глава 1 Современное состояние проблемы интеграции ИС

#### <span id="page-6-1"></span>1.1 Основные понятия и определения технологии интеграции ИС

«Развитие управленческой интеграции должно обеспечивать повышение управляемости организации и эффективности управления ею. Благодаря интеграции достигается синергетический эффект, который можно рассматривать как проявление степени управленческой интеграции. В частности, положение о том, что интеграция - это процесс достижения единства усилий всех подсистем (подразделений) организации для реализации ее задач и целей, было сформулировано американскими специалистами по менеджменту П. Лоуренсом и Дж. Лоршем еще в 60-е годы. Тогда же Дж. Томпсон отметил необходимость использования различных методов интеграции в зависимости от особенностей внешней среды (для относительно устойчивой и прогнозируемой внешней среды – разработка правил и процедур взаимодействия, а для быстро изменяющейся внешней среды - установление личных связей и расширение использования комитетов, рабочих групп и других коллегиальных форм работы)» [2].

«Рял современных концептуальных ПОДХОДОВ развитию  $\mathbf{K}$ управленческой интеграции рассмотрен и развит О.С. Виханским и А.Н. Наумовым. Так, в предложенном ими определении подчеркивается необходимость учета влияния внешней среды при решении задач управленческой интеграции: «интеграция означает уровень сотрудничества, существующего между частями организации и обеспечивающего достижение их целей в рамках требований, предъявляемых внешним окружением». О.С. Виханский и А.Н. Наумов обращают внимание на важность процессов дифференциации и интеграции применительно не только к организационной структуре, но и к корпоративной культуре. В этой связи авторы дают характеристику модели AGIL (адаптация – цели – интеграция – легитимность) Т. Парсонса и модели «Конкурирующие ценности и организационная

эффективность» Р. Квина и Дж. Рорбаха» [2].

 $\langle \langle B \rangle$ Квина Рорбаха модели присутствует некоторое противопоставление интеграции и адаптации. В качестве основной черты интеграции определяется степень, с которой в организации делается упор в сторону контроля (отдается предпочтение стабильности, ПОРЯДКУ  $\mathbf{M}$ предсказуемости), а дифференциации – в сторону гибкости (предпочитаются нововведения, адаптация и изменения)» [3].

«Более общая оценка задачи, связанной с достижением эффективной сочетании с развитием координации  $\mathbf{M}$ интеграции в алаптации. сформулирована одним из наиболее авторитетных специалистов в области менеджмента П. Друкером: «Равновесие между переменами и стабильностью требует непрерывной работы в информационной сфере». Сходное мнение высказали также П. Милгром и Дж. Робертс, которые при этом выделили два «крайних» варианта решения данной задачи - максимальная концентрация информации в некоем «центральном компьютере» либо децентрализация обработки и использования управленческой информации» [3].

### <span id="page-7-0"></span>1.2 Анализ существующих решений в процессе интеграции ИС

Основными и перспективными направлениями развития методов и средств разработки техники являются: реализация концепции формирования ЕИС, широкое внедрение современных информационных технологий сбора, накопления, хранения, обработки и передачи больших объемов данных, а также реализация и развитие концепции CALS-технологий. Очевидна взаимосвязь всех этих направлений, т.к., по сути, ЕИС предоставляет инструменты для работы с большими массивами информации и, в свою очередь, служит одним из столпов, на котором базируется концепция CALSтехнологий. При этом понятие ЕИС выходит за рамки одного КБ, охватывая научно-исследовательские институты, заводы, производителей комплектующих и материалов для техники, а также иногда и самого заказчика.

Задача формирования ЕИС предприятия является весьма сложной, в первую очередь в силу своей инвариантности. Ряд КБ уже успешно справился с этой задачей, но использованный ими подход к решению этой проблемы учитывал лишь особенности данного предприятия, не претендуя на универсальность.

«Выбор метода создания и внедрения зависит от размера предприятия, структуры, особенностей бизнес-процессов,  $er$ характеристик информационных потоков, денежных средств, выделенных на внедрение, и других факторов» [48].

стратегий выбранного «Существует несколько автоматизации комплекса задач:

- по направлениям - автоматизация направлений деятельности, таких как производство, сбыт, управление финансами;

хаотичная - автоматизация объекта по мере необходимости программного продукта и готовности к ее проведению;

 $\overline{\phantom{0}}$ полная - автоматизация всего производства в целом;

по участкам - процесс автоматизации отдельных производственных  $\overline{\phantom{0}}$ или управленческих подразделений предприятия, объединенных по функциональному признаку» [2].

Автоматизация направления деятельности предполагает автоматизируемыми функциональную связь между подразделениями предприятия. Т.к. в решении выбранного для автоматизации комплекса задач используются только отдел учета и хранения книг, но при этом не участвуют другие подразделения, связанные с клиентами, данный вид автоматизации нецелесообразен.

Хаотичная автоматизация предполагает решение отдельных задач, вместо внедрения одной ИС на предприятии. «Данный метод автоматизации происходит без стратегического плана, что впоследствии приводит к затягиванию всего процесса автоматизации в целом и удорожанию его общей

стоимости» [2].

«При автоматизации выбранного комплекса задач выбор полной автоматизации приведет к замене существующей ИС на предприятии, огромным временным и денежным затратам на переобучение сотрудников библиотеки, что не представляется возможным» [2].

«Существует несколько способов приобретения ИС:

- покупка готового решения;

- заказ разработки системы у сторонних разработчиков;
- разработка собственной системы» [4].

«Покупка готового решения предполагает наличие на рынке систем автоматизации, решающих выбранный комплекс задач. В связи со специфичностью решаемой задачи (а именно: синхронизация двух баз данных разной структуры, одна из которых - часть готовой информационной системы) на рынке готовых решений нет. Следовательно, этот способ для компании не подходит» [6].

«Заказ разработки системы у сторонних разработчиков займет много времени за счет согласования требований к новой системе, а также приведет к значительным денежным затратам» [7].

«С учетом того, что в компании существуют ИТ-специалисты и программисты, которые на предприятии занимается разработкой программ под нужды сотрудников и отделов компании, наименее затратным по временным и денежным ресурсам будет способ разработки собственной системы» [7].

Разработка стратегии внедрения ЕИС. Эта стадия, пожалуй, является наиболее ответственной – на ней предстоит принять ряд принципиальных и важных решений, которые определят путь внедрения ЕИС, а также будущее самого предприятия.

Определение стратегии внедрения ЕИС предполагает проведение ряда исследований. Основная задача этих исследований заключается в оценке

действительного объема проекта, его задач и целей.

На этой стадии привлекаются бизнес-аналитики высокой квалификации, имеющие постоянный доступ к руководству предприятия. Данная стадия предполагает непосредственное взаимодействие с основными пользователями системы и бизнес-экспертами. Основной задачей взаимодействия считается получение как можно более полной информации о системе (полное и однозначное понимание требований заказчика)  $\boldsymbol{\mathrm{M}}$ передача данной информации в формализованном виде системным аналитикам с целю дальнейшего проведения этапа анализа. Обычно, информацию о системе можно получить в результате бесед либо семинаров с пользователями, экспертами и руководством. Подобным образом, определяются требования к системе и перспективы развития [50].

Представим (кратко) основные особенности разработки стратегии внедрения ЕИС.

Главным и важнейшим вопросом, на который следует ответить, приступая к внедрению ЕИС, является выбор способа автоматизации. Выбор конкретного варианта реализации производится на последующих этапах, но уже сейчас у каждой компании существуют следующие альтернативы.

Приобрести готовое решение.

Приобрести адаптируемое решение и услуги по настройке.

Приобрести ряд модулей, покрывающих ту или иную область при этом: - данные модули обладают встроенной возможностью интеграции между собой;

- в модулях отсутствует возможность интеграции - ее требуется разрабатывать самостоятельно;

- нанять собственных специалистов, которые создадут решение.

Следует также определиться с темпами автоматизации. Процесс внедрения системы ЕИС предприятия может происходить скачкообразно или же постепенно, либо же с помощью параллельного функционирования.

Уже на этом этапе стоит обозначить имеющиеся проблемы на пути внедрения ЕИС. Чаще всего ими бывают:

 отсутствие понимания сотрудников КБ в необходимости внедрения ЕИС и пользе от него;

 низкая квалификация ряда сотрудников, недостаточная для использования внедряемых систем;

 необходимость переноса данных из имеющихся на предприятии систем;

 несоответствие системных характеристик ПК на предприятии требуемым для нормального функционирования ЕИС;

недостаточность финансовых ресурсов для полноценного внедрения;

 потребность в разработке ряда нормативных документов, определяющих порядок разработки документации в электронном виде.

Стоит отдельно отметить, что эффективность внедрения ЕИС зависит от масштаба внедрения (таблица 1).

Таблица 1 – Эффект, получаемый от организации ЕИС

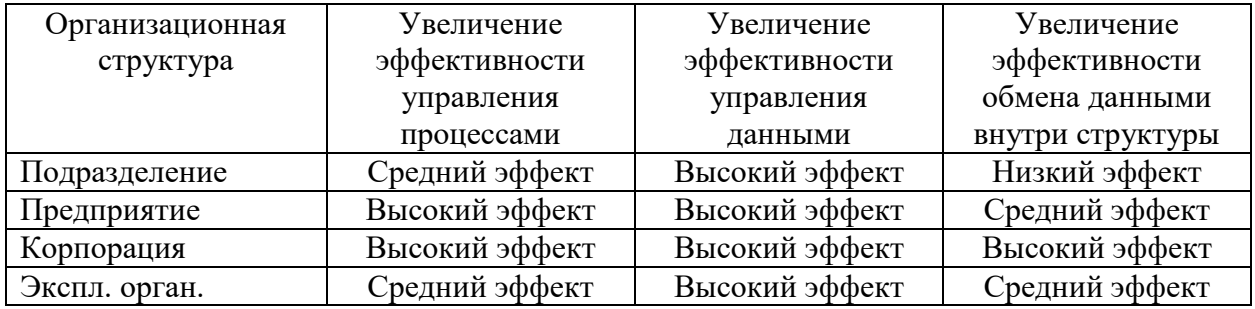

Анализ и моделирование деятельности предприятия требует детального и тщательного исследования. В процессе анализа столь сложного объекта, которым является предприятие, выявляется достаточно большое количество информации, которая, в свою очередь, также требует анализа и обобщения. Для дальнейшей работы над полученными данными необходима их формализация, что подразумевает построение моделей. На сегодня существуют различные технологии таких исследований, но можно выделить универсальные методологии, применимые в большинстве случаев.

SADT (Structured Analysis and Design Technique) представляет собой методологию структурного анализа и проектирования, позволяющую создать IDEF0-модели процесса формирования ЕИС. Методология функционального моделирования IDEF0 (Icam DEFinition), являющаяся основной частью программы ICAM (Integrated Computer Aided Manufacturing – интегрированная компьютеризация производства), обширно применяется в CALS. При ее помощи строится функциональная модель, которая отображает процессы и функции системы, а также потоки информации и материальных объектов. Эта модель может иметь различную необходимую глубину декомпозиции, вплоть до описания действий, которые выполняют некоторые специалисты на определенных рабочих местах, с указанием условий выполнения и перечня применяемых ресурсов.

Для процесса формирования ЕИС предприятия функциональная модель будет выглядеть следующим образом (рисунок 1).

Здесь изображена диаграмма В-0 – специальный вид диаграммы IDEF0 (контекстной), состоящей из одного блока, описывающей функцию верхнего уровня.

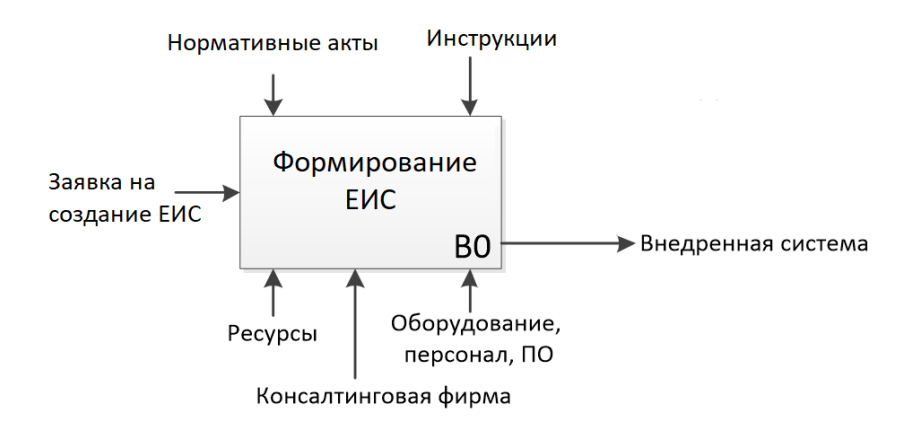

Рисунок 1 – Контекстная диаграмма верхнего уровня В–0 Далее представлен верхний уровень функциональной диаграммы процесса создания ЕИС (рисунок 2), являющейся одновременно дочерней диаграммой для В-0 и родительской диаграммой для всех последующих диаграмм. Эта диаграмма имеет наименование В0 в соответствии с единственным блоком контекстной диаграммы В-0.

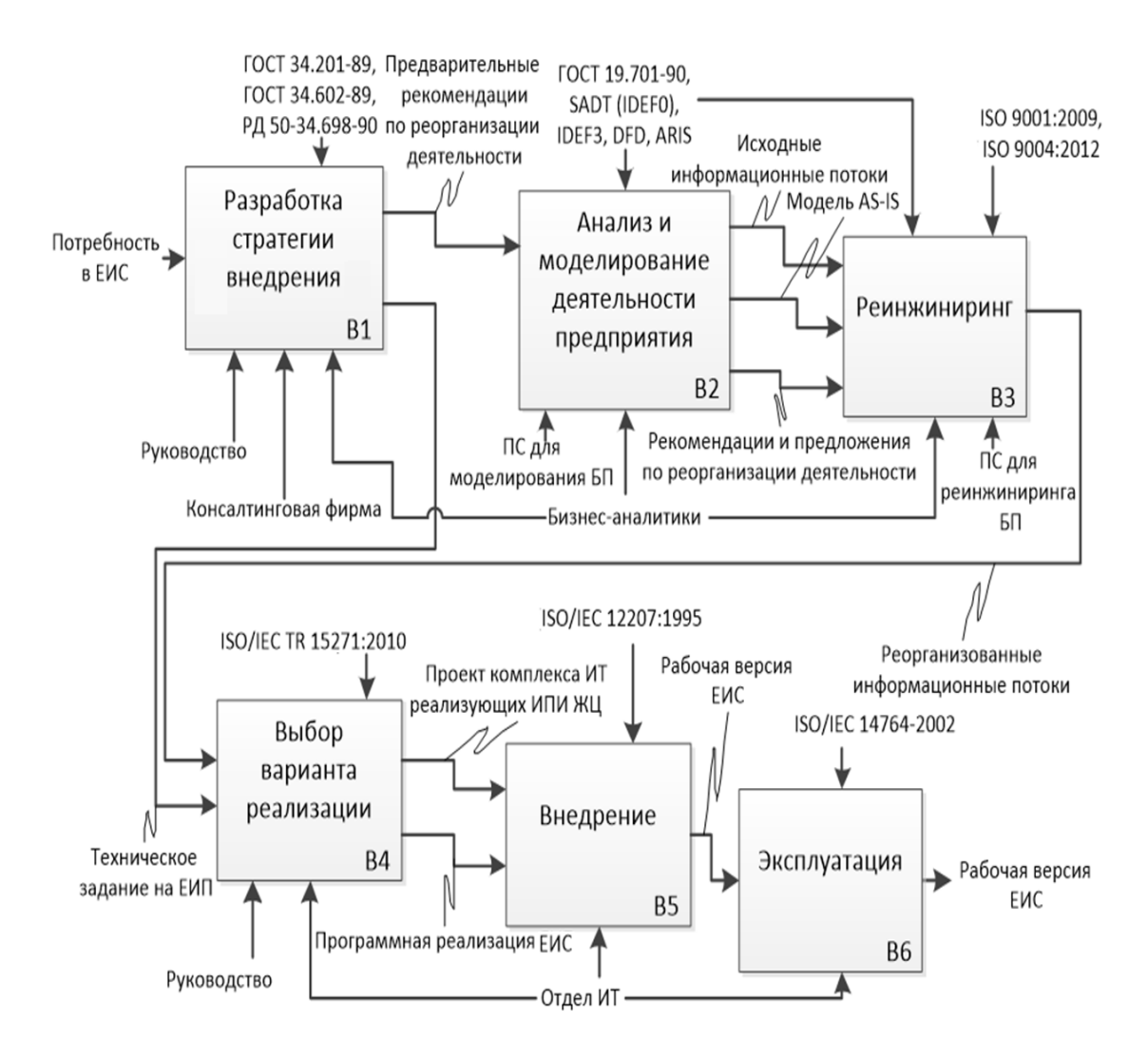

Рисунок 2 – Родительская диаграмма функциональной модели процесса формирования ЕИС

Таким образом для анализа и моделирования деятельности предприятия необходимо сформировать функциональную модель процесса разработки посредством бизнес-моделирования, что в свою очередь требует решить следующие задачи:

определить цели предприятия; провести реструктуризацию целей КБ;

описать функциональных задач предприятия для формирования единого понимания предлагаемой структуры ЕИС разработчиком и сотрудниками предприятия;

спроектировать функциональную модель как иерархию диаграмм;

установить требования к функциональной модели;

определить объекты структуры ЕИС.

«В ходе обследования предприятия (рисунок 3) на основе изучения функций подразделений, маршрутов проектирования и потоков проектных данных формируется исходная функциональная модель процессов разработки - так называемая модель «As-Is» (как есть) » [2].

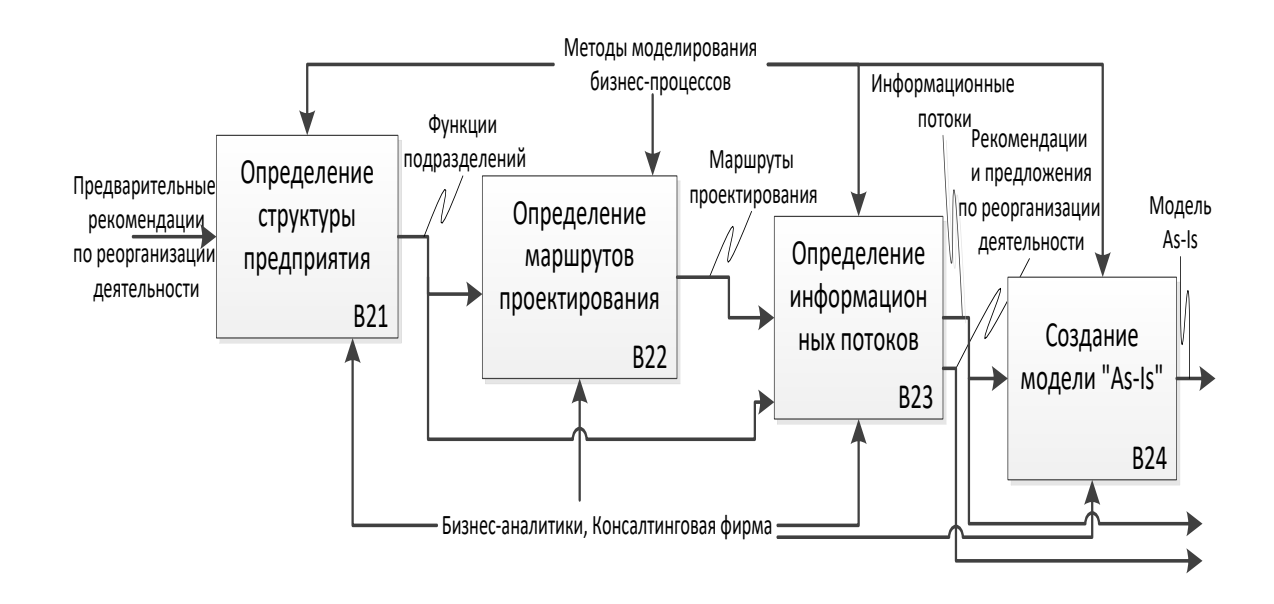

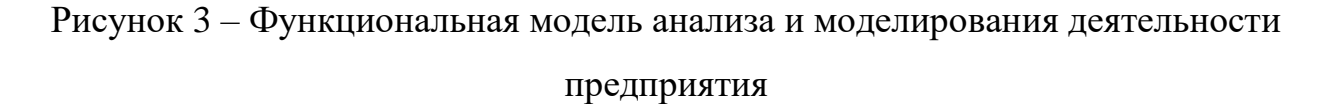

Следует отметить, что представленные далее функциональные модели являются не результатом моделирования бизнес-процессов, протекающих на предприятии, а моделью внедрения ЕИС.

«Реинжиниринг это фундаментальное переосмысление  $\mathbf{M}$ 

кардинальное перепроектирование бизнес-процессов в целях достижения эффекта производственно-хозяйственной и финансовомаксимального экономической деятельности, оформленное соответствующими организационно-распорядительными и нормативными документами» [55].

Целью реинжиниринга с точки зрения внедрения ЕИС является усовершенствование существующей функциональной модели предприятия с учетом требований автоматизации проектирования, прогноза будущих информационных потребностей и требований нормативной документации, что приводит, в свою очередь, к построению функциональной модели «То-Be».

Большинство организаций воспринимают реинжиниринг как локальное устранение недостатков существующей системы, а не как ее кардинальное перестроение, что является неверным.

 $\sqrt{2}$ ak. например, признаками неэффективности существующих процессов могут быть:

бесполезные, неуправляемые и дублирующиеся функции;  $\overline{\phantom{0}}$ 

- неэффективный документооборот (нужный документ не оказывается в нужном месте в нужное время);

отсутствие обратных связей по управлению (на проведение функции не оказывает влияния ее результат), входу (объекты или информация используются нерационально) и т. д» [5].

Более подробно процесс реинжиниринга рассмотрен в [56].

Сформированная посредством реинжиниринга модель составляет основу для синтеза структуры ЕИС предприятия.

Выбор варианта реализации ЕИС (рисунок 4) предполагает разработку структуры корпоративной сети (определение типов сетевого оборудования, серверов и рабочих станций), определение базовых (покупных) компонентов формируемого ЕИС на основании метода оценки эффективности средств ИПИ, выбор аппаратного обеспечения ЕИС, выявление необходимости в

#### оригинальных компонентах ЕИС и их разработку.

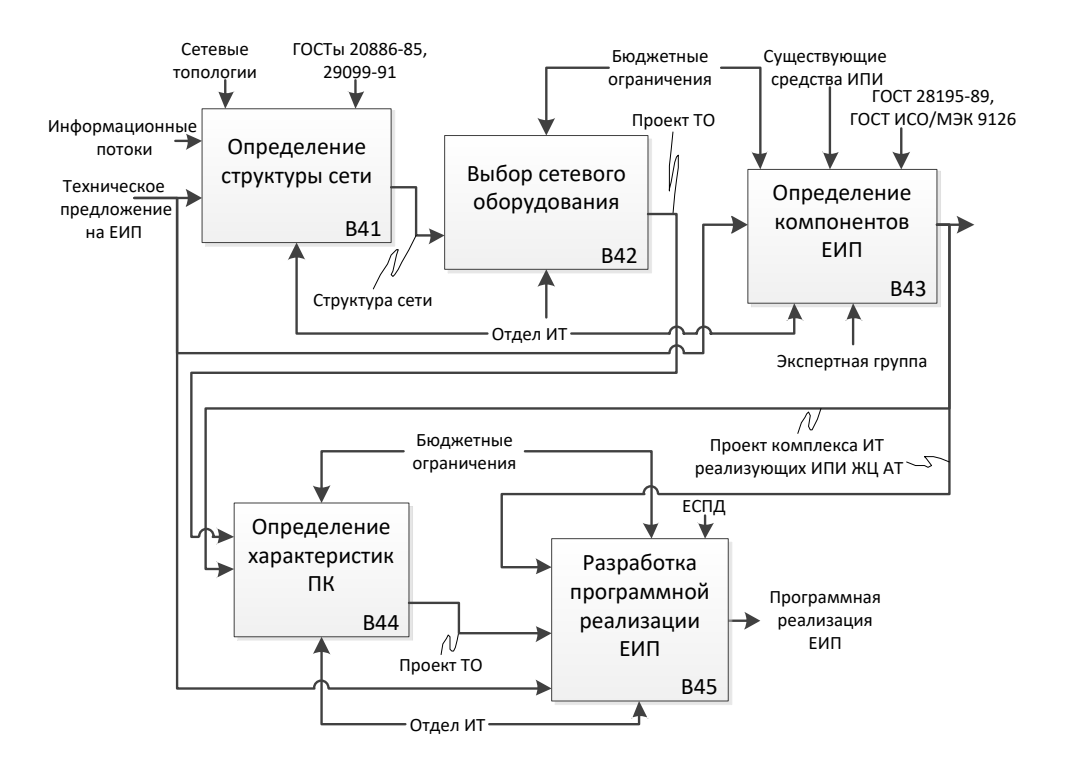

Рисунок 4 – Функциональная модель выбора варианта реализации ЕИС

Главной целью данной стадии является недопущение проблем возникающих на стадиях внедрения и эксплуатации ЕИС из-за неправильно подобранного набора ПО, ТО и структуры сети.

При проектирования ЕИС предприятия следует учесть вопрос реализации в нем базовых информационных технологий, которые обеспечивают:

 реинжиниринг процессов в ЕИС предприятия с целью обеспечить переход от функционально-ориентированной (на базе плановой экономики) к процессорной организации управления предприятием;

 описание и визуальное представление электронной модели изделия (ЭМИ) и придание ему официального статуса, что требует использования передовых технологий проектирования и управления (технология представления данных);

обеспечение функций алгоритмическое программное  $\,$  M САD/САМ/САЕ/РDМ-систем в ЕИС предприятия;

управление данными об ЭМИ, процессами, ресурсами, интеграцию наборов данных между САПР и РDM-системами на предприятии (технология управления данными).

Необходимо отметить такие важные моменты, как необходимость решения этих задач в условиях ограниченного бюджета и времени, а также с учетом возможности интеграции ПО и сети с ПО и сетью других предприятий, участвующих в ЖЦ ЛА. Первый, второй и четвертый этапы выбора варианта реализации ЕИС: определение структуры сети, выбор сетевого оборудования и определение характеристик ПК – эти вопросы, как чисто практические, далее не рассматриваются.

«Третьим этапом выбора варианта реализации ЕИС подразумевается инвентаризация всех автоматизированных систем, которые применяются для поддержки существующих и обеспечения усовершенствуемых процессов. Проведение анализа этих систем поможет определить, на каком из этапов своего ЖЦ они пребывают в настоящий момент, какие из этих систем следует сохранить, а какие заменить либо разработать заново. На многих предприятия имеются информационные системы, предназначенные для автоматизации отдельных процессов и операций, вследствие чего образовались некие островки автоматизации. Внедрение CALS предоставляет возможность сокращения количественного роста и расползания систем островковой автоматизации, а также усиления интеграции между ними при помощи создания эффективных интерфейсов. В то же время очевидной является необходимость приобретения дополнительного ПО. Отметим лишь, что этот выбор определяется, прежде всего, целями и задачами предприятия» [55].

Внедрение ИПИ-технологий в процесс разработки предусматривает  $[57]$ :

- выбор и оптимизацию работы расчетных систем, а также

консолидацию их в общую среду (обеспечение обмена проектными данными между ними);

выбор  $\mathbf{M}$ внедрение электронного  $$ системы технического документооборота и САПР разного уровня;

разработку и наполнение БД стандартных элементов и нормативнотехнической документации.

В соответствии с предложенными в работе методами и моделями на основании разработанной стратегии внедрения ЕИС, результатов анализа деятельности предприятия и полученной в и моделирования ходе реинжиниринга этой деятельности функциональной модели, а также выбранного варианта реализации ЕИС, при необходимости осуществляется проектирование и разработка собственного варианта программной реализации ЕИС. ЖЦ программной реализации ЕИС состоит из таких этапов (рисунок 5):

- проектирование базы данных ЕИС;

- проектирование клиентского приложения ЕИС;

разработка специальных средств администрирования БД;  $\overline{\phantom{0}}$ 

реализация БД ЕИС, включающая начальную загрузку и запуск в  $$ эксплуатацию.

«Процесс проектирования БД ЕИС (рисунок 6) представляет собой последовательность переходов от неформального словесного описания информационной структуры предметной области к формализованному описанию в терминах некоторой модели и в свою очередь включает несколько подэтапов» [2].

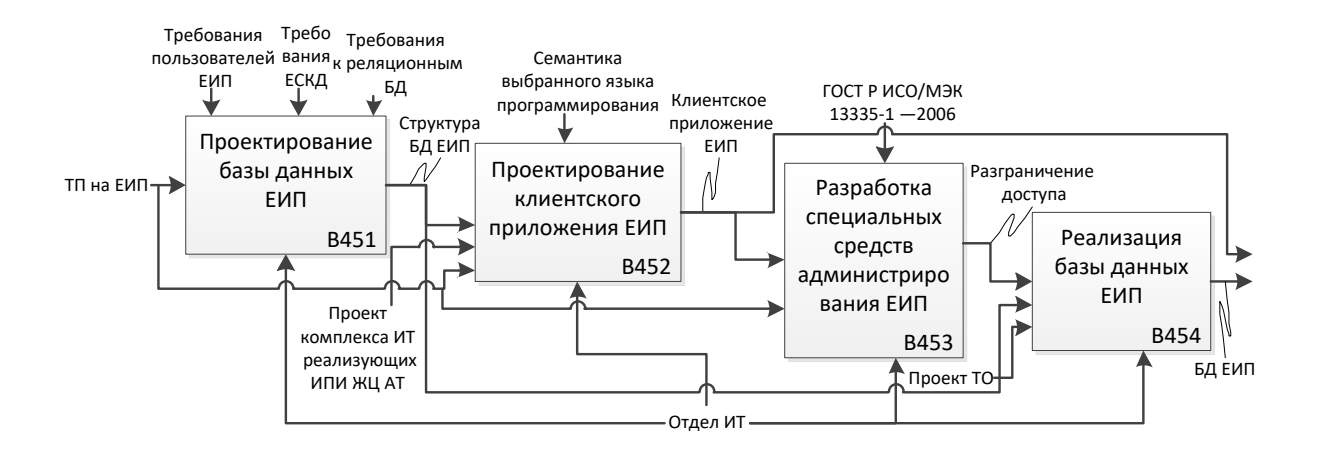

Рисунок 5 – Модель разработки программной реализации ЕИС

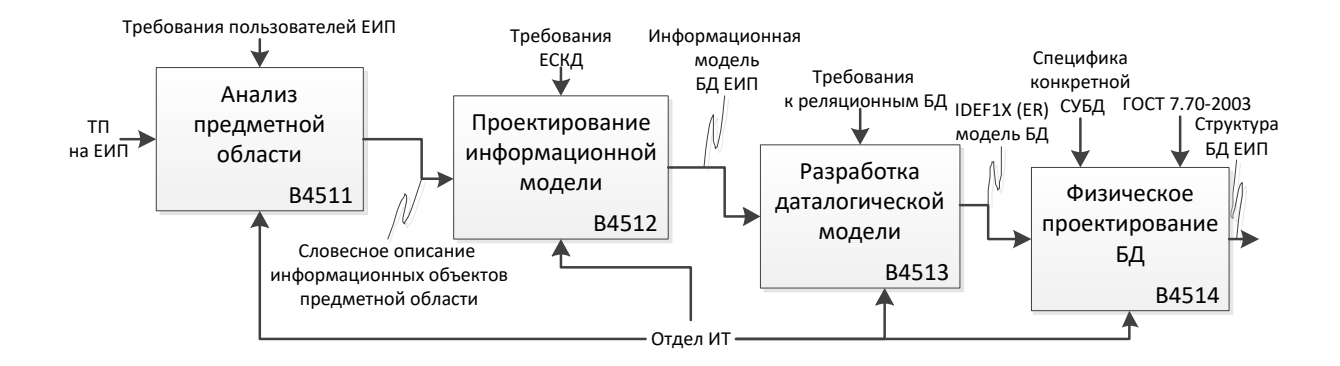

Рисунок 6 – Функциональная модель проектирования БД ЕИС

Первый подэтап проектирования БД ЕИС предполагает определение диапазона действий и границ приложения БД, состава его пользователей и областей применения (если это еще не было определено в ТЗ на ЕИС), сбор требований пользователей из всех возможных областей применения, их системный анализ и словесное описание информационных объектов предметной области.

Основной задачей этого этапа является сбор требований, предъявляемых всеми пользователями к содержимому БД и процессу обработки информации, который осуществляется последующего создания ДЛЯ основных пользовательских представлений. Кроме того, следует учесть содержание нормативных документов, регламентирующих необходимые реквизиты и определяющих электронную структуру изделия в БД.

Виды конструкторской документации, которые должны храниться в БД ЕИС, определяются согласно ГОСТ 2.102–68 с изменениями от 01.09.2006 г. [58], при этом базой для конструкторской модели являются:

 «электронная модель детали представляет собой документ, который содержит электронную геометрическую модель детали и запросы к ее изготовлению и контролю» [59];

 «электронная структура изделия (ЭСИ) представляет собой конструкторский документ, который содержит состав сборочной единицы, комплекса либо комплекта и иерархические отношения (связи) между его составными частями и другие данные зависимо от его назначения» [60].

ЭСИ должна визуализироваться в виде многоуровневого списка.

В ЕИС с изделием ассоциируется разнородная информация, накапливаемая в течение всего ЖЦИ:

документы;

характеристики;

статусы;

изделия-аналоги;

технологическая информация;

описания экземпляров и партий изделия;

 классификационная и справочная информация (изделие может входить в различные справочники и ограничительные перечни);

информация о доступе.

В соответствии с ГОСТ 2.102–68 [58] все графические документы на изделие могут быть выполнены в электронной форме как электронные чертежи и (или) как электронные модели изделия – это положение подтверждает нормативную полноценность электронного документооборота, а значит – позволяет создать ЕИС, которое заменит классическую структуру «бумажного» документооборота.

Сводя воедино частные представления о содержимом БД, полученные в результате опроса пользователей, а также требования нормативной документации получим обобщенное неформальное описание БД.

Проектирование БД основывается на сборе и анализе информации о той части предприятия, которая будет ею обслуживаться. Существует много сбора этой информации, методов например: изучение документации; проведение собеседований; наблюдение работой за предприятия; проведение исследований; проведение анкетирования.

Каждая из вышеприведенных задач требует глубокого и тщательного рассмотрения, что выходит за рамки данной раздела. Продолжение рассмотрения этого вопроса приведено в подразделах 2.3, 3.1, 3.2 и 4.1. Впрочем, следует отдельно выделить факт отсутствия фундаментальных работ по данной тематике.

Внедрение. Эта стадия является довольно-таки вариативной в силу зависимости от выбранной ранее стратегии внедрения ЕИС, а та в свою очередь зависит от бюджета на внедрение ЕИС. Собственно, само сравнение возможных выгод от внедрения CALS с расходами при различных масштабах считается итерационным процессом,  $\overline{B}$ внедрения начале которого определяются только очертания планируемых затрат и потенциальных выгод, которые могут последовательно уточняться по степени внедрения.

Для реализации ИПИ-технологий с использованием CALS подхода необходимо реализовать определенную логику, учитывающую реально существующий уровень развития информационной среды на конкретном предприятии.

Как отмечалось выше, существуют два основных подхода к внедрению ЕИС в зависимости от темпа внедрения.

B случае выбора постепенного внедрения (также называемого поэтапным или поступенчатым) организация закупает лишь некоторые составляющие ЕИС и приступает к ее эксплуатации; внедрение при этом не останавливается, и при появлении денежных средств происходит обновление

ПО и дозакупка необходимых компонентов.

Процесс внедрения технологий ИПИ может быть представлен как последовательное прохождение таких "ступеней":

организация сбора всей информации по изделию в системе  $\equiv$  . электронного архива, который пополняется на всех этапах ЖЦ;

автоматизация процесса пополнения БД по изделию при помощи механизмов электронного документооборота;

- формирование единой среды разработки ДЛЯ максимально процессов возможной автоматизации на этапе проектирования продукта;

- организация управления информацией об изделии с применением **PDM-системы:** 

организация сохранения всей информации об изделии и управления ею на всех этапах ЖЦ в рамках ЕИС.

Отметим основные преимущества постепенного внедрения:

позволяет начать функционировать **EMC** без огромных экономических затрат по сравнению со скачкообразным внедрением, а также распределить потребность в финансовых ресурсах равномерно по всему периоду внедрения;

- дает возможность персоналу постепенно приспособиться к новой системе, а также сэкономить на их обучении в том случае, если использовать накопленный опыт для работы с новыми модулями;

ведет к снижению рисков, т.к. при скачкообразном внедрении неисправность любого модуля может вызвать тотальный сбой системы;

возможность параллельного функционирования присутствует старой и новой систем, а соответственно и дублирования информации;

в силу своей растянутости по времени позволяет внедрить более новые системы, чем были запланированы изначально.

В случае скачкообразного внедрения все модули системы ЕИС вводятся

в полномасштабную эксплуатацию синхронно [48]. Перечислим основные преимущества данного способа:

отсутствует необходимость единоразовая интеграция - $\,$  $\bf{B}$ последующих переинтеграциях модулей ЕИС при их замене;

малые сроки внедрения по сравнению с постепенным внедрением, что позволяет быстрее достичь ожидаемых экономических эффектов;

отсутствие необходимости переучивания персонала для работы с новыми модулями.

Отдельно стоит описать способ внедрения под названием «параллельное функционирование». Такое внедрение возможно, только если у вас уже есть прообраз ЕИС или же некоторые из его компонентов, которые вы планируете заменить. В этом случае возможна одновременная эксплуатация двух систем (внедряемой и уже существующей) до полного внедрения новой.

Преимущества параллельного функционирования:

- поддержка новой системы посредством старой;
- беспрерывность работы.

Правильно построенный процесс эксплуатации ЕИС сможет привести к ожидаемым эффектам от его внедрения. В условиях новой организации труда необходимо нормативно закрепить новые обязанности сотрудников, а также осуществлять постоянный контроль исправности  $\mathbf{M}$ нормального функционирования всех модулей системы, что потребует привлечения (а до этого их обучения) собственных специалистов. Использование посторонней организации для этих целей обойдется в сумму около тысячи у.е. в месяц, в соответствии с  $[67]$ .

Именно в процессе эксплуатации ЕИС достигается сокращение сроков разработки техники в первую очередь за счет сокращение затрат времени на поиск, передачу и получение информации в ЕИС, однако недостаточно интенсивная эксплуатация средств ИПИ, вследствие неверной оценки потребности в нём и неэффективное применение средств ИПИ из-за низкой

квалификации пользователей - может свести на нет все усилия по его внедрению.

Использование ЕИС является основой системной информационной поддержки ЖЦИ наряду с другими базовыми принципами ИПИ-технологий, такими как информационная интеграция благодаря стандартизации информационного объектов безбумажное описания управления, представление информации и применение электронно-цифровой подписи, параллельный инжиниринг и постоянное усовершенствование бизнес процессов на базе ИТ управления данными о процессах, ресурсах, изделиях, окружающей среде и пр.

# <span id="page-24-0"></span>1.3 Анализ процессов для создания ЕИС в сфере изготовления продукции

проблемы российских Перечислим основные предприятий  $\Pi$ <sup>O</sup> изготовлении продукции:

- качество изготовляемой продукции;

– обеспечение интегрированной поддержки жизненного цикла продукции, которая направлена на уменьшение эксплуатационных расходов и улучшение качества сервисного обслуживания;

построение эффективного и непрерывного маркетинга, а также динамика реагирования на изменение рыночной ситуации в отношении изменения видов изготовляемой продукции и изменения объемов производства [28].

«Единая среда проектирования призвана обеспечить коллективную работу проектно-конструкторских подразделений над проектом  $\mathbf{c}$ разграничением прав доступа к его составным частям, надежное хранение и быстрый поиск информации в электронных архивах, максимальное новых разработках отработанных и проверенных использование в

технических решений, хранящихся в архиве, а также исключение ошибок за счет устранения нескольких источников для хранения одной и той же информации» [28].

«Основной задачей проводимых работ стало создание единой среды для работы подразделений от планирования проводимых конструкторских работ до сдачи разработанных документов в электронный архив с учетом промежуточных этапов: выдачи производственных заданий, технического документооборота, проведения изменений конструкторской документации (КД) и прочих процессов основной деятельности организации» [28].

«Специфика работы многих отечественных проектных организаций заключается в вынужденном использовании нескольких 2D- и 3D-САПР, и ОАО «КБСМ» здесь не исключение. При этом конечным продуктом является проектная документация, которая должна быть оформлена в соответствии с ЕСКД» [28].

«Несмотря на наличие отечественных стандартов на электронные документы и модели, неосвоенность в отечественном машиностроении производственных процессов на электронных документах заставляют предприятия обмениваться между собой и с заказчиком проектной документацией на бумажных носителях» [28].

Наличие разнородных САПР в организации обусловлено:

 «существованием на рынке САПР большего количества различных программных продуктов. Каждый из них имеет свою методологию проектирования, свой интерфейс, свои библиотеки стандартных элементов, свои приложения для решения специальных задач, свои особенности взаимодействия с расчетными программами, с программами обработки текстовой и графической информации, с программами организации групповой работы» [28].

 «появлением удобных для проектирования САПР сравнительно недавно. К этому периоду на многих предприятиях уже внедрили САПР

первых поколений» [44].

 применением САПР собственной разработки для решения специализированных задач. Требуется перенести имеющийся опыт в новые условия.

 «обновлением каждые год-два года версий программных продуктов. Рынок САПР динамично развивающихся. Меняются интерфейс, настройки, обеспечивающие организацию комфортной для разработчика индивидуальной рабочей среды, набор инструментов для выполнения той или иной операции с моделью» [44].

 «различным уровнем освоения САПР сотрудниками предприятия. Сотрудники предприятия, использующие САПР, различаются по квалификации, опыту работы, специализации. Выпускники вузов, приходящие на смену старшему поколению, как правило, знают те программные продукты, которые легче освоить в рамках небольших по объему учебных программ, а не те, которые применяются на предприятии. Отсутствие единой среды разработки приводит к разнообразию методологии проектирования и настроек рабочей среды, формирующих индивидуальный стиль работы и мешающих групповой работе» [44].

«Поскольку единого программного продукта и единого регламента работы с САПР не существует, каждое предприятие в освоении электронного документооборота идет своим путем. В рамках совместной работы с организациями-смежниками инженерам-проектировщикам приходиться работать с различными программными продуктами. По этой причине получаемые из 3D-моделей двумерные документы обычно «дорабатываются» в AutoCAD или КОМПАС, что вызывает разрыв ассоциативных связей между 2D-объектом и 3D-моделью. Следует отметить, что проведение изменений в КД целесообразно проводить «от модели», но с разорванными связями автоматизация изменений в 2D-документах является проблематичной» [28].

«Несмотря на некоторое отставание России в области информационных технологий, связанное с политическими событиями конца прошлого века, страна имеет огромный промышленный и интеллектуальный потенциал, а также отработанные и стандартизированные ГОСТы на способы проектирования и производства сложнейшей продукции. С другой стороны, применение зарубежных САПР и PDM/PLM-систем имеет свои недостатки» [28].

Зарубежные САПР и PDM/PLM-системы не учитывают принятые в РФ способы производства продукции. Например, в них отсутствуют отечественные механизмы проведения изменений в проектной и технологической документации, алгоритмы технической подготовки производства и и многое другое. «Решить проблемы автоматизации проектной деятельности организации в существующих российских условиях можно следующими очевидными способами:

 идти по пути слепого копирования зарубежных стандартов, что неизбежно потребует изменения значительной части устоявшихся в РФ принципов производства продукции и перехода не на один адекватно переведенный стандарт, а на все стандарты, связанные с ним;

 отказаться от адекватного перевода стандартов, адаптируя их к принятым в РФ принципам производства продукции с возможностью передачи информации о структуре изделия зарубежным заказчикам с учетом их требований» [2].

«Зарубежные PDM/PLM-системы являются дорогостоящими, и далеко не все организации могут позволить себе финансировать проекты их внедрения. Как правило, единая среда проектирования должна объединить сотни рабочих мест, при этом многие из них используют лишь небольшой процент всего функционала PDM/PLM-системы (по нашим оценкам – 5-10%). К таким рабочим местам можно смело отнести не только рабочие места для

службы технологического, метрологического доступа  $\bf K$ архиву,  $\mathbf{M}$ нормоконтроля, но также и большую часть рабочих мест конструкторов. Поэтому более рациональным является обеспечение сотен рабочих мест более «легкой» системой (в нашем случае была предложена система TDMS), способной выполнять все востребованные на данных местах функции. Такой подход не исключает возможности использования на части рабочих мест, нуждающихся расширенном функционале, PDM/PLM-системы,  $\overline{B}$ родственной западной САПР. При этом должен быть реализован механизм обмена данными между этими двумя системами» [2].

«С учетом данной специфики, присущей, на наш взгляд, большинству проектных организаций отечественной промышленности, в работе будет рассмотрена реализация проекта создания единой информационной среды для управления жизненным циклом проектной документации в конструкторских подразделениях организации» [28].

Автоматизируемые задачи.

«Основной задачей проведенных работ являлась реализация в среде TDMS полного технологического цикла создания КД – от планирования работ по договору до электронного архива для хранения, классификации потока проектных данных, нормативно-справочной и технической документации».

Основные программные модули системы условно можно классифицировать следующим образом:

- планирование,
- проектирование,
- проведение изменений,  $\overline{\phantom{0}}$
- архив.

Отметим, что эта классификация достаточно условная: тесная взаимосвязь между решаемыми задачами не позволяет провести между ними четкие границы. Ниже приведено описание перечисленного функционала.

Планирование.

 $\langle \langle B \rangle$ отличие от проектирования с использованием бумажного документооборота, в электронном проектировании появляются новые виды объектов: 3D-модель, расчетная модель (2D или 3D), объект с видео- и аудиозаписью, комбинированный объект, включающий в себя посредством ссылок в локальной сети или сети Internet другие объекты различных типов. В связи с этим в реализуемой среде разработки создается не одно дерево объектов, отражающих структуру проекта, а два: дерево 3D-моделей, описывающих геометрию разрабатываемого изделия (в дальнейшем - «дерево 3D-моделей»), и дерево документов, в которое включаются 2D-модели и все остальные типы моделей и объектов проекта (в дальнейшем - «дерево документов»)» [22].

В качестве системы планирования на предприятии предложено систему **MS** Project  $\mathbf{H}$ программный интерфейс использовать ee взаимодействия с системой TDMS.

Кратко опишем организацию программного взаимодействия систем TDMS и MS Project.

«Перед началом работы по составлению плана-графика главный конструктор проекта создает в среде TDMS лист ресурсов, используя справочники, отражающие структуру предприятия, отделов, пользователей системы. Необходимость реализации этой функции, связана прежде всего с тем, что один и тот же пользователь системы TDMS в различных проектах может выполнять различные роли (например, в одном проекте быть руководителем, а в другом – лишь согласовывать часть КД)» [17].

«Руководитель проекта разрабатывает схему деления разрабатываемого изделия на составные части и на ее основании создает в среде Ms Project укрупненный план-график разработки проекта с указанием сроков, ресурсов (разработчиков) и взаимосвязей между задачами. При этом ресурсы, назначаемые каждой задаче плана-графика, «поступают» в среду MS Project из упомянутого выше ресурсного листа, созданного по данному проекту в среде TDMS. Автоматизированное взаимодействие TDMS и MS Project в области

передачи ресурсов осуществляет реализованный модуль программного взаимодействия» [15].

После составления плана-графика начинает действовать стандартный механизм автоматизированной маршрутизации и согласования документов системы TDMS. Иными словами, используется стандартная система документооборота, описывать которую нет надобности.

«По завершении корректировок, согласований и утверждения планаграфика руководитель проекта получает возможность путем выбора соответствующей функции (специально разработанный программный интерфейс) в среде MS Project запустить процедуру автоматического формирования в среде TDMS древовидной структуры - дерева документов. что каждый узел сформированной Подчеркнем, иерархии является «заготовкой» документа (объекта) и/или группы документов (например, альбома) в составе которой производится регистрация в БД и разработка под управлением TDMS моделей, объектов и документов» [15].

«При ведении такой разработки под управлением среды TDMS, более подробно описанной в разделе «Проектирование», каждая 3D-сборка, объект или документ имеет свой статус, отражающий стадию разработки. В свою очередь, каждой стадии разработки соответствует определенный процент выполнения работ над документом. В зависимости от статуса этот процент «переносится» посредством программного интерфейса из среды TDMS в систему планирования MS Project. По окончании разработки КД в среде TDMS в среду MS Project через интерфейс поступает команда на отображение отметки о выполнении работ по соответствующей строке плана-графика» [9].

«Кроме вышеперечисленных функций в настоящее время теоретически проработано и реализовано решение для следующей ситуации: по различным причинам, структура изделия, КД по нему и, соответственно, структура планаграфика в MS Project может меняться (в структуру изделия добавляются новые ветви и узлы, некоторые ветви и узлы могут удаляться или, наоборот, раскрываться). В связи с этим структура изделия в TDMS синхронизируется

со структурой план-графика. Кроме того, проработана и реализована на практике «обратная связь»: при изменении структуры изделия в TDMS планграфик в MS Project синхронно изменяется» [25].

Это позволяет:

автоматизировать процесс согласования плана-графика посредством  $\overline{\phantom{0}}$ системы электронного документооборота;

управления - синхронизировать структуру изделия  $\, {\bf B}$ среде разработкой (TDMS) с календарным планом-графиком разработки КД;

синхронизировать ресурсы системы планирования с реальными ресурсами, задействованными в разработке КД;

автоматически устанавливать в среде TDMS сроки разработки КД в соответствии с планом-графиком;

автоматически получать информацию о реальном выполнении каждой задачи плана-графика (процент выполнения по каждой строке и факт окончания работ).

Проектирование.

«Основным средством разработки трехмерных моделей на предприятии трехмерного является система твердотельного проектирования Pro/ENGINEER от компании РТС - лидера в производстве систем подобного класса. Следует отметить, что окончательное формирование двумерных чертежей на предприятии осуществляется как в данной системе, так и в системах плоскостного проектирования, созданных сторонними разработчиками. При этом ассоциативная связь между трехмерной моделью и порожденными ею двумерными чертежами может оказаться разорванной. Для предотвращения подобной ситуации в системе TDMS была разработана структура хранения данных, обеспечивающая сохранность ассоциативной связи. Ее идеологическим отличием является интеграция двух древовидных структур объектов TDMS, предназначенных соответственно для хранения трехмерных (дерево 3D-моделей) и двумерных (дерево документов) структур

изделия. Такая интеграция предусматривает наличие горизонтальных перекрестных связей для ускорения навигации между деревьями, скажем, при переходе от трехмерной детали к ее проекции. По этим перекрестным связям также автоматически отслеживаются изменения трехмерной модели или плоского чертежа, и в случае изменения объекта с одной стороны связи автоматически формируется соответствующее уведомление конструктору о несоответствии оригинала порожденному им чертежу с требованием исправления возникшей ситуации. Рассмотрим поэтапно методологию работы конструкторов предприятия после завершения описанных выше процессов планирования» [23].

«Создание и регистрация сборки верхнего уровня будущего изделия. На предприятии внедряется методология нисходящего проектирования и управления большими сборками в Pro/ENGINEER, предусматривающая создание на начальном этапе пустой древовидной структуры проектируемой сборки с ее последующим наполнением. Для создания концептуальной схемы будущего изделия руководитель проекта формирует сборку верхнего уровня, которая имеет прямую наследственную связь со срезом схемы изделия, полученным на этапах планирования. Таким образом, после окончания планирования руководитель проекта формирует в Pro/ENGINEER трехмерное дерево будущего изделия и при наличии соответствующих прав переносит его в TDMS. При этом в соответствии с принятым на предприятии соглашении об обозначениях объектов TDMS автоматически формируются перекрестные связи между древовидными структурами объектов среза схемы деления и регистрируемых 3D-объектов сборки верхнего уровня и следовательно – горизонтальные связи между деревом 3D-моделей и деревом документов» [26].

«Выгрузка трехмерных данных из TDMS. При наличии соответствующих прав командой TDMS инициализируется выгрузка файлового состава из объектов в папку на локальной машине, местоположение которой задается конструктором. Этот процесс необходим для повышения

отказоустойчивости системы в целом, поскольку работа конструктора становится автономной и на данном этапе разработки не зависит от состояния серверных и сетевых составляющих компонент. В процессе выгрузки данных в дереве 3D-моделей TDMS создается объект, файловый состав которого включает в себя все выгружаемые файлы, а также XML-файл, содержащий всю атрибутивную и иерархическую структуру выгружаемых объектов. Такой объект, создаваемый при каждой выгрузке, необходим для последующего восстановления выгруженных данных в случае их потери или для предшествующего состояния объектов. восстановления выгруженных являясь, таким образом, версией выгружаемых данных» [21].

«Загрузка трехмерных данных в TDMS. Загрузка результата работы Pro/ENGINEER также инициализируется проектировщика И3 соответствующей командой TDMS. При этом во временную папку на локальной машине конструктора из Pro/ENGINEER выгружаются файлы последней версии модели, переносящиеся затем на сервер в дерево 3Dмоделей TDMS. Данный процесс аналогичен процессу переноса объектов сборки верхнего уровня, однако здесь при включении файлов в состав объектов первоначального дерева 3D-моделей возможны три варианта поведения TDMS» [25]:

перенос измененного объекта – в данном случае в TDMS загружается измененный процессе работы  $\bf{B}$ конструктора объект, ранее присутствовавший в модели, которая выгружается из дерева 3Dмоделей. При этом происходит замена файлового состава  $\mathbf{M}$ атрибутивной части в существующих объектах дерева 3D-моделей;

- перенос добавленного объекта – в процессе переноса ранее не существовавшего в TDMS объекта в соответствующем месте дерева 3Dмоделей формируется структура переносимого нового узла либо поддерева. При этом осуществляется проверка наличия объектов в дереве документов в соответствии с принятым на предприятии

соглашением об обозначениях. При их наличии устанавливается перекрестная взаимосвязь между созданными объектами дерева 3Dмоделей и найденными объектами дерева документов. Объекты, отсутствующие в дереве документов, создаются, как и в случае с деревом 3D-моделей, при этом перекрестные связи также устанавливаются автоматически.

 перенос удаленного объекта – если удаленный объект имел в дереве документов объекты с существующим файловым составом, то он не удаляется из дерева 3D-моделей, а приобретает статус «аннулированного». В противном случае объект удаляется из дерева документов.

Проведение изменений.

«Механизм внесения изменений в конструкторские документы в системе TDMS был разработан на основании типовой схемы процесса внесения изменений в КД. При этом во время проведения регламентных работ предусматривается возможность вносить в КД данные о замене устаревших элементов на новые, соответствующие достигнутому технологическому уровню. Таким образом, производится модернизация технических систем. Внесение изменений в электронном виде осуществляется в соответствии не только с положениями ГОСТ 2.503-90, регламентирующими проведение изменений в конструкторской документации, но с и требованиями к проведению изменений в электронных конструкторских документах, изложенными в приложении А ГОСТ 2.051-2006 «Электронные документы»» [12].

При проведении изменений в электронных конструкторских документах реализован следующий алгоритм.

Инициатор создает в TDMS извещение на изменения (ИИ), заполняет все необходимые поля карточки.

ИИ встроенными средствами маршрутизации системы TDMS отправляется для получения регистрационного номера в отделе.

Сотрудникам отдела СИТД приходит письмо с просьбой выдать регистрационный номер.

После выдачи регистрационного номера ИИ отправляется обратно инициатору.

Инициатор создает в системе TDMS электронное административное поручение, при помощи которого извещение отправляется по маршруту согласования.

После согласования всеми указанными в маршруте лицами инициатору приходит соответствующее письмо, позволяющее приступать к внесению изменений.

Инициатор создает производственные поручения со ссылкой на извещение и конструкторский документ, в который необходимо внести изменения, и рассылает их отделам-разработчикам для внесения изменений.

Каждому отделу-разработчику приходит письмо и производственное поручение, в котором указан конструкторский документ, требующий внесения изменений.

В системе TDMS в соответствии с требованиями приложения А ГОСТ 2.051-2006 генерируются новые версии электронных документов, в которые и вносятся изменения. Все версии документов сохраняются в БД TDMS.

В карточке учета указываются вносимые в конструкторский документ изменения, а в карточке версионности – новая версия и основание изменений.

После прохождения маршрута рецензирования процесс внесения изменений в данный конструкторский документ считается завершенным.

По окончании отработки всех производственных поручений и внесения необходимых изменений работа с извещением завершается, и оно переводится в статус архива.

Через определенные периоды времени эксплуатации инициатор проводит проектно-конструкторские работы по модернизации технических систем и вносит изменения, направленные на улучшение характеристик технических систем. Это влечет за собой замену определенного числа
элементов, что вызывает необходимость внесения изменений в документацию по описанному выше алгоритму.

Недавно был сделан очередной шаг к усовершенствованию системы появился NormaCS PRO. Являясь фактически самостоятельным продуктом, включающим в себя NormaCS, он позволяет создавать и редактировать собственную базу данных в формате NormaCS, а также формировать базы стандартов предприятия, редких документов и прочих внутренних и внешних данных. Эти базы могут быть подключены к сетевой или локальной версии NormaCS. Кроме того, NormaCS PRO обеспечивает возможность создания иерархических комплексов нормативных документов (например, Отраслевые стандарты - Стандарты предприятия - Нормативы филиала - Документы отдела) со ссылками на документы вышележащих уровней и сквозным поиском.

После исчерпания ресурса технических систем должен быть произведен их демонтаж по одному из вариантов, определяемых структурой технических систем, полученной в результате их модернизации.

Архив.

В настоящее время в процессе разработки и тестирования находится являющийся модуль, логическим завершением организации единой информационной среды, - система электронного архива, выполняющая следующие функции:

- размещение всей окончательно разработанной документации в единой БД;

предоставление доступа пользователям системы;

управление тиражированием документации (оформление, согласование и отработка заказов-нарядов на тиражирование);

процессом передачи электронных и бумажных управление документов внешним организациям;

управление процессом приема и регистрации;

управление процессами сканирования документации на бумажных носителях, обработки растровых изображений и регистрации их в единой БД информационной среды предприятия.

Полное внедрение описанной методологии, скажем откровенно, непростая задача, связанная прежде всего с принятием ряда организационных мер, направленных на оптимизацию работы организации, разработкой и внедрением новых стандартов работы, и даже с рядом психологических аспектов, которые неизбежно приходится преодолевать. Несмотря это, представленный способ создания единой информационной среды для управления жизненным циклом проектной документации, на наш взгляд, является перспективным. И прежде всего потому, что снижает ресурсоемкость и трудоемкость проведения проектно-конструкторских работ, повышает производительность труда и ведет к повышению прибыли организации.

Описанная методология создания единой информационной среды для управления жизненным проектной документации позволяет с помощью современной технологии САПР, реализуемой в единой информационной среде, выполнять проектирование, корректирование документации в период изготовления и испытаний технических систем, а также осуществлять их проектно-конструкторское сопровождение в течение эксплуатации, включая модернизацию и демонтаж, то есть эффективно управлять жизненным циклом технических систем.

#### $1.4$ Описание обнаруженных проблем формулирование  $\mathbf{M}$ требований к интеграции ИС

В предыдущих подразделах были проанализированы проблемы, связанные с формированием единой информационной среды поддержки процессов разработки объектов техники, как в работе будет так рассматриваться предприятие, которое занимается разработкой техники, а также используемыми для этого методами, моделями и информационными

технологиями. Проведенный анализ позволяет сделать следующие выводы.

Во-первых, были рассмотрены особенности проектирования техники. Выделим основные:

 высокий удельный вес этапа научно-исследовательских и опытноконструкторских работ (т.е. проектирования) в структуре ЖЦ техники;

сложность и много-детальность конструкций;

 широкая номенклатура используемых материалов и широкий спектр применяемых технологий;

повышенные требования к проектной документации;

длительный ЖЦ разработки;

высокие требования конкурентной способности.

Последняя особенность приводит нас к необходимости сокращения сроков и затрат на разработку, а также использование широкого спектра методов обеспечения качества и инновационных технологий на всех этапах ЖЦ техники, в том числе использование ЕИС, как основного средства для обмена данными в процессе разработки техники. Этот вывод позволяет обосновывать актуальность исследований.

Во-вторых, с позиции проектного подхода ЖЦ техники можно подразделить на пять стадий, каждая из которых обладает своими особенностями и использует специфичные ИТ. Как уже отмечалось раннее, особое место в ЖЦ техники занимает проектирование (стадии исследования и разработки изделия), качество результатов которого в основном предопределяют успех выполнения проекта. В соответствии с методологией CALS необходимо сформировать функциональную модель процессов разработки техники.

В-третьих, проведен анализ нормативных документов, регламентирующих разработку техники в ЕИС. Показаны основные группы нормативных документов. Выделено отсутствие четкой упорядоченной иерархической структуры, позволяющей регламентировать порядок

разработки, научного сопровождения и сертификации ЛА даже на стадиях НИР и ОКР. Обозначено отсутствие свободного доступа к большей части нормативных документов. Поставлен вопрос об их согласованности.

В-четвертых, рассмотрены методы формирования ЕИС для разработки изделий техники, а также информационные системы, которые собственно и формируют это информационная среда. Анализ показал, что наиболее целесообразно, учитывая особенности отечественного подхода к проектированию и производству изделий техники, применение идеологии CALS, однако она требует формализации для использования в проектах сложной наукоемкой техники.

#### Выводы по главе 1

Таким образом, целью исследования является сокращение сроков разработки изделий техники путем синтеза методов и моделей формирования единого информационной среды.

Для достижения поставленной цели необходимо решить ряд задач: разработать метод формирования ЕИС; создать функциональную модель процесса разработки изделий техники, а также комплекс правил взаимного перевода нотаций IDEF0 и регулярных схем сетей процессов; разработать метод эффективности средств метод оценки качества  $\mathbf{M}$ оценки информационной поддержки; сформировать информационную модель, описывающую множество процессов, материальных объектов и ресурсов; разработать  $\mathbf{M}$ провести апробацию информационных технологий формирования ЕИС.

### Глава 2 Разработка технологии интеграции ИС

### 2.1 Технический и организационный контекст создания единой информационной среды предприятия

Описание создаваемой ЕИП с точки зрения системного анализа может быть представлено следующими семью компонентами (рисунок 7):

$$
SIS = \{ Met\_SIS, L\_SIS, Mat\_SIS, P\_SIS, T\_SIS, I\_SIS, O\_SIS \}, (1)
$$

где Met SIS - методическое обеспечение ЕИП: совокупности документов, описывающих технологию функционирования ЕИП;

L\_SIS - лингвистическое обеспечение ЕИП: совокупность языковых средств, используемых в ЕИП, а также правил формализации естественного языка в целях повышения эффективности обработки информации;

обеспечение  $Mat$   $SIS$   $$ математическое ЕИП: совокупность математических методов, моделей и алгоритмов, примененных в ЕИП;

P SIS - программное обеспечение ЕИП: совокупность программ, обеспечивающих информационную поддержку ЖЦИ;

 $T$  SIS – техническое обеспечение ЕИП: совокупность всех технических средств, используемых при функционировании ЕИП (ЭВМ и периферийное оборудование, включая устройства связи человека и ЭВМ, устройства для изготовления технической документации, аппаратуру передачи данных между удаленными техническими средствами);

I SIS - информационное обеспечение ЕИП: совокупность сведений содержащихся в БД ЕИП, необходимых для выполнения разработки;

 $O$ <sub>SIS</sub> – организационное обеспечение ЕИП: комплекс документов, которые устанавливают организационную структуру, обязанности и права пользователей и эксплуатационного персонала ЕИП в условиях работы, проверки и обеспечения работоспособности ЕИП.

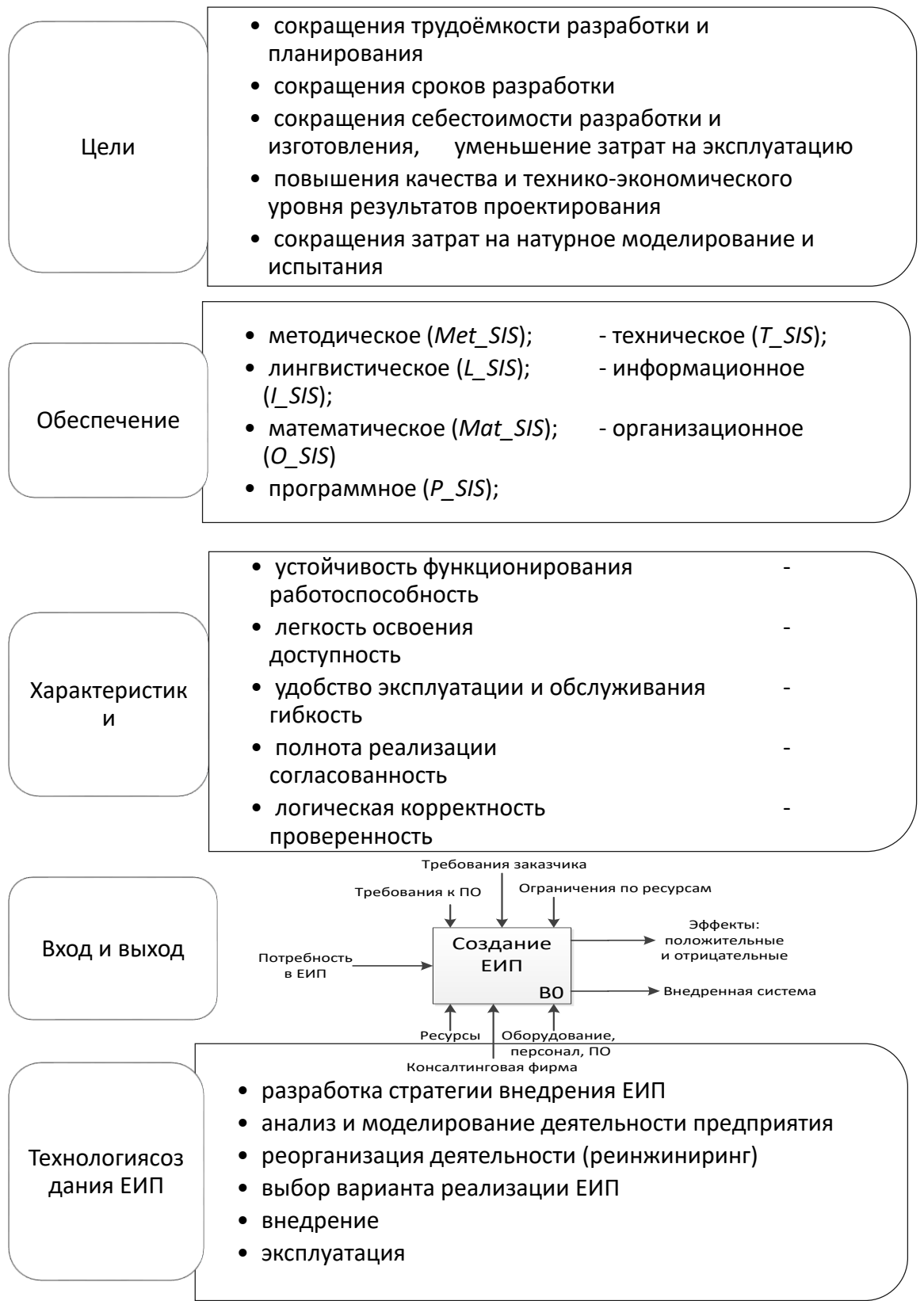

Рисунок 7 - Концептуальное представление формирования ЕИП

Технология формирования ЕИП (рисунок 8) конструкторского бюро основной компонентой является концептуального представления,  $\mathbf{M}$ реализуется посредством определенных технологий и поддерживающих их инструментальных средств, обеспечивающих методик, стандартов  $\mathbf{M}$ реализацию создания наиболее оптимальной структуры ЕИП, при помощи синтеза его элементов.

Метод формирования ЕИП считается самым важным стратегическим фактором для успешной организации и внедрения проекта ЕИП предприятия. Цель разработки этого метода, базирующегося на системном подходе, заключается в организации внедрения ИПИ и управлении данным процессом обеспечения выполнения требований ДЛЯ  $\mathbf{M}$  $\mathbf K$ самому ЕИП, и к характеристикам процесса его разработки и внедрения.

Как уже отмечалось ранее, при выборе варианта реализации ЕИП каждая из возникающих задач требует глубокого и тщательного рассмотрения, что в свою очередь приводит к необходимости их формализации.

Для того чтобы синтезировать такую систему, которой является ЕИП, необходимо определить его структуру и параметры элементов.

Решение задачи параметрического синтеза представлено далее, но прежде чем к ней перейти представим структуру ЕИП через совокупность средств ИПИ, которые являются ее компонентами:

$$
P\_SIS \stackrel{\text{def}}{=} \langle U, p(U) \rangle, \tag{2}
$$

где  $U$  – множество средств информационной поддержки в ЕИП;

 $p(U)$  – свойства средств информационной поддержки в ЕИП, а также их конфигурация;

<sup>def</sup> - математический знак «равенство по определению».

Так как процесс разработки АТ состоит из нескольких стадий, а те в свою очередь в свою очередь на отдельные работы [36-38], то множество средств информационной поддержки в ЕИП можно описать, как:

$$
U_{i\,j\,k\,l} \stackrel{\text{def}}{=} \{u_1^{i\,j\,k\,l}, u_2^{i\,j\,k\,l}, \dots, u_n^{i\,j\,k\,l}\},\tag{3}
$$

где  $U_{i\,i\,k\,l}$  – множество средств поддержки *l*-й процедуры *k*-й работы *j*-й стадии разработки *і*-й стадии ЖЦ АТ;

 $u$  – средство поддержки *l*-й процедуры *k*-й работы *j*-й стадии разработки и і-й стадии ЖЦ АТ.

Как видно, возникает задача определения эффективного комплекса средств, способного автоматизировать все стадии разработки, если каждый процесс предъявляет свои требования к средствам ИПИ, а также возникает потребность в формировании модели этого процесса для грамотного распределения средств ИПИ между процессами ЖЦИ.

Введем обозначение  $f_{x}^{ijk\ell}$  – требование *х* процесса относящегося к *l*-й процедуре k-й работы *j*-й стадии разработки и *i*-й стадии ЖЦ АТ к средствам ИПИ.

Чтобы обеспечить информационную поддержку ЖЦИ прежде всего, потребуется собрать всю информацию об изделии (объекте) на всех этапах его ЖЦ.

Помимо собранной информации об изделии (объекте) в процессе внедрения ИПИ-технологий необходимо формирование разнообразных представлений информации о продукте для разных участников в процессе обеспечения ЖЦ (рисунок 8).

Положим, что решение этой задачи будет являться результатом структурного синтеза.

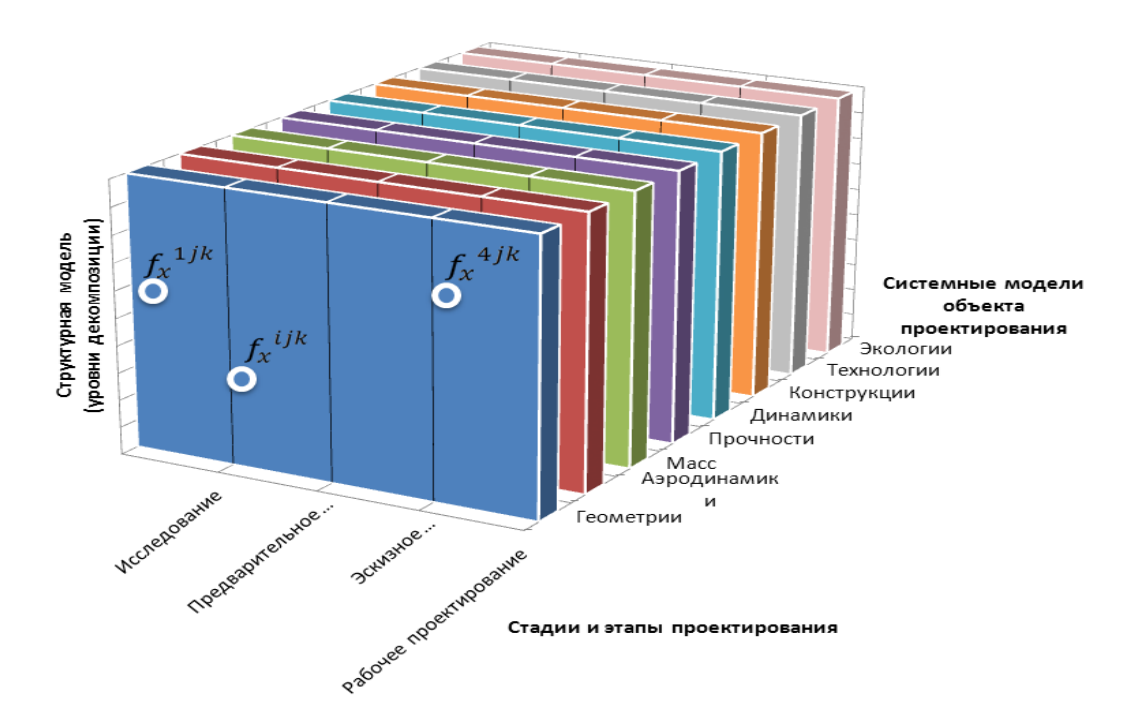

Рисунок 8 – Средства ИПИ на различных стадиях разработки в виде системного куба

Таким образом становиться очевидной необходимость создания метода формирования ЕИП и модели процессов разработки, что позволит перейти к структурному и параметрическому синтезу системы.

### **2.2 Анализ деятельности «Вуктылгазгеофизика» ООО «Газпром недра»**

Производственный филиал (ПФ) «Вуктылгазгеофизика» — это современное геофизическое подразделение ООО «Газпром недра», реализующее полный цикл комплекса геофизических исследований в процессе бурения, освоения, эксплуатации и ремонта скважин на месторождениях углеводородов, разведку и добычу которых ведет ПАО «Газпром».

Перспективным направлением развития деятельности предприятия в настоящее время является предоставление полного цикла геофизических исследований в процессе строительства, освоения и эксплуатации скважин

Харасавэйского ГКМ, а также разведочных скважин Северо-Тамбейского, Малыгинского, Западно-Тамбейского, Тасийского газовых месторождений полуострова Ямал.

Учитывая аномальные электромагнитные свойства планеты на Северном полюсе, для обеспечения единства измерений и высокого качества предоставляемых услуг на полуострове Ямал ПФ «Вуктылгазгеофизика» ООО «Газпром недра» организована работа стационарной лаборатории для метрологического обеспечения, ремонта и калибровки скважинной аппаратуры.

Накопленный за полувековую деятельность опыт геофизических и геологоразведочных работ, современная производственная структура, технические, организационные и кадровые возможности, позволяют предприятию на высоком качественном уровне предоставлять следующий спектр сервисных услуг по геофизическому сопровождению строительства, эксплуатации и ремонту скважин:

 геофизические исследования при строительстве скважин, техническом диагностировании скважин и контролем за разработкой месторождений;

прострелочно взрывные работы — вторичное вскрытие пластов;

 геолого-технологические исследования при строительстве и ремонте скважин;

геохимические исследования при строительстве скважин;

 контроль процесса крепления обсадных колонн скважин при строительстве и ремонте;

 удаленный мониторинг строительства и ремонта скважин с передачей технологических параметров и видео в режиме реального времени;

устьевые газодинамические и газоконденсатные исследования;

камеральная обработка полученных геофизических материалов с

выдачей заключения по результатам геофизических исследований и работам.

Организационная структура компании представлена на рисунке 9 ПФ «ВУКТЫЛГАЗГЕОФИЗИКА» состоит из 13 отделов, общая численность сотрудников около 80 человек.

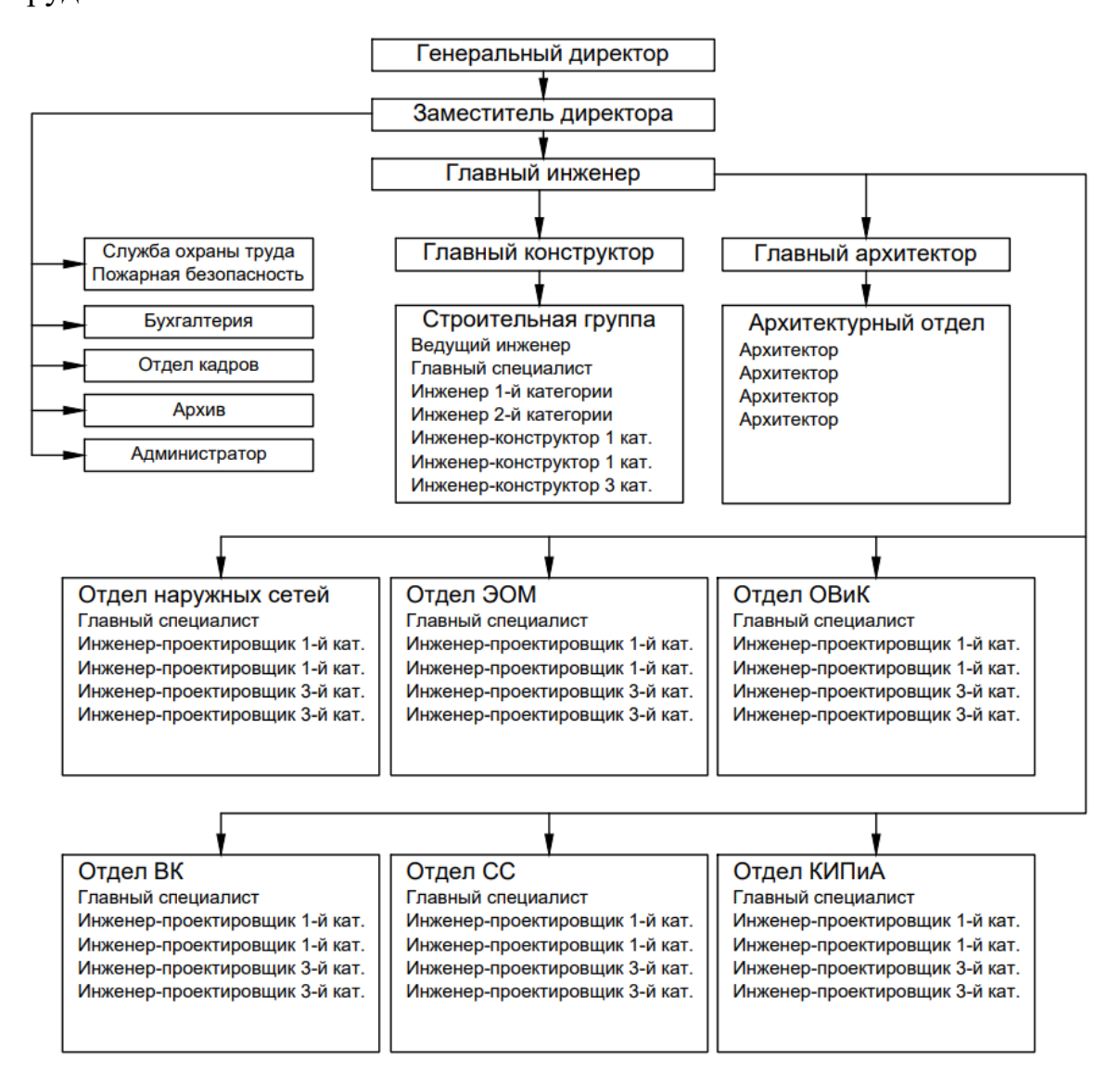

Рисунок 9 – Организационная структура ПФ «ВУКТЫЛГАЗГЕОФИЗИКА»

Процесс проектирования совершенствуется путем приобретения и освоения сотрудниками самых современных программных продуктов. Для работы над проектами специалисты компании применяют самые прогрессивные графические и расчетные программы. Используемые

технологии и оборудование позволяют нам эффективно применять накопленные знания и опыт для решения самых сложных проектных задач.

Как видно со схемы, административную часть компании включает генеральный директор, заместитель директора и главный инженер.

Заместитель директора руководит администратором компании, службой охраны труда и пожарной безопасности, бухгалтерией, архивом и отделом кадров.

Главный инженер компании руководит проектной частью – это строительной группой во главе с главным конструктором, архитектурным отделом во главе с главным архитектором, отделом наружных сетей, отделами ЭОМ, ОВиК, ВК, СС и КИПиА.

# **2.3 Анализ существующего программного и аппаратного обеспечения предприятия**

На рисунке 10 показана структурная схема технической архитектуры анализируемого предприятия [4].

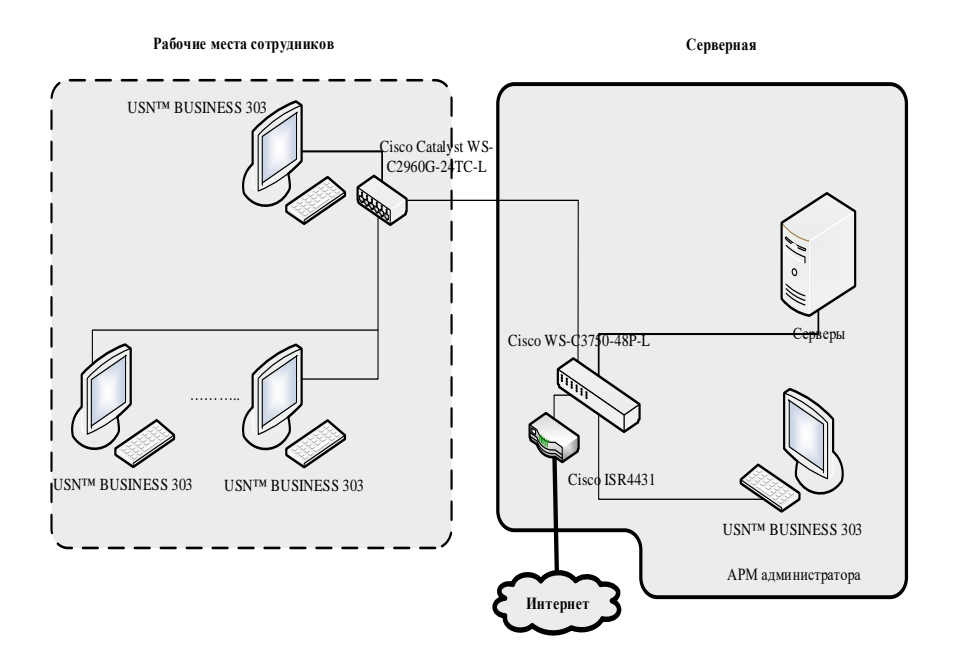

Рисунок 10 - Схема технической архитектуры предприятия

Как рабочие станции применяются модель USN Computers модели USN<sup>TM</sup> BUSINESS 303 с такой конфигурацией.

В общем виде сетевая инфраструктура представлена на рисунке 11.

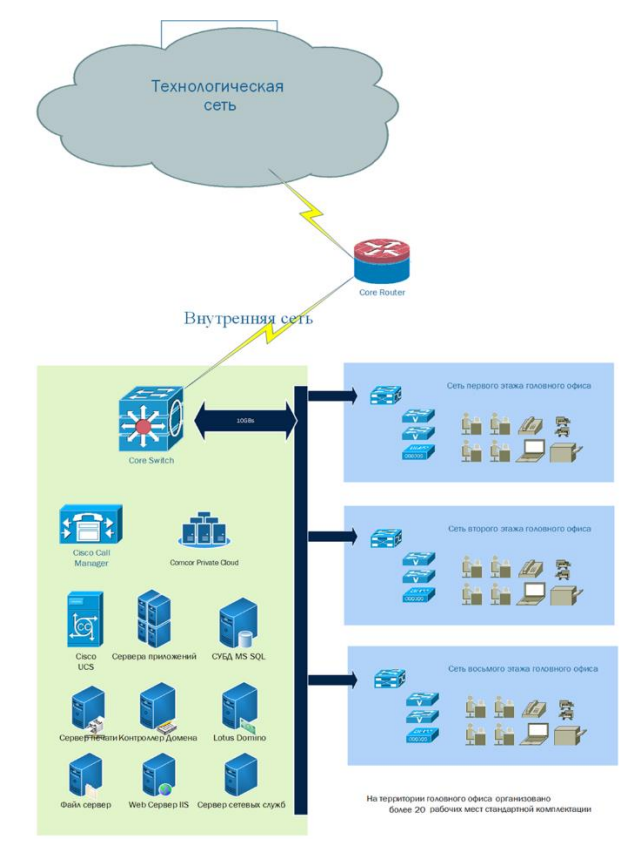

Рисунок 11 – Общая сетевая инфраструктура предприятия

На рисунке 12 показана наглядно программная архитектура ИС.

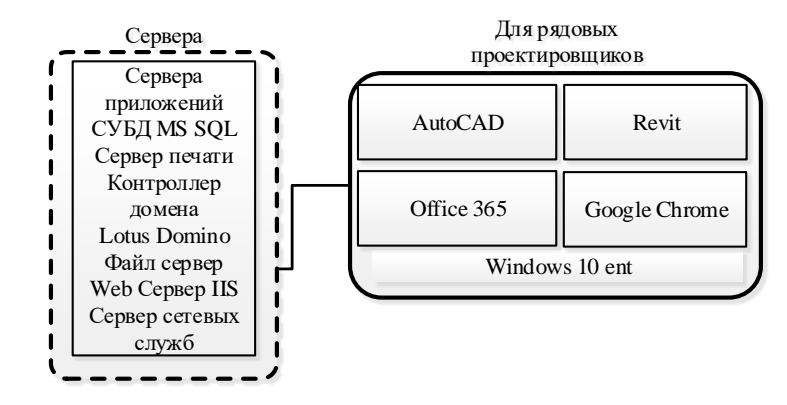

Рисунок 12 - Программная архитектура предприятия

Для рядовых проектировщиков используется ОС - Windows 10 ent.

Прикладное ПО: AutoCAD, Revit, Office 365, и другое офисное и стандартное ПО.

# 2.4 Модель интеграции ИС «Вуктылгазгеофизика» ООО «Газпром недра»

Для окончательного внедрения ЕИП необходима информационная интеграция моделей.

То есть согласование внедряемой модели ЕИП с моделями изделия, организационной процессов производства, ресурсов  $\boldsymbol{\mathrm{M}}$ структуры предприятия, на основании разработанной ранее функциональной модели проектирования АТ в IDEF0.

Точки интеграции представлены на рисунок 13.

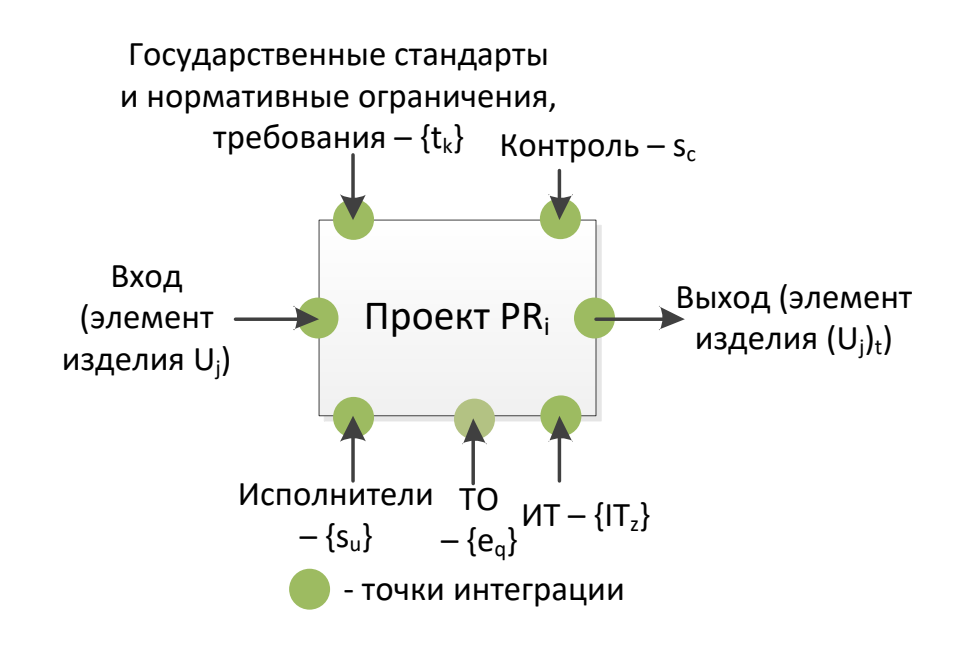

Рисунок 13 – Процесс интеграции ИС «Вуктылгазгеофизика» ООО «Газпром недра»

Теперь мы можем представить интегрированную информационную модель (ИМ) проектирования в ЕИП, через элементы других моделей:

 $IM_i = \{im_x | im_x \in \{PR\} \vee im_x \in \{U\} \vee im_x \in \{s\} \vee im_x \in \{IT\} \vee im_x \in \{t\} \vee im_x \in$  ${e} \rightarrow {IM} = {PR} U {U} U {s} U {e} U {IT} U {t};$  $(4)$ 

где IM<sub>i</sub> - информационная модель i-го проекта;

 ${e}$  – множество оборудования, ресурсов, элементов ТО;

 $\{IT\}$  – множество средств информационной поддержки;

 $\{t\}$  – множество нормативных документов регламентирующих проект.

Отметим также, что выбор аппаратной составляющей, безусловно, оказывает влияние на экономическую составляющую процесса формирования ЕИП, однако, оно не столь существенно, как влияние от выбора программного обеспечения.

В силу данных обстоятельств далее рассматриваются лишь вопросы, связанные программным обеспечением ЕИП.

свойства, Следует отметить которые должны быть присущи полноценному ЕИП:

- вся информация должна представляться в электронном виде;

- ЕИП должно быть единственным источником данных об изделии;

- ЕИП должно охватывать всю имеющуюся информацию об изделии;

Построение ЕИП должно осуществляться базе ТОЛЬКО на информационных стандартов:

- международных,

- государственных,

 $-$  отраслевых [25].

Таким образом для окончательного решения задачи структурного синтеза ЕИП, необходимо определить показатели качества для всех его компонентов.

Вывести общую оценку каждого варианта компоновки ЕИП с учетом их интегрируемости.

Кроме того, необходимо проведение расчетов, которые бы позволили обосновать экономическую эффективность предлагаемой структуры ЕИП.

Выводы по главе 2

В результате выполнения главы проведен технический и организационный контекст создания единой информационной среды предприятия.

Рассмотрена характеристика, организационная структура, технической и программное обеспечение предприятия.

Описан процесс интеграции ИС «Вуктылгазгеофизика» ООО «Газпром недра».

#### Глава 3 Проектирование программного продукта

#### 3.1 Концептуальное моделирование предметной области

В главе будет проведено моделирование основной деятельности предприятия, а именно разработки изделия на предприятии для выбора системы разработки изделия, необходимой для создания ЕИС.

Современные условия разработки предполагают реализацию этого процесса в рамках методологии CALS - информационной поддержки ЖЦИ на всех его стадиях и этапах. Но внедрение CALS невозможно без реорганизации процесса разработки. Для этого необходимо создание функциональной модели, отражающей стадии и этапы разработки, функции отделов конструкторского бюро, а также потоки информации и материальных объектов, что, в свою очередь, является одним из шагов внедрения ЕИП поддержки процессов разработки техники. Формирование модели разработки изделий техники в ЕИП является необходимым шагом для определения совокупности документов, описывающих технологию функционирования ЕИП, под которой понимается ее методическое обеспечение.

Использование методологии IDEF0 позволяет провести анализ деятельности предприятия, которая заключается в создании техники, выявить слабые стороны в производственной или управленческой структурах и найти пути их перестройки.

На рисунок 14 изображена диаграмма жизненного цикла разработки изделия А-0 - специальный вид диаграммы IDEF0 (контекстной), состоящий из одного блока, описывающий функцию верхнего уровня, ее входы, выходы, управление и механизмы вместе с формулировками цели модели и точки зрения, с которой строится модель.

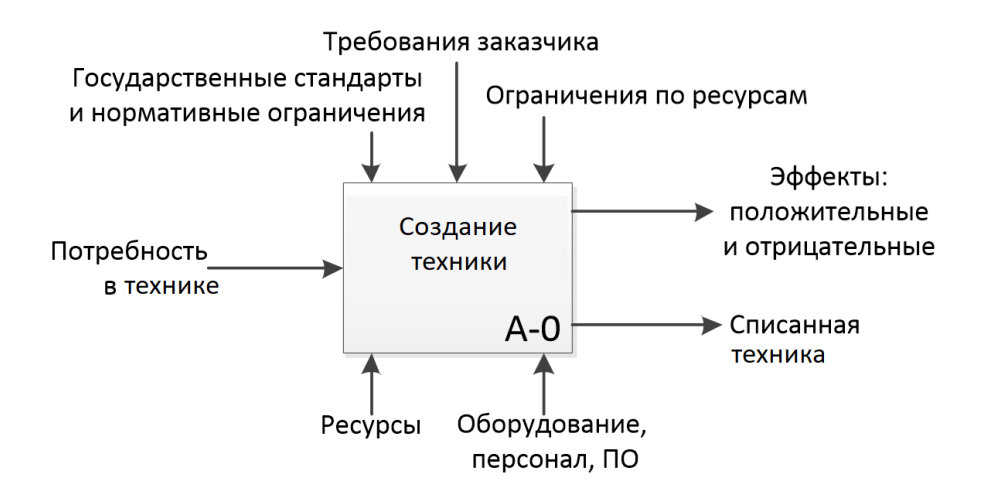

Рисунок 14 – Контекстная диаграмма верхнего уровня А–0 (создание техники – основная деятельность предприятия)

Далее представлен верхний уровень функциональной диаграммы ЖЦ техники (рисунок 15), являющейся одновременно дочерней диаграммой для А-0 и родительской диаграммой для всех последующих диаграмм, ее наименование – А0 в соответствии с единственным блоком контекстной диаграммы А-0.

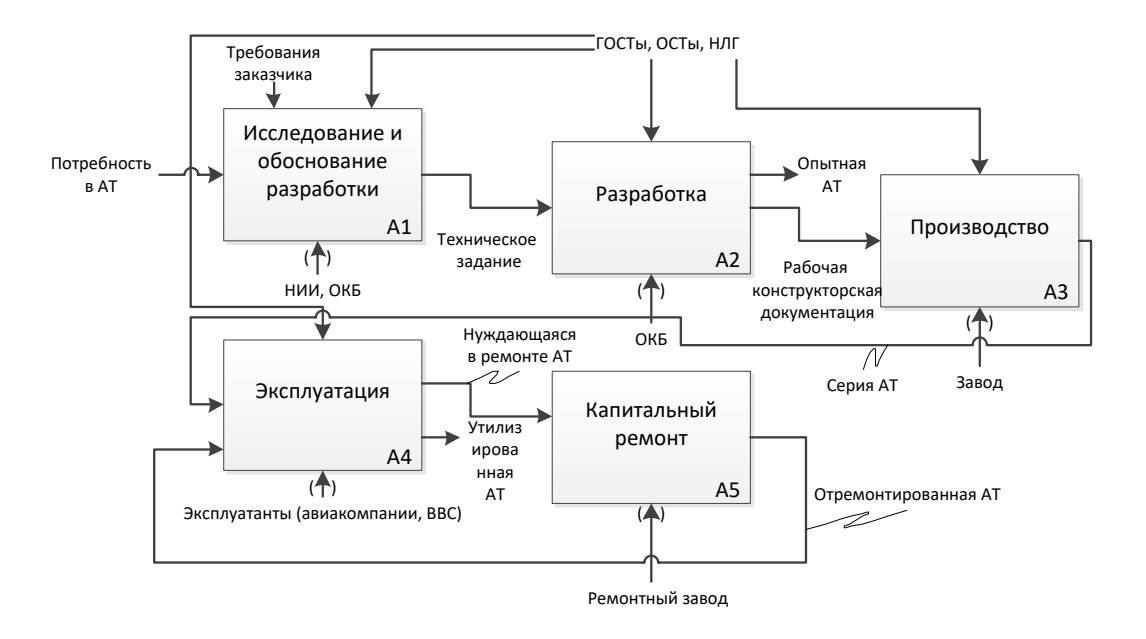

Рисунок 15 – Родительская диаграмма функциональной модели ЖЦ

разработки техники

Функциональная модель процесса разработки на примере лазерного аппарата, которые разрабатывает компания, представлена следующей диаграммой (рисунок 16).

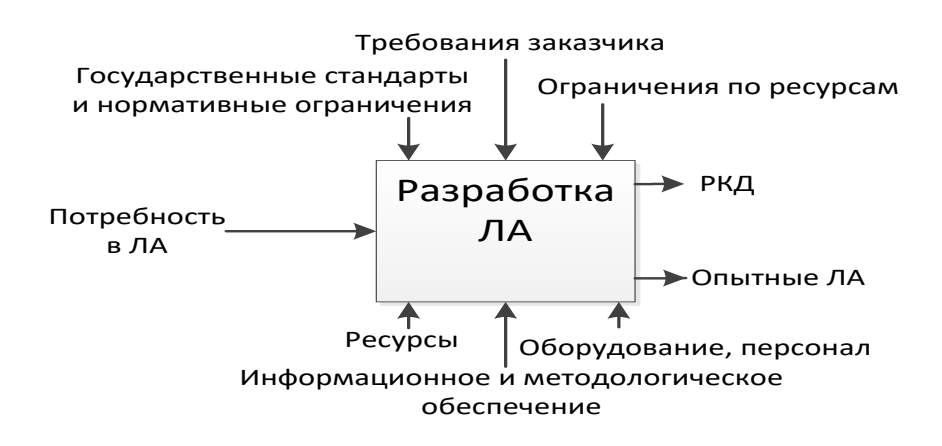

Рисунок 16 – Диаграмма процесса на примере разработки лазерного аппарата

В соответствии с [33-34] можем дополнить функциональную модель ЖЦ техники посредством декомпозиции первых двух блоков родительской диаграммы А0 и выделением ряда работ, проводимых на этих стадиях.

Функциональная модель первой стадии ЖЦ техники представлена на рисунок 17. Этот комплекс работ обычно называют «внешним проектированием».

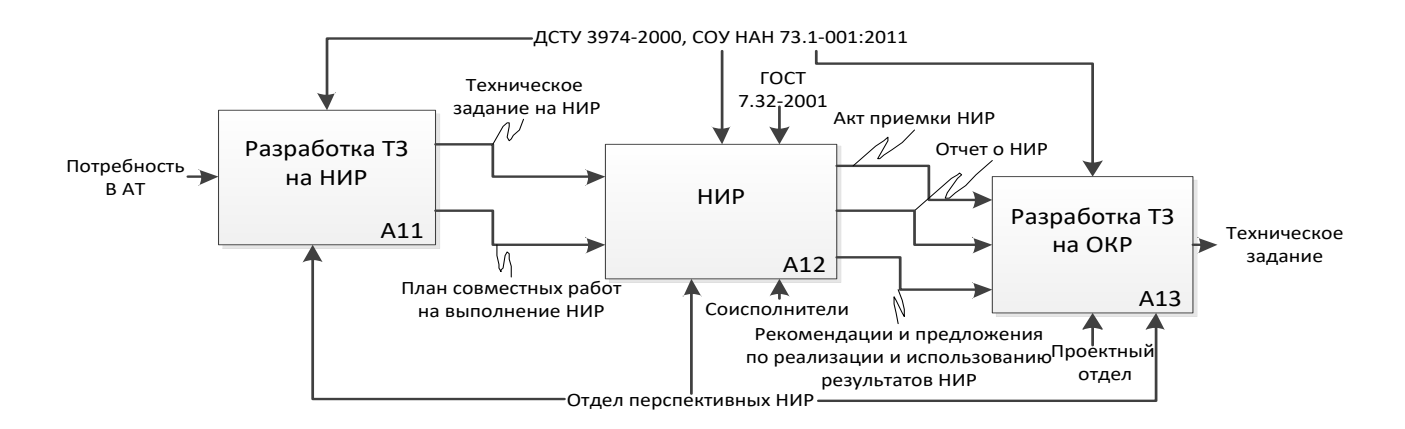

Рисунок 17 – Декомпозиция функционального блока A1

Средства IDEF облегчают передачу информации от одного участника разработки модели к другому.

Это связано с соблюдением некоторых строгих формальных правил в процессе разработки моделей, что особенно важно, поскольку модель считается результатом скоординированной коллективной работы различных отделов, при которой авторы создают данные об изделии и передают их другим участникам проекта для рассмотрения и замечаний. Далее (рисунок 18) приведена функциональная модель для стадии разработки, являющаяся декомпозицией диаграммы А2.

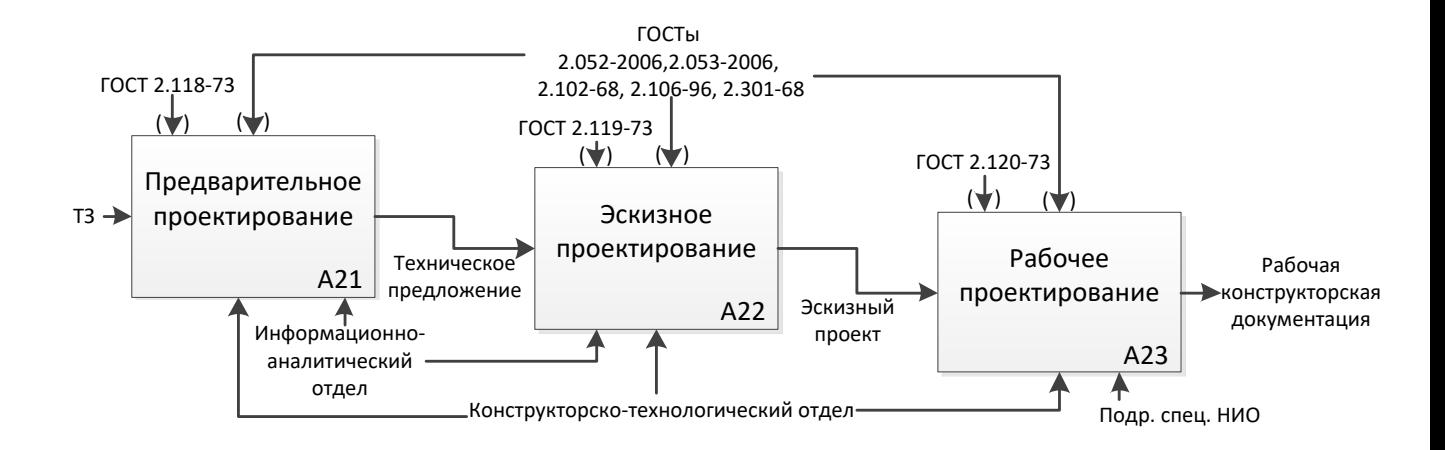

Рисунок 18 – Декомпозиция функционального блока А2

Действуя, таким образом, переходим с n-го уровня через системный и подсистемный до элементарного уровня моделирования и уточняем функциональную системную модель.

Если тактико-технические характеристики элементарных задач при системном моделировании будут удовлетворять тактико-техническим требованиям к системе в целом, то можно считать, что этап проектирования ЛА в ЕИП, связанный с функциональным анализом, успешен.

Приведем далее пример функциональной диаграммы, являющейся дочерней по отношению к функциональному блоку А21 (рисунок 19) и А22 (рисунок 20). Перечень работ взят по ЕСКД [37, 38].

Дальнейшая декомпозиция возможна исключительно с учетом специфики конкретного КБ.

В связи с расширяющимся применением информационных технологий и, в частности, CALS-технологий, в промышленности РФ чреватым является которой Приводятся отсутствие литературы,  $\overline{B}$ основные сведения о методологии IDEF0 и графическом языке описания моделей, а также практические указания по методике разработки таких моделей. Исходя из сказанного выше, при составлении функциональной модели стоит использовать рекомендации [44], регламентирующие правила построения функциональных моделей.

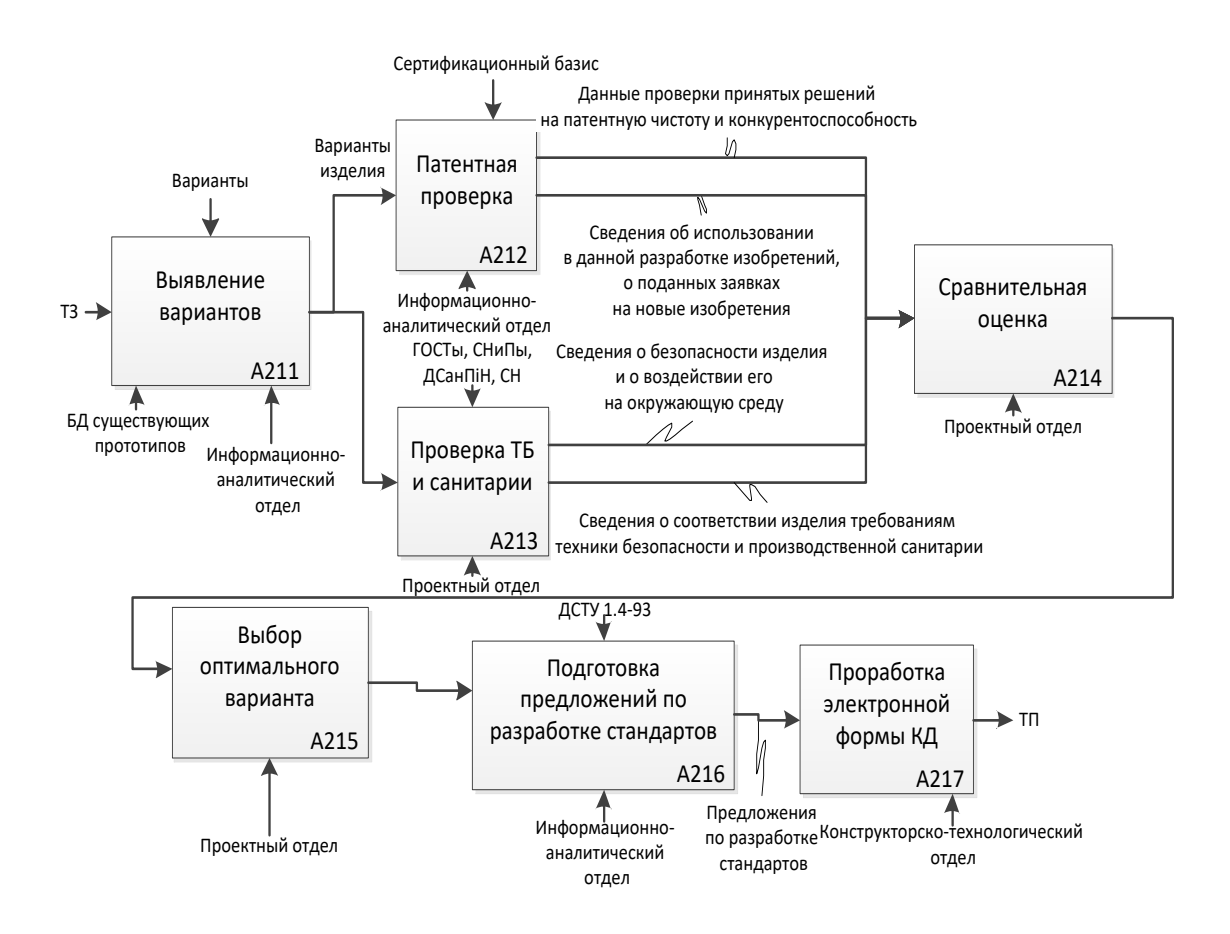

Рисунок 19 - Декомпозиция функционального блока А21

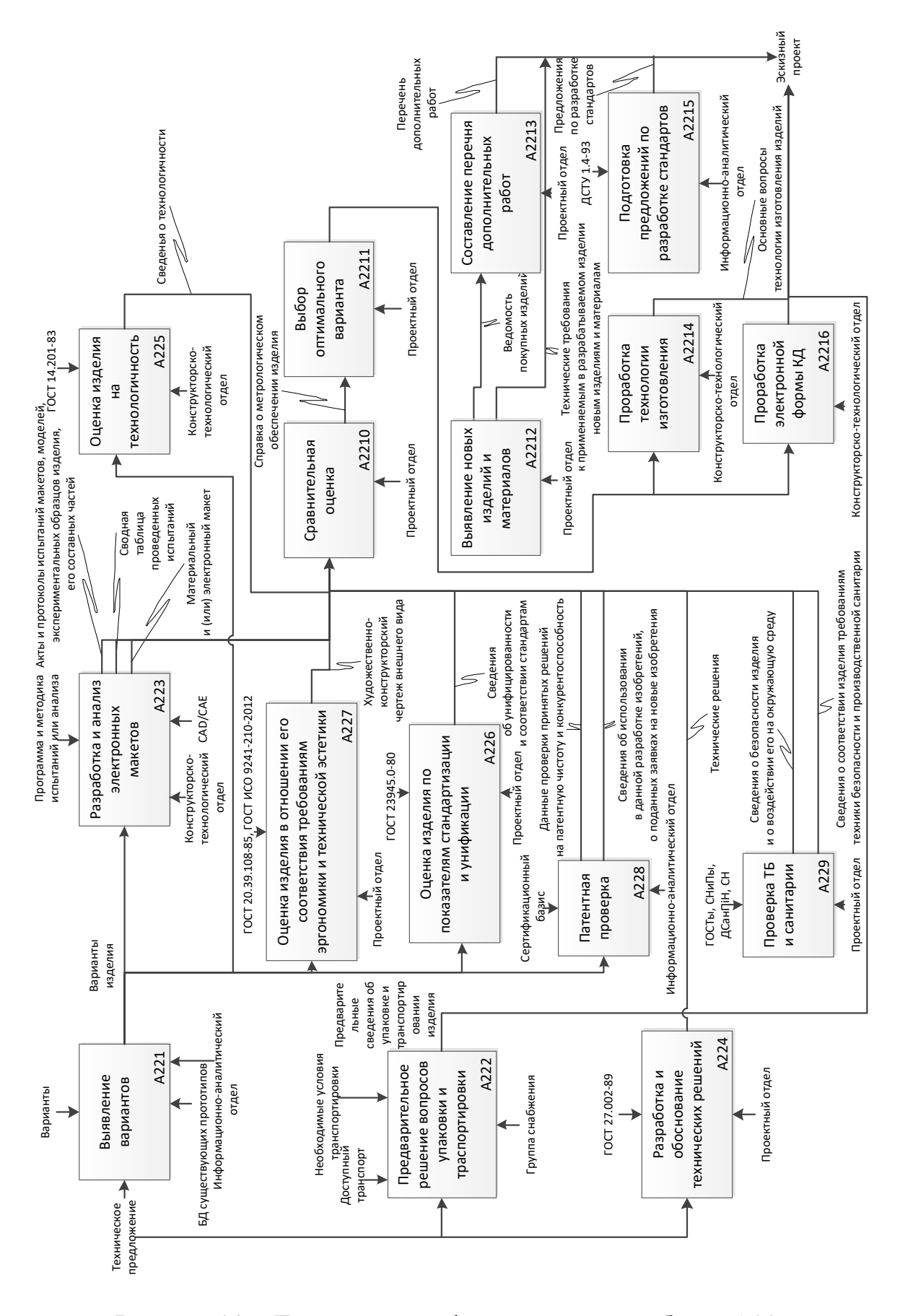

Рисунок 20 – Декомпозиция функционального блока A22

Данный набор стандартов, методологий и рекомендаций позволит сформировать функциональную модель процесса проектирования техники.

### **3.2 Логическое моделирование предметной области**

Постоянно растущий рост объемов данных, переработка которых считается необходимой в целях информационной поддержки этапов ЖЦИ, приводит к необходимости применения новых форм и технологий представления и взаимодействия данных, материальных объектов и ресурсов предприятия. В процессе построения информационных моделей (ИМ) изделий техники в ЕИП при разработке потребуется установка взаимосвязи между компонентами изделия, процессами проектирования и организационной структурой. Такая взаимосвязь считается ключевым признаком целостности единой ИМ ЕИП.

В основу концепции ЕИП положено применение открытых архитектур, международных стандартов и прошедших апробацию коммерческих продуктов обмена данными. Стандартизации подлежат форматы представления данных, способы доступа к данным и их правильной интерпретации.

Информационная интеграция основывается на использовании:

 ИМ ЖЦ продукта и реализовываемых в его ходе бизнес-процессов (для этапов ЖЦ исследования и разработки — это будет модель процесса проектирования);

 ИМ продукта (в процессе проектирования – это будет конструкторская модель);

 информационной производственной и эксплуатационной среды (в данном случае – это будет модель проектно-конструкторской среды).

Конструкторским данным об изделии отведена значительная часть в объеме информации, которая используется в ходе его жизненного цикла. На

основе таких данных решаются некоторые задачи производства изделия, материально-технического снабжения, эксплуатации, сбыта и пр. Сегодня, невзирая на обширное применение компьютерных технологий, достоинства электронного представления информации в полной мере не используются. Несмотря на то, что объем проектных работ, которые выполняются с применением САПР, довольно высок, полученные результаты, обычно, в любом случае должны переводиться из электронного вида в бумажные документы. Одной из причин считается сложность интеграции результатов разнообразных процессов [7].

Рассмотрим виды обрабатываемых документов в информационных потоках (таблица 2).

| Нормативные       | Рабочая           | Эксплуатационные                    | Документы           |
|-------------------|-------------------|-------------------------------------|---------------------|
| документы         | конструкторская   | документы                           | оформляемые         |
|                   | документация      |                                     | в процессе          |
|                   |                   |                                     | сертификации        |
| $-$ ГОСТы;        | - чертежи, схемы; | - руководство<br>$\Pi{\rm O}$       | - заявка<br>на      |
| – воздушный       | - спецификации;   | летной                              | получение           |
| кодекс России;    | - расчетно-       | эксплуатации;                       | сертификата типа;   |
| - приказы         | пояснительные     | - регламент                         | - сертификационный  |
| и нормативные     | записки;          | технической                         | базис;              |
| документы         | - технические     | эксплуатации;                       | - программа         |
| Укравиатранса;    | описания;         | - технологические                   | сертификационных    |
| - стандарты<br>ПО | - технологическая | карты подготовки к                  | заводских испытаний |
| охране            | документация;     | полетам;                            | (C3M);              |
| окружающей        | - технические     | - руководство<br>$\Pi$ <sup>O</sup> | $-$ akt C3 $M$ ;    |
| среды;            | условия           | технической                         | - программа         |
| - отраслевые      |                   | эксплуатации                        | сертификационных    |
| стандарты;        |                   |                                     | контрольных         |
| - стандарты       |                   |                                     | испытаний (СКИ);    |
| предприятия;      |                   |                                     | $-$ akt CK $M$ ;    |
| - правила;        |                   |                                     | - таблица           |
| - руководящие     |                   |                                     | соответствия        |
| технические       |                   |                                     | сертификационного   |
| материалы;        |                   |                                     | базиса;             |
| - стандартные     |                   |                                     | - доказательная     |
| способы           |                   |                                     | документация;       |
| определения       |                   |                                     | - методы            |
| соответствия;     |                   |                                     | определения         |
| - справочники     |                   |                                     | соответствия        |

Таблица 2 – Виды обрабатываемых документов в информационных потоках

БД, логическая структура которой отвечает стандарту, представляет собой основу информационной интеграции автоматизированных систем, применяемых на предприятии и нуждающихся в информации об изделии. При этом единое представление и расположение данных предоставит возможность обеспечить целостность и полноту информации, ПОЗВОЛИТ избежать возможного искажения информации.

Цель ISO 10303 – предоставить стандарт описания данных о продукте на всех этапах его жизненного цикла.

Так как состав данных о продукте находится в существенной зависимости, как от дисциплины (классификационной группы) продукта, так и от этапа его ЖЦ, конечная цель ISO 10303 заключается в разработке большого количества частных информационных моделей, представленных в AP (application protocol), каждый из которых можно охарактеризовать своим контекстом - дисциплиной и этапом ЖЦ продукта.

Логическая модель (рисунок 21) является основой для организации базы данных проекта и разворачивания ЕИП на предприятии, а также может служить для оценки эффективности внедряемой ЕИП.

Как видно, такое представление информации объединяет классическое представление сведений о процессах, изделии и организационной структуре в виде иерархического графа, а также данных о нормативных документах, аппаратном и программном обеспечении, используемом в определенном процессе разработки посредством интеграции их в блоках диаграммы языка IDEF0.

Это позволяет использовать функциональную модель разработки изделий техники в ЕИП для реализации и наполнения БД ЕИП.

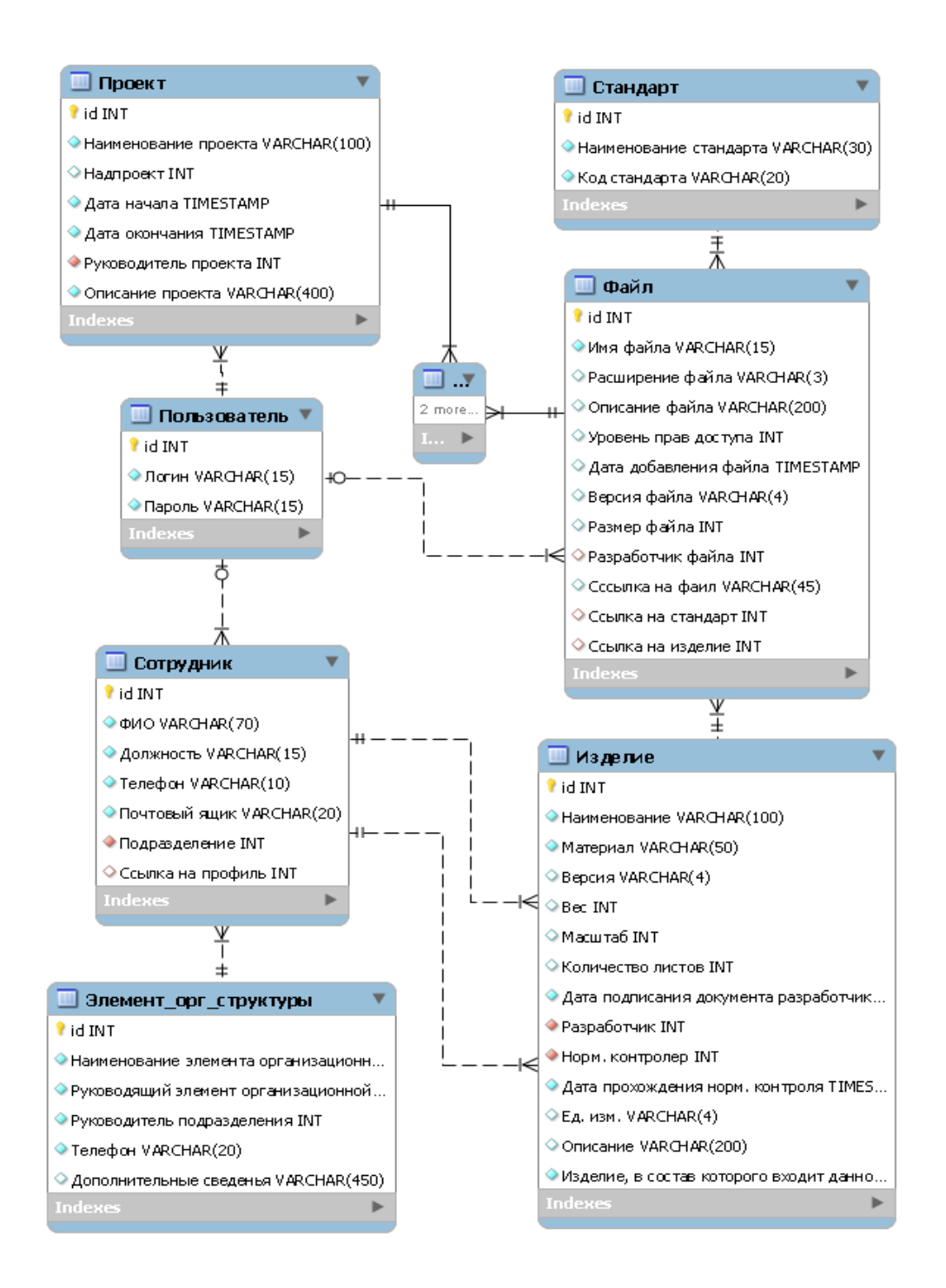

Рисунок 21 – Логическая модель ЕИП поддержки процессов разработки техники

Каждый из компонентов представляет собой элемент логической модели БД ЕИП информационной (семантической, также называемой концептуальной) моделью, которая в свою очередь является базой для даталогической модели.

### **3.3 Структурно-функциональная схема ИТ-решения**

Структурно-функциональная схема ИТ-решения предполагает комплексное внедрение системы проектирования и изготовки изделия. Рассмотрим ее на примере системы SolidWorks. Общее ее представление представлено на рисунке 22.

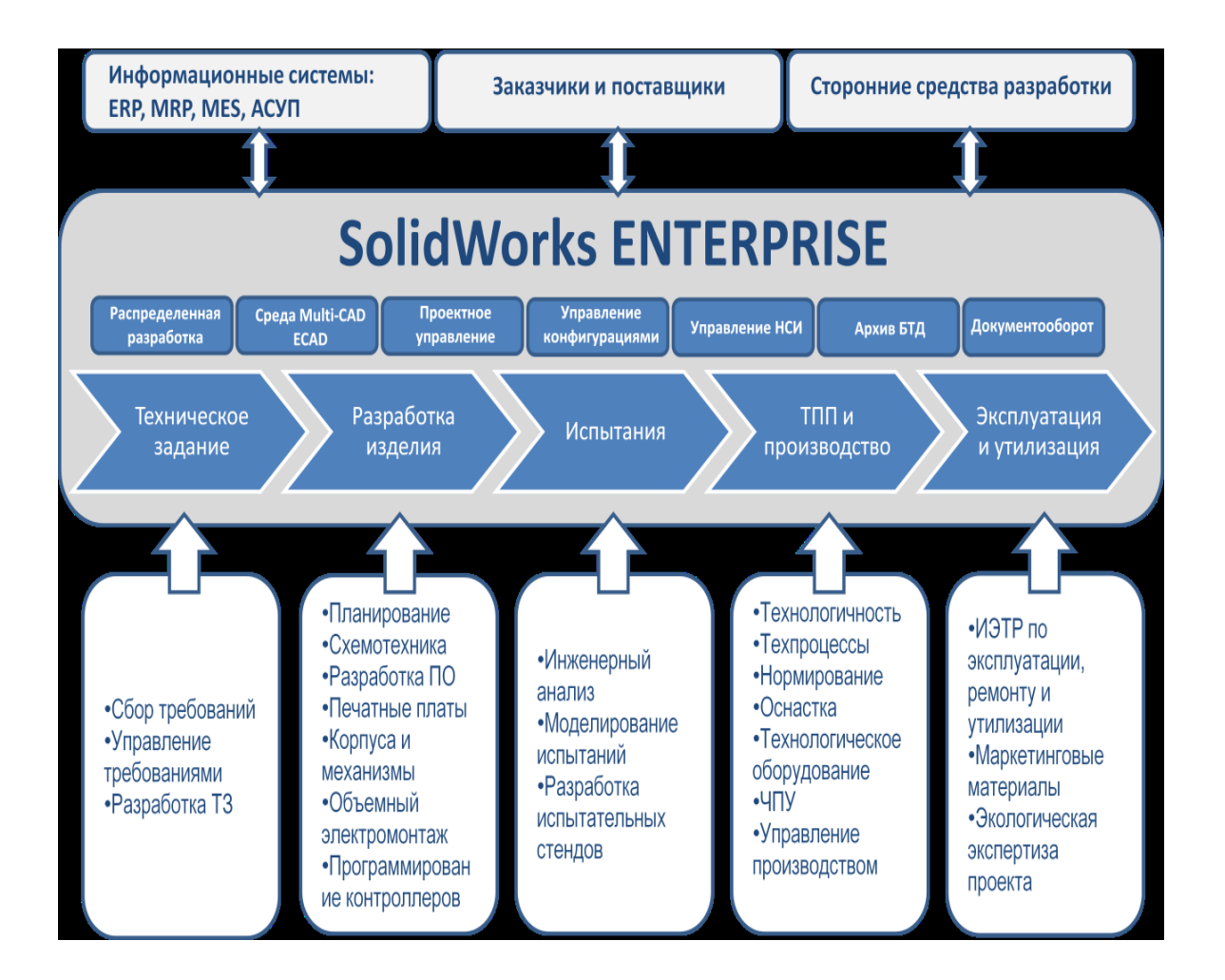

Рисунок 22 – Решение от SolidWorks

Программный комплекс SolidWorks PLM предназначен для автоматизации процессов и управления данными и документацией на изделие на основных этапах жизненного цикла изделия (ЖЦИ).

В рамках решения задач по управлению ЖЦИ акцент делается на передовые технологии, позволяющие предприятию выпускать

конкурентоспособную продукцию с минимальными издержками. К таким технологиям относятся:

 единая среда управления данными и процессами, объединяющая собственные подразделения, заказчиков, поставщиков и смежников;

- цифровой макет изделия и технологий изготовления;
- опережающая технологическая подготовка производства;
- виртуальные испытания изделий;
- опережающий расчет себестоимости изделия;

 разработка изделий и технологическая подготовка производства на основе баз знаний (KBE проектирование);

технологии безбумажного производства.

Идеология внедрения технологий SolidWorks на предприятиях России базируется на прагматичном подходе к концепции PLM, в рамках которого делается акцент на приоритетное решение задач в сфере КТПП, производства, эксплуатации изделия и взаимоотношений с заказчиком, которые обеспечивают максимальную отдачу для предприятия в кратчайшие сроки. При этом учитываются важные факторы, отражающие ситуацию в Российской экономике и требования Российских предприятий, включая проблемы с финансированием ИТ проектов, неблагоприятную демографическую ситуацию и недостаток профессиональных кадров, низкую производительность труда, необходимость соблюдения требований ГОСТ и многое другое.

Концепция внедрения SolidWorks подразумевает бережное отношение к имеющимся наработкам и информации об изделии, используемым системам и базам данных. Проект внедрения подразумевает консолидацию справочников НСИ, наследование данных 2D и 3D проектирования, перевод 2D проектирования на бесплатное лицензирование (DraftSight), управление разработкой изделий в среде различных механических (MCAD) и радиотехнических (ECAD) САПР, интеграцию имеющихся информационных

систем на базе классического подхода и с применением единой информационной шины.

Конечным результатом проекта является единая информационная среда разработки и производства изделий, базирующаяся на технологиях SolidWorks, обеспечивающая консолидацию, хранение и управление информацией от различных источников данных и обеспечивающая обмен данными с имеющимися системами управления предприятия ERP/MRP и пр.

При развертывании программного комплекса SolidWorks используются методы проектного управления на основе стандарта PMI и технологии внедрения на основе специальных блоков работ, каждый из которых представляет собой отдельный проект с четко определенными задачами, зонами ответственности и ожидаемыми результатами. Проект внедрения SolidWorks в каждом подразделении Заказчика формируется индивидуально на основе уникальной конфигурации блоков, исходя из поставленных задач и отраслевой специфики.

Техническая поддержка выполняется через интернет-портал SWR CRM/Helpdesk, работающий на русском языке и принимающий запросы круглосуточно, а также силами территориально распределенных технических подразделений SolidWorks Russia. Для обеспечения оперативной технической поддержки непосредственно на рабочих местах формируется Центр компетенции SolidWorks, специалисты которого проходят обучение и сертификацию в SolidWorks Russia.

Обучение и сертификация специалистов проводится в собственных учебных центрах компании или непосредственно на рабочих местах. Также формируется автономная система подготовки кадров, включающая учебные центры на базе предприятий и связанных с ними ВУЗов и техникумов. Подготовка и сертификация инструкторов для этих учебных центров выполняется силами SolidWorks Russia.

Выбор оптимальной стратегии реализации проекта зависит от масштаба проекта, количества структурных единиц, численности состава и готовности

ИТ подразделений Заказчика.

"Самостоятельно внедрение". В этом случае Заказчик приобретает лицензии программного обеспечения и курсы обучений. К недостаткам данного подхода следует отнести крайне высокие риски, связанные с отсутствием профессиональных навыков внедрения комплекса у руководителей проектов и не способностью самостоятельно организовать его эффективное использование.

«Под ключ». Вариант, когда все работы, во всех подразделениях проводятся силами специалистов Исполнителя. К достоинству данного подхода можно отнести, тот факт, что все работы, обучения, наполнения библиотек и разработки методик проводятся профессиональными, сертифицированными специалистами Исполнителя, специализирующимися по данному направлению ежедневно. Недостатком является крайне высокая стоимость работ.

Этапы внедрения комплекса SW-PLM.

Подготовка специалистов, совместное проведение пилотных проектов в выбранных подразделениях Заказчика. Разработка методик оптимального использования, настройка систем комплекса под условия Заказчика, разработка специализированных приложений для максимально эффективного решения поставленных задач.

Развитие комплекса - масштабирование числа используемых мест на предприятии.

Поддержка и обучение новых специалистов.

Тиражирование силами Исполнителя результатов на остальные подразделения Заказчика.

Данная стратегия является оптимальной по соотношению цена-качество и позволяет создать самоподдерживающийся комплекс на предприятии.

Таким образом, структурно-функциональная схема ИТ-решения примет вид, представленный на рисунке 23.

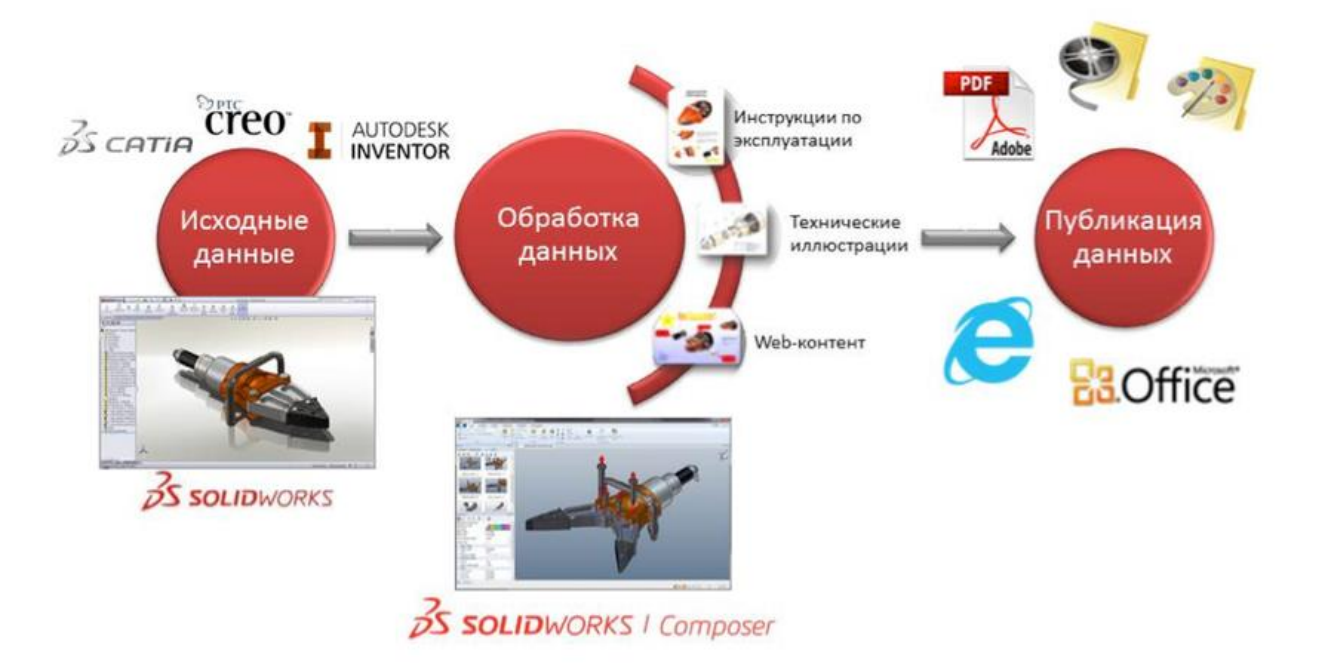

Рисунок 23 - Структурно-функциональная схема ИТ-решения

В разделе выделены основные критерии выбора средств ИПИ. Предложен метод оценки качества базовых технологий ИПИ формирующих ЕИП разработки техники, а также метод определения эффективности средств ИПИ-компонентов ЕИП учитывающий показатели качества и экономической эффективности комплекса программных средств. Для определения эффективности функционирования комплекса средств ИПИ в составе ЕИП, как программных продуктов, необходима формализация характеристик качества ПО, что потребовало сведения разнообразных требований нормативной документации (ISO, ГОСТ) в единую модель качества программных средств. Были определены наиболее важные для средств ИПИ качества. Предложенный метод учитывает суммарную стоимость средств ИПИ входящих в ЕИП, экономический эффект от внедрения данных систем и их интеграции в ЕИП; наличие и уровень подготовки квалифицировано персонала, качество средств ИПИ в соответствии с государственными и международными стандартами; степень интегрируемости средств ИПИ между собой в ЕИП. Предложенные модель и методы могут быть

использованы как один из способов выбора (или обоснования выбора) сложных программных продуктов.

Выводы по главе 3

Интенсивное увеличение объемов информации, переработка которых считается необходимой для обеспечения процессов разработки изделий техники, требует применения новых форм и технологий представления и взаимодействия данных, материальных объектов и ресурсов предприятия. В процессе построения ИМ ЕИП необходима установка взаимосвязи свойств материальных объектов от характеристик их функциональных структурных компонентов, которые в свой черед, зависят от свойств таких объектов. Подобная взаимосвязь считается ключевым признаком целостности единой ИМ ЕИП. Отношения между структурными компонентами в ИМ ЕИП предложено устанавливать  $\bf{B}$  $\phi$ opme иерархических (древовидных) представлений, что предоставит возможность одновременного отражения как структурных, так и параметрических отношений при объединении структурных компонентов с построением системных связей, что позволит исключить необходимость в аналитическом описании уравнений связей.

Данный программный продукт предназначен для полной автоматизации процесса разработки технички рассматриваемого предприятия, который объединит информационные системы разработки, анализ которых будет рассмотрен в следующей главе.

Глава 4 Физическое моделирование и анализ результатов внедрения ИТ-решения

4.1 Анализ выбор платформы ДЛЯ создания единой  $\mathbf{M}$ информационной среды для ПФ «Вуктылгазгеофизика» ООО «Газпром недра»

В настоящее время на отечественном и мировом рынках имеется огромное количество различных пакетов прикладных программ, решающих разнообразный круг задач проектирования, различающихся мощностью, качеством интерфейса, формами и числом выходных документов, типами операционной среды и стоимостью [77].

Каждое предприятие, использующее данные средства ИПИ, предъявляет определенные требования к необходимому функционалу. Эти требования целиком и полностью зависят от специфики деятельности предприятия, а также формы организации труда на предприятии.

Стоит заметить, что функциональность средств ИПИ во многом зависит от их стоимости. И в последнее время все большую популярность приобретают системы «среднего» уровня, т.к. задач, для решения которых необходимы именно 3D-системы, становится все больше.

В соответствии с [78] наиболее значительными характеристиками являются: устойчивость **(критериями** качества) ДЛЯ средств ИПИ работоспособность; функционирования; доступность программных документов; легкость освоения; удобство эксплуатации и обслуживания; гибкость; полнота реализации; согласованность; логическая корректность; проверенность.

Отметим, что данный список с точки зрения перспективных направлений развития технологий ИПИ, не является полным. Во-первых, его следует дополнить характеристиками, учитывающими отечественный опыт Положим проектирования. рациональным дополнить ЭТОТ список

характеристикой модифицируемость, ибо возможности по разработке и применению модификаций в САПР существенно влияют на ее выбор, т.к. они могут значительно расширить функционал, добавить совместимость с также сделать программы более удобными системами. a ДРУГИМИ в использовании при специфичном проектировании.

Во-вторых, есть ряд факторов, которые показывают эффективность функционирования средств ИПИ в ЕИП. Таким образом, для того чтобы оценить эффективность интеграции ряда средств ИПИ в ЕИП следует создать многокритериальную оптимизационную модель, которая будет учитывать:

- суммарную стоимость средств ИПИ входящих в ЕИП, а также экономический эффект от внедрения данных систем и их интеграции в ЕИП;

- наличие и уровень подготовки квалифицировано персонала, способного работать с данными системами;

качество средств ИПИ в соответствии с государственными и международными стандартами;

степень интегрируемости средств ИПИ в ЕИП.  $-$ 

Целью создания данной модели является поиск оптимального решения.

Вопросы стоимости средств ИПИ, степени его интегрируемости в ЕИП, а также наличия подготовленности персонала к работе с данными системами зависят от множества условий, и впервые были учтены именно в данной работе.

К оцениванию эффективности мы будем приступать, когда уже выработана общая стратегия внедрения ЕИП и проведен реинжиниринг бизнес-процессов на предприятии.

Выбрать набор критериев качества для конкретного средства ИПИ, определиться с весовыми коэффициентами для факторов качества, либо воспользоваться значениями, предложенными в табл. Г.1. Определить количество и уровень компетентности экспертов.

Имеются многообразные подходы к выбору количества экспертов  $(m)$ . В [82] утверждается, что количество экспертов не может превышать число альтернатив (*n*), подлежащих ранжированию (*m*  $\geq$  *n*). Согласно [83, 84] количество экспертов рекомендовано определять при помощи формулы:

$$
m \ge 0.5 \left( \frac{0.33}{b} + 5 \right) \tag{5}
$$

где  $b$  – уровень допустимой ошибки результата экспертного анализа, обычно *b* от 0 до 0,1.

В целом же существуют рекомендации включать в экспертную группу  $6-15$  (7-20 [85]) человек.

Помимо определения количества экспертов важной также является задача определения их качества. Выделяют эвристические, статистические, тестовые, документальные и комбинированные методы оценки качества экспертов. Методы эвристической оценки основаны на TOM. **ЧТО** представление, сложившееся о данном эксперте у окружающих (или у него самого), достаточно правильно отражает его истинное качество.

В настоящее время во многих способах осуществления экспертных оценок как показатель компетентности эксперта предлагается коэффициент  $(K)$ :

$$
K_i = \frac{k n_i + a r_i}{2},\tag{6}
$$

где  $kn_i$  – коэффициент степени знакомства эксперта с рассматриваемой проблемой; эксперт сам оценивает степень своего знакомства с вопросом:

 $-$  0 – эксперт с вопросом не знаком;

 $-$  0.1..0.3 – эксперт с вопросом знаком плохо, однако вопрос входит в область его интересов;

- 0.4.0.6 - эксперт с вопросом знаком удовлетворительно, в

практическом решении вопроса непосредственного участия не принимает;

– 0.7..0.9 – эксперт с вопросом знаком хорошо, в практическом решении вопроса участвует;

– 1 – вопрос входит в область узкой специализации специалиста.

 $ar_i$  – коэффициент аргументированности, учитывающий структуру аргументов, которые послужили эксперту в качестве основы для определенной оценки, определяемой по таблице 3 путем суммирования значений, выбранных экспертом.

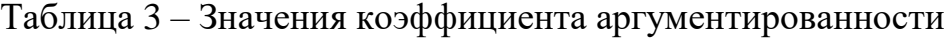

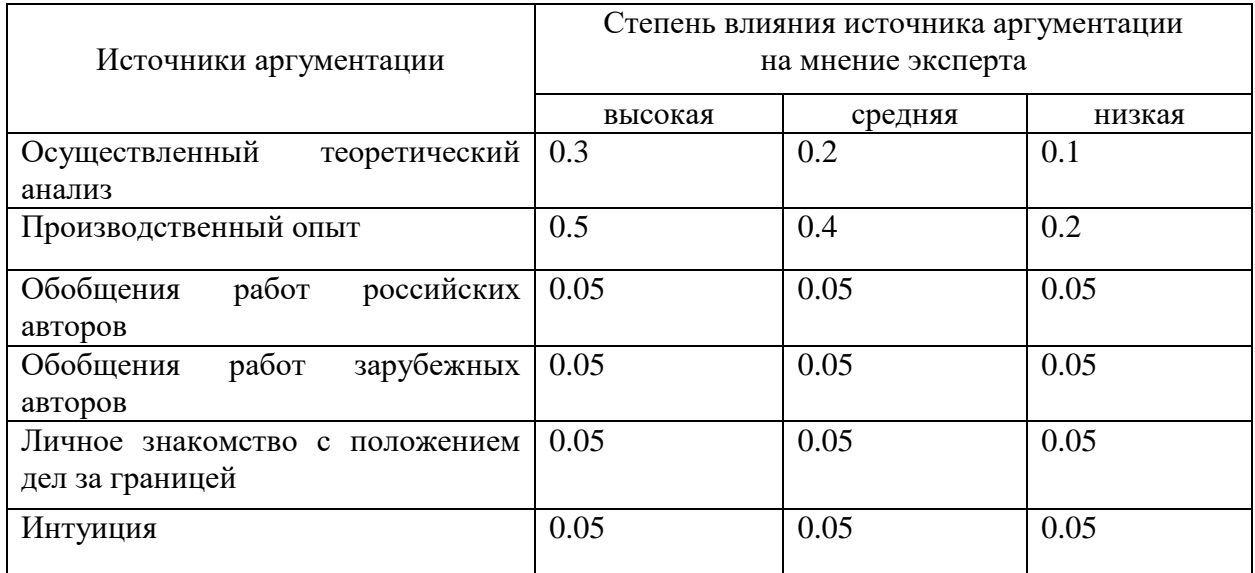

Созданная рабочая группа экспертов считается компетентной и способной правильно решать установленные перед ней задачи, когда уровень ее компетентности соответствует такому условию [86]:

 $0,67 \leq KC \leq 1$ .

Более подробно вопросы определения количества экспертов и оценки их компетентности рассмотрены в работе [87]. Достаточный уровень коэффициента компетентности позволяет утверждать о достоверности решений, принимаемых экспертами.
В результате мы получим ряд мнений экспертов относительно различных систем, сведем их воедино (таблица 4).

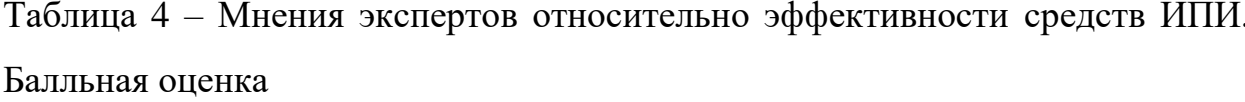

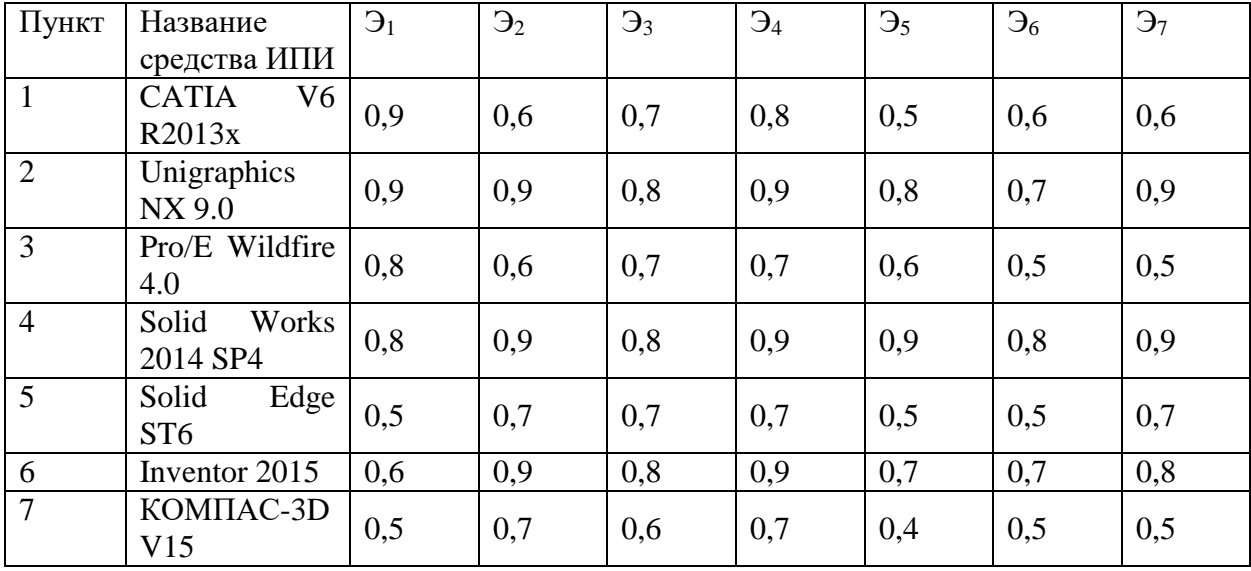

Шаг 8. Теперь возникает задача согласования мнений различных экспертов. Для этого необходимо осуществить их ранжирование - это одна из наиболее распространенных процедур обработки экспертной информации. Множество интегральных оценок каждого эксперта упорядочивается путем нумерации их подряд числами натурального ряда. Таким образом, получим вектор интегральных оценок каждого эксперта:  $\{I_1, \ldots, I_n\}$ .

Ранжирование предполагает упорядочение альтернатив путем выстраивания их в ряд по предпочтениям. Вектор интегральных оценок сортируется по убыванию – отлучшего средства ИПИ до худшего по результатам экспертной оценки. Получим вектор, где каждое средство имеет определенное место, сведем их в таблицу А.1 приложения А.

По занятому месту определяется ранг альтернативы (табл.А.2 приложения А). В случае если интегральная оценка совпадает, ранг рассчитывается следующим образом:

73

$$
a = \left(\sum_{i=1}^{\varepsilon} p_i\right) / \varepsilon,\tag{7}
$$

где  $p_i$  – место средства ИПИ;

 $\varepsilon$  – кол-во средств ИПИ, имеющих одинаковую интегральную оценку.

Естественно предположить, наилучшее **ЧТО** результирующее ранжирование  $P(a_1, a_2, ..., a_n)$  должно быть расположено как можно ближе к ранжированиям  $P_1$ ,  $P_2$ ...,  $P_N$  и являться в определенном смысле «усредненным» ранжированием. Найденное таким способом среднее экспертов мнение называется «медианой Кемени» по имени ее автора Дж. Кемени [87]:

$$
P(a_1, ..., a_n) = \arg\min_{p} \sum_{\vartheta}^{m} d(P, P_{\vartheta}),
$$
 (8)

где  $d(P, P_{\vartheta})$  – расстояние между ранжировками P и  $P_{\vartheta}$ ;  $n -$ кол-во оцениваемых систем (альтернатив);  $m - \text{kOH-BO}$  экспертов.

Для определения расстояния между ранжировками необходимо задать матрицу отношений. Матрица отношений  $M(P)$  некоторого ранжирования  $P$ строится как матрица размером  $n \times n$ , где  $n -$ число объектов в ранжировании. Элемент т<sub>іі</sub> матрицы ранжирования принимает значения:

$$
m_{ij} = \begin{cases} 1, & a_i > a_j, \\ 0, & a_i \sim a_j, \\ -1, & a_i < a_j, \end{cases}
$$
 (9)

где  $a_i > a_j$  означает, что альтернатива  $a_i$  предпочтительнее (лучше) альтернативы  $a_i$ ;

 $a_i < a_j$ означает, что альтернатива  $a_i$  хуже альтернативы  $a_j$  (не является предпочтительнее);

 $a_i \sim a_i$  означает, что альтернативы эквивалентны (одинаковы, неразличимы).

Определим таким образом матрицы отношений ранжирования для всех экспертов. Далее для примера приведены лишь матрицы отношений для первых двух экспертов - табл. А.3 и А.4 приложения А. Как видно в каждой матрице присутствует равенство по модулю относительно главной диагонали.

Расстояние между ранжировками  $P_{\vartheta}$  и  $P_{\mu}$  можно рассчитать, ограничиваясь только элементами матриц  $M(P_{\vartheta})$  и  $M(P_{\mu})$ , расположенными над главной диагональю, т.е. удобнее пользоваться формулой:

$$
d(P_{\vartheta}, P_{\mu}) = \sum_{i=1}^{n-1} \sum_{j=i+1}^{n} |m_{ij}^{\vartheta} - m_{ij}^{\mu}|.
$$
 (10)

Вычислим расстояние между ранжировками  $P_1$  и  $P_2$ :

$$
d(P_1, P_2) = \sum_{i=1}^{6} \sum_{j=i+1}^{7} |m_{ij}^1 - m_{ij}^2| =
$$
  
= |0 - (-1)| + |1 - 0| + |1 - (-1)| + |1 - (-1)| + |1 - (-1)| + |1 - (-1)| + |1 - 1| + |1 - 0| + |1 - 1| + |0 - (-1)| + |1 - (-1)| + |1 - (-1)| + |1 - (-1)| + |1 - (-1)| + |1 - (-1)| + |1 - 1| + |1 - 0| + |1 - 1| + |1 - 1 - (-1)| + |0 - 0| + |1 - 1| = 1 + 1 + 2 + 2 + 2 + 0 + 1 + 0 + 1 + 2 + 2 + 2 + 0 + 1 + 0 + 0 = 20.

Теперь вычислим суммарное расстояние от каждой ранжировки до остальных.

$$
\sum_{\vartheta=1}^k d(P_x, P_{\vartheta}) = \sum_{\vartheta=1}^k \sum_{i=1}^{n-1} \sum_{j=i+1}^n |m_{ij}^x - m_{ij}^{\vartheta}|.
$$

В общем случае медиана Кемени может не совпадать ни с одним из мнений экспертов, что считается основанием для критики рассматриваемого метода усреднения. Положим  $P \in \{P_1, P_2, \ldots P_k\}$ , теперь, вероятно, решением задачи минимизации может считаться одно из экспертных мнений. Назовем такое среднее «модифицированной медианой Кемени». Преимущество модифицированной медианы Кемени заключается в значительно меньшей вычислительной трудоемкости  $[87]$ , исключает необходимость что применения специальных алгоритмов дискретной оптимизации (см., например, [88]). После этого выберем минимальное значение для множества суммарных расстояний. Та ранжировка, для которой суммарное расстояние минимально и есть медиана Кемени, для приведенного примера:

$$
P^*(I_1, \ldots, I_n) = P_5
$$

Отметим, что возможна ситуация, при которой условиям медианы Кемени соответствует несколько ранжировок. Предлагается такие случаи рассматривать как отсутствие согласия в экспертной группе по некоторым направлениям. При этом совокупное мнение группы не пересчитывается и констатируется необходимость опроса еще одного эксперта, либо рассчитать введенное в [90] среднее по Кемени, в котором стоит  $d^2(P,P_{\vartheta})$  вместо  $d(P,P_{\vartheta})$ .

Медиана Кемени является одним из наиболее обоснованных способов выбора результирующего ранжирования на основании ранжирований, указанных экспертами [92].

Таким образом при определении оценки качества были использованы: ранжирование, парное сравнение, непосредственная оценка.

Шаг 9. Дополнить оценку качества факторами, позволяющими оценить экономическую эффективность от внедрения данных систем и их интеграции в ЕИП, а также наличие и уровень подготовки квалифицировано персонала, способного работать с данными системами (таблица 5).

76

| Пункт          | Название                       | Согласованное | Стоимость 1 | Стоимость | Интегрируемость              |
|----------------|--------------------------------|---------------|-------------|-----------|------------------------------|
|                | средства                       | качество      | лицензии    | годовой   |                              |
|                | ИПИ                            | средства ИПИ  |             | поддержки |                              |
| $\mathbf{1}$   | <b>CATIA</b><br>V <sub>6</sub> | 0.5           | 29000 y.e.  | 5220 y.e. | $\{In_1^1, , In_n^1\}$       |
|                | R2013x                         |               |             |           |                              |
| 2              | Unigraphics                    | 0.8           | 20000 y.e.  | 3000 y.e. | $\{In_1^2, , In_n^2\}$       |
|                | NX 9.0                         |               |             |           |                              |
| 3              | Pro/E                          | 0.6           | 24995 y.e.  | 5080 y.e. | $\{In_1^3, \ldots, In_n^3\}$ |
|                | Wildfire 4.0                   |               |             |           |                              |
| $\overline{4}$ | Solid Works                    | 0.9           | 7995 y.e.   | 1995 y.e. | $\{In_1^4, \ldots, In_n^4\}$ |
|                | 2014 SP4                       |               |             |           |                              |
| 5              | Edge<br>Solid                  | 0.5           | 5495 y.e.   | 1499 y.e. | $\{In_1^5, \ldots, In_n^5\}$ |
|                | ST <sub>6</sub>                |               |             |           |                              |
| 6              | Inventor 2015                  | 0.7           | 5295 y.e.   | 1095 y.e. | $\{ln_1^6, , ln_n^6\}$       |
| $\overline{7}$ | КОМПАС-                        | 0.4           | 2300 y.e.   |           | $\{ln_1^7, , ln_n^7\}$       |
|                | 3D V15                         |               |             |           |                              |

Таблица 5 – Сводная таблица по средствам ИПИ

Таким образом, оптимальным выбранным средством является Solid Works 2014, так как система имеет наибольшее согласованное качество средства ИПИ и соответствует потребностям рассматриваемого предприятия по функционалу, стоимости лицензии, стоимости годовой поддержки и имеет интегрированность 4 с 7, что вполне подходит к системе спецификаторов.

# 4.2 Описание подсистем ИТ-решения

Разработанная логическая модель единой информационной среды разработки изделия представлена на рисунке 24.

Данная модель включает таблицы проектов организации, статусов этих проектов, файлов проекта и ссылки на эти файлы проектов, правила файлов для разработки изделия, единицы изделий, типы изделий, материалы изделий, пользователи, ссылки пользователей на изделия, работники, выполняющие разработку изделия, элементы их работы, статус работы.

Таким образом, было выработано три основные пользовательские представления ЕИП соответствующие модели процесса проектирования, конструкторской модели и модели проектно-конструкторской среды.

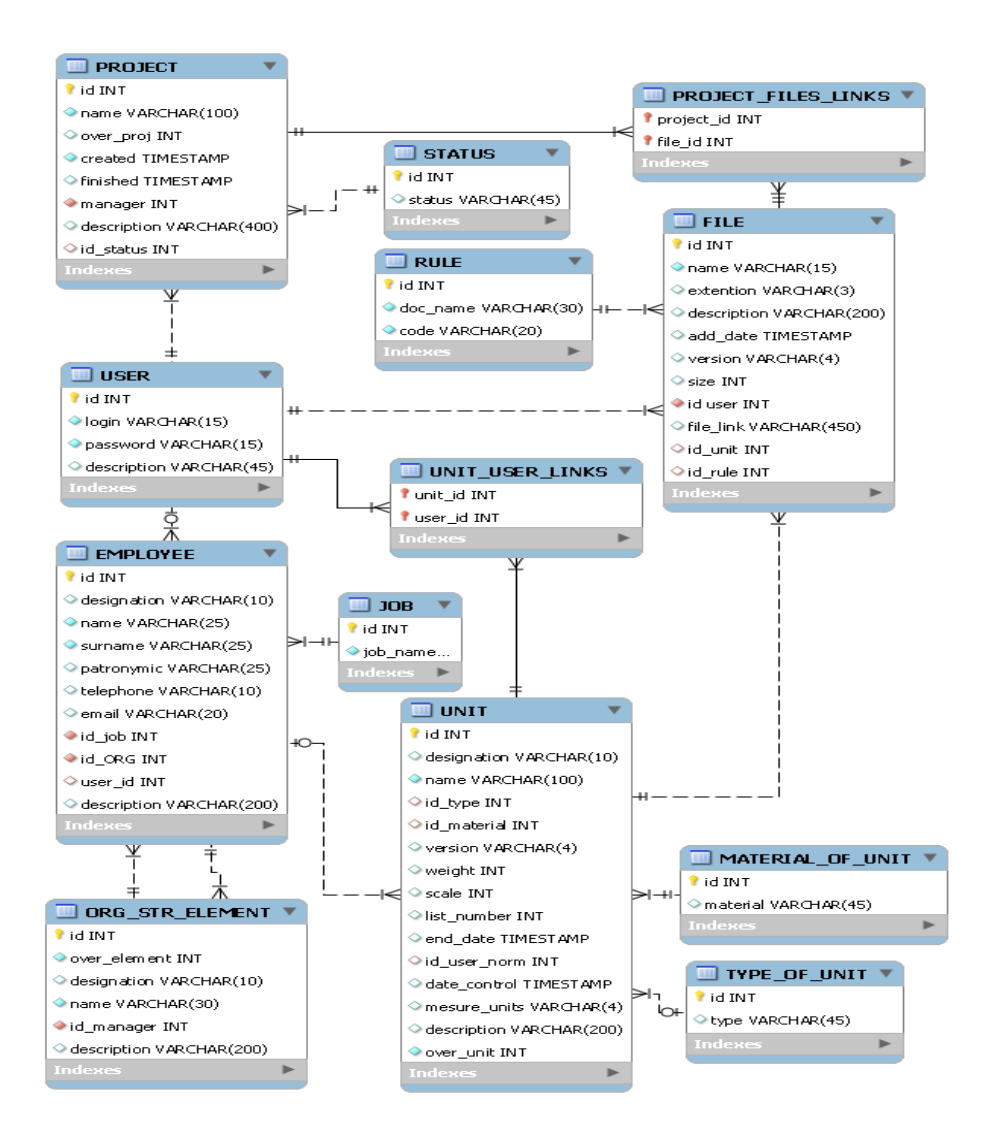

Рисунок 24 – Даталогическая модель ЕИП разработки АТ в среде MySQL

На данный момент актуальными проблемами *КБ* были:

- отсутствие актуального электронного архива, потери времени на поиск информации;
- отсутствие средств коллективной работы;
- потери времени на согласование КД;
- отсутствие качественного управления проектами и процессами, неэффективная загрузка персонала.

Задача ЕИП – нивелировать эти проблемы посредством влияния на 3 типа процессов: поиск информации, согласование и коллективную работу.

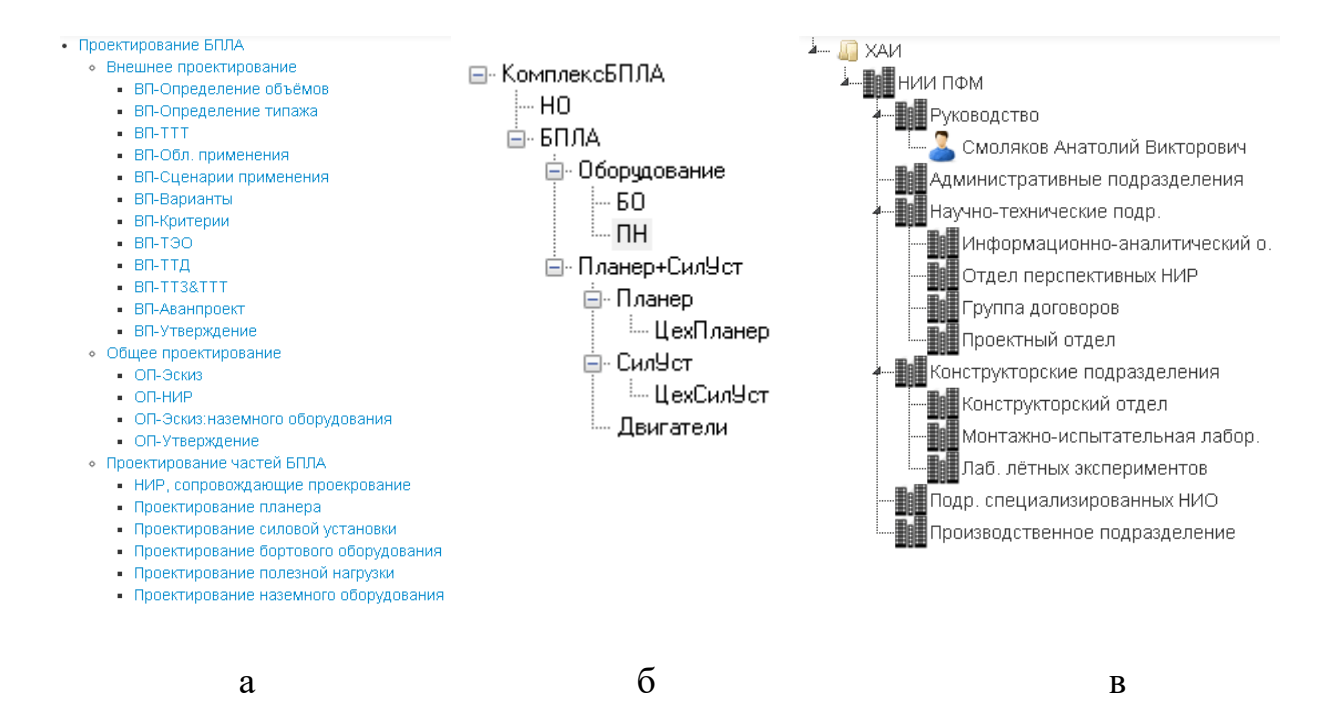

Рисунок 25 – Основные пользовательские представления в создании ЕИП в Solid Works 2014 SP4 (а – модель процесса проектирования;  $\delta$  – конструкторская модель; в – модель проектно-конструкторской среды)

Для отображения информации были определены 3 основные пользовательские представления ЕИП в Solid Works 2014 SP4 соответствующие модели процесса проектирования (рисунок 25а), конструкторской модели (рисунок 25б) и модели проектно-конструкторской среды (рисунок 25 в).

## **4.3 Тестирование и испытания ИТ-решения**

Решение, по выбору архитектуры создаваемого комплекса ИПИ в ЕИП, должно приниматься с привлечением специалистов по компьютерным технологиям, программистов, инженеров, конструкторов, технологов и др. Однако основным критерием выбора в условиях ограниченности инвестиционных ресурсов все же остается оценка экономической эффективности проектов по созданию и реализации комплекса.

Наиболее болезненным при выборе варианта реализации ЕИП является

экономической эффективности. Этот процесс вопрос ee является мероприятием по совершенствованию бизнеса, а значит, любые капитальные вложения в CALS необходимо обосновать.

Сокращение продолжительности процесса проектирования (Р).

Уменьшение времени на проектирование изделие вследствие использования технологий ИПИ позволит осуществить выпуск продукта на рынок раньше конкурентов, что обеспечит более высокую прибыль на протяжении некоторого периода времени, пока конкуренты не воспроизведут продукт. Работа с ЭМИ обеспечивает выпуск большего количества версий продукта при таких же затратах ресурсов на разработку.

$$
P = \frac{\left(\sum_{i=1}^{k} \Delta T_i\right)}{\left(\sum_{i=1}^{k} T_i^w\right)} \times 100\% =
$$

$$
= \frac{\left(\sum_{i=1}^{k} T_i^w - T_i^{SIS}\right)}{\left(\sum_{i=1}^{k} T_i^w\right)} \times 100\% = 33\%,
$$

где  $T_i^w$  – время, которое необходимо было затратить для проектирования *i*-го изделия АТ без использования ЕИП, ч;

 $\Delta T_i$  – экономия времени на проектирование *i*-го изделия AT после внедрения ЕИП, ч;

 $T_i^{SIS}$  – время, затрачиваемое для проектирования *i*-го изделия АТ в ЕИП, Ч;

 $k$  – количество проектируемых изделий.

Отметим, что временной интервал от начала проекта по разработке нового изделия до поставки его первых экземпляров на рынок, называемый время вывода на рынок (англ. Time-To-Market, TTM) является ключевым для компаний в условиях конкурентного глобального рынка. Его минимизация одна из основных целей, которые преследуются при внедрении ЕИП.

На примере изделия «Интегральный стабилизатор напряжения» при последовательном виде взаимосвязи процессов получен сетевой график, 26 (Сетевой график конструкторскопредставленный на рисунок технологических работ по разработке интегрального стабилизатора напряжения при последовательном виде взаимосвязи процессов без внедрения **ЕИП** Solid Works).

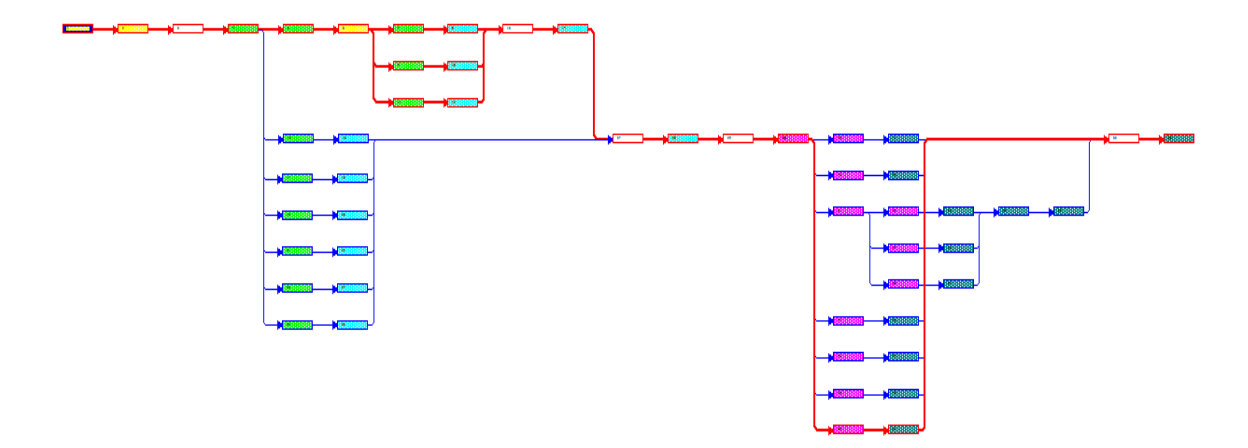

Рисунок 26 - Сетевой график конструкторско-технологических работ

Красным цветом на рисунке изображен критический путь. Время критического пути для этого сетевого графа будет рассчитано по формуле:

$$
T^{w} = t(L^{w}) = \max_{\{L_{PR_{0}PR_{n}}\}} t(L_{PR_{0}PR_{n}}) =
$$
  
= 2 + 1 + 0.5 + 2 + 2 + 1 + 1 + 1 + 0.5 + 1 +  
+ 0.5 + 2 + 0.5 + 2 + 3 + 4 + 0.5 + 1 = 25.5 \text{ qH}.

где  $t(L_{PR_0PR_n})$  – время, затрачиваемое на прохождение L от PR<sub>0</sub> до PR<sub>n</sub>;

 $L$  – путь, объединяющий вершины сетевого графика.

Внедрение распараллеливания работ и ЕИП позволяет нам получить сетевой график процесса проектирования изделия-представителя, на котором отсутствуют задачи «Передача информации», что существенно сокращает время процесса. Также внедрение ЕИП позволяет уменьшить время на согласование проектных действий, сокращая длительность целого ряда задач. Сетевой график процесса проектирования стабилизатора при внедрении параллельного вида взаимосвязи проектных действий в ЕИП представлен на рисунок 27 (Сетевой график конструкторско-технологических работ по разработке интегрального стабилизатора напряжения при параллельном виде взаимосвязи процессов при внедрении ЕИП Solid Works).

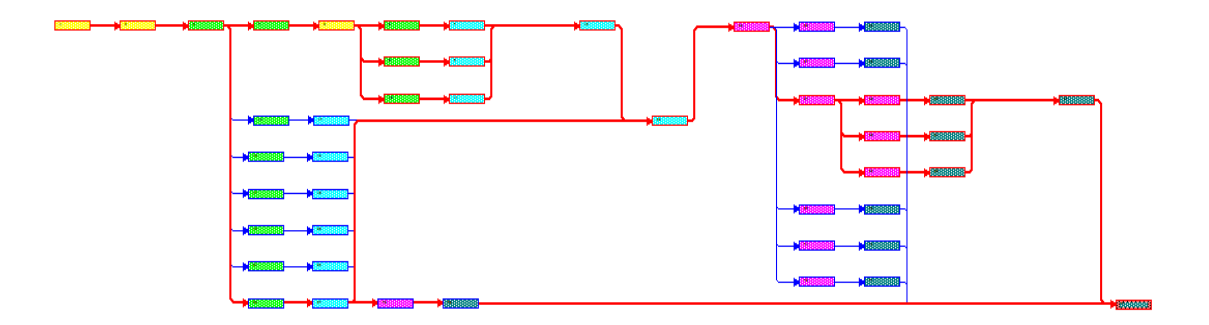

Рисунок 27 – Сетевой график конструкторско-технологических работ

Как видно из рисунка – при внедрении ЕИП – критический путь изменился. Время критического пути для этого сетевого графа теперь составит:

*T SIS=2+1+2+2+2+3+4+1=17 дней.*

Воспользовавшись формулой (4.1), увидим, что внедрение параллельного вида взаимосвязей между проектными действиями в ЕИП при проектировании изделия, в качестве которого был выбран «Интегральный стабилизатор напряжения», позволяет сократить время на разработку на 33%.

Сокращение затрат.

Процессы проектирования и выпуска изделий АТ, как правило, реализовываются с многочисленными итерациями, поглощающими ресурсы, вызывающие появление брака, необходимость переделок и приводящие к увеличению расходов. Предоставление правильной информации в нужной форме и в нужное время при помощи способов CALS может значительно уменьшить расходы и объемы ненужных переделок.

Одна из главных проблем при принятии решения о выборе варианта реализации ЕИП заключается в том, что для внедрения требуются значительные материальные затраты, а положительные результаты от ее применения не всегда очевидны. Вследствие этого немаловажным считается не только оценка результатов использования технологий ИПИ в ЕИП, а и прогнозирование таких результатов для определенного предприятия с учетом его специфики. Вопрос экономической эффективности будет рассмотрен в 4 разделе. Здесь же приведем рекомендации по сокращению затрат на внедрение:

- использование сетевых (плавающих) лицензий, что позволяет сократить затраты, не приобретая лицензий для каждого рабочего места; использование комплексных решений, часто позволяет сократить время внедрения, исключить проблемы интеграции и, возможно, получить скидку и разработчика данного решения;

приобретение подписки на обновление ПО (15-20% от полной стоимости ПО) дает возможность обновлений ПО в течение оговорённого срока, вместо приобретения за полную стоимость лицензий на очередную версию.

Экономический эффект от снижения себестоимости проектирования изделий АТ при использовании ЕИП, позволяет повысить экономию или эффективное использование трудовых, материальных и финансовых ресурсов связанных с проектированием изделий АТ.

Оценим целесообразность проекта формирования ЕИП поддержки проектирования изделий АТ, рассчитанного на t=6 лет. Если он требует инвестиций в размере  $IC = 29300\$  при внедрении (как было рассчитано в подразделе 3.2) и предполагает получение дохода изменяющегося по годам.

Шаг 1. Определяем норму дисконта.

Ставка дисконтирования - переменная величина, которая зависит от некоторых факторов:

83

 $i = f(i_1, ..., i_n),$  $(13)$ 

где  $i_1$  - стоимость альтернативного вложения средств на данный период, безрисковая ставка, как-то: ставка банковского процента по депозитам, учетная ставка (ставка рефинансирования), средняя доходность уже имеющегося бизнеса и т. д.; учетная ставка НБУ = 9,5% (с 15.04.2014);

 $i_2$  - оценка уровня инфляции на избранный период, как оценка стоимости риска обесценивания средств за период; по прогнозам годовая инфляция в России составит 17%, 5,4%, 4,5%, 4% за период с 2014 по 2017, средняя инфляция = 7,725%;

 $i_3$  – страновой риск, считается риском неадекватного поведения властей относительно бизнеса, официальных который работает в рассматриваемой стране, чем больше политика, проводимая государством помогает развитию предприятий, чем более предсказуемо отношение государства к бизнесу, тем меньше будут риски ведения бизнеса в данной стране и, как результат, меньше требуемая доходность; определим его 14,8% для России [105];

 $i_4$  – отраслевой риск, эта составляющая ставки дисконтировании носит наднациональный характер (то есть не зависит от страны, в которой ведется бизнес) и определяется исключительно внутренней особенностью отраслей волатильностью их денежных потоков; положим его равным 3,3%;

 $i_5$  – риски управления (риск инвестирования в определенную компанию),  $2.6\%$ :

 $i_6$  – прочие риски, 2,5%.

В целом для расчёта ставки дисконтирования применяются в основном три метода:

– метод оценки капитальных активов (САРМ);

- модель средневзвешенной стоимости капитала (WACC);

– метод кумулятивного построения (ССМ).

Модель средневзвешенной стоимости капитала (Weighted Average Cost of Capital, WACC) применяют, когда используются заемные средства. Слишком больший проценты по кредитам в РФ и не возможность быстро возвратить затраты на внедрение ЕИП делают нерациональным привлечение сторонних капиталов и соответственно расчет этим способом.

По методу кумулятивного построения (Capital Cumulative, CCM) получим:

$$
d = f(i_1, \dots, i_n) = \sum_{j=1}^n i_j = 40,5\%.
$$
 (14)

По метод оценки капитальных активов (модель определения стоимости капитала или Capital Assets Pricing Model, CAPM) получим:

 $R = R_f + \beta (R_m - R_f) + g_1 + g_2 + C =$  $= 9,5\% + 7,725\% + 0,8 \times 8,5\% + 2,6\% + 14,8\% = 41,425\%$ 

где  $R_f$  – номинальная безрисковая ставка дохода (годовая),  $R_f = i_1 + i_2$ ;

 $\beta$  – с помощью этого коэффициента учитывается риск общерыночный, характерный для всех компаний, акции которых находятся в обращении, т.е. определяющийся макроэкономическими и политическими процессами, происходящими в стране (так называемый систематический риск), для аэрокосмической отрасли  $[106] = 0.8$ ;

 $R_m$  – среднерыночная ставка дохода;

 $(R_m - R_f)$  – рыночная премия за риск, для развивающихся рынков с политическим риском (Восточная Европа, Южная Америка) = 8,5%;

 $g_1$  – премия для малых предприятий, не учитывается в нашем случае;

 $g_2$  – премия за риск, характерный для данной компании,  $g_2=i_5$ ;

 $C$  – страновой риск,  $C=i_3$ .

На основании двух расчетов примем номинальную (с учетом инфляции) ставку дисконтирования равную  $i = 41\%$ .

Шаг 2. Определим размер первоначальных инвестиций (IC, формулы 3.1

и 3.2) для формирования ЕИП и предполагаемый уровень дохода по годам  $(CF_i).$ 

Шаг 3. Для оценки эффективности инвестиций принято использовать следующие методы:

- расчет срока окупаемости инвестиций  $(T)$ ;

- расчет индекса рентабельности инвестиций (PI);

- расчет чистого дисконтированного дохода (NPV);

- расчет внутренней нормы доходности (IRR);

- расчет средневзвешенной скорости поступления ДОХОДОВ **OT** инвестиционного проекта, т.е. дюрации.

Чистым дисконтированным доходом проекта (чистая текущая стоимость, англ. Net present value, принятое в международной практике для анализа инвестиционных проектов сокращение - NPV либо ЧДД) считается сумма дисконтированных значений потока платежей, которые приведены к сегодняшнему дню. Рассчитываем его по формуле:

$$
NPV = \sum_{t=0}^{N} \frac{CF_t}{(1+i)^t} = -IC + \sum_{t=1}^{N} \frac{CF_t}{(1+i)^{t}},
$$
 (15)

где  $CF_t$  (net cash flow) — чистые денежные потоки (дисконтированные) через  $t$  `  $\pi$  ( $t = 1,...,N$ );

IC (Invested Capital) – начальные инвестиции в размере IC =  $CF_0$ .

Он показывает величину денежных средств, которую инвестор намеревается получить от проекта, после того, как денежные притоки окупят его первоначальные инвестиционные затраты и периодические денежные оттоки, которые связаны с реализацией проекта.

Индекс рентабельности инвестиций (англ. PI от англ. Profitability Index) рассчитывается как отношение суммы дисконтированных денежных потоков к первоначальным инвестициям:

$$
PI = \frac{1}{IC} \sum_{t=1}^{N} \frac{CF_t}{(1+i)^{t'}}
$$

где  $PI = \begin{cases} > 1 - \text{провкт следует принять,} \\ < 1 - \text{провкт следует отвергнуть,} \\ = 1 - \text{провкт не принесет прибыли.} \end{cases}$ 

В данном случае PI равнозначен  $ROI$  (от англ. return on investment).

Сведем расчет NPV и PI в таблицу 6. Как из нее видно NPV = 2211,95, a PI =  $1,09$ .

Таблица 6 – Сроки окупаемости проекта внедрения ЕИП Solid Works

| $\Gamma$ оды, $t$ | Доходы, $CF_t$ |           | <b>NPV</b> | PI   | Невозмещенная стоимость, С |
|-------------------|----------------|-----------|------------|------|----------------------------|
|                   |                | $(1+i)^t$ |            |      |                            |
|                   | $-29300$       |           | $-29300$   |      | 29300                      |
|                   | 12000          | 0,71      | 8510,64    | 0,34 | 16789,36                   |
| $\overline{2}$    | 13200          | 0,50      | 6639,51    | 0,60 | 10149,86                   |
| 3                 | 14000          | 0,36      | 4994,25    | 0,80 | 5155,60                    |
| $\overline{4}$    | 16000          | 0,25      | 4048,03    | 0,96 | 1107,57                    |
| 5                 | 18500          | 0,18      | 3319,53    | 1,09 | $-2211,95$                 |
| Итого             | 48000          |           | 2211,95    |      |                            |

Внутренняя норма доходности (внутренняя ставка доходности, англ. Internal Rate of Return, *IRR* ( $BHJ$ )) – это ставки дисконтирования, при которой NPV равна 0. Расчет (IRR) осуществляется методом итеративного подбора.

$$
NPV = \sum_{t=0}^{N} \frac{CF_t}{(1 + IRR)^t} = 0 \rightarrow IC = \sum_{t=1}^{N} \frac{CF_t}{(1 + IRR)^t},
$$
  

$$
IRR = 45,81\%.
$$

Инвестиция эффективна, если IRR превышает заданную ставку дисконта или равна ей. Так как IRR>i можем заявить о эффективности данного инвестирования.

Определим сроки окупаемости (Т):

$$
T = t_{ok-1} + \frac{c_{ok-1}}{NPV_{ok}} = 4 + \frac{1107,57}{3319,53} = 4,33 \text{ roqa},\tag{16}
$$

где  $t_{ok-1}$  – число лет, предшествующих году окупаемости;  $C_{ok-1}$  – невозмещенная стоимость на начало года окупаемости;  $NPV_{ok}$  – дисконтированный денежный поток в год окупаемости.

Дюрация - это средневзвешенный срок поступления денежных доходов от инвестиционных проектов.

Ключевым моментом этого метода оценки эффективности инвестиций является не то, как долго каждый инвестиционный проект будет приносить доход, а прежде всего то, насколько быстро и как часто он будет это делать.

При этом дюрация изменится при формировании ЕИП, но практически останется неизменной при выборе разных вариантов реализации ЕИП, посему не будем ее учитывать.

Повышение качества

Разработка проектировочной документации на изделия АТ с меньшими производственными затратами или в более короткие сроки считается выгодной в том случае, если она будет соответствующего качества.

Кроме выше перечисленных материальных факторов, необходимо учесть и некоторые неосязаемые преимущества: более высокий уровень услуг и обслуживания, удовлетворенность клиентов, выгоды, которые связаны с наличием корпоративного хранилища данных о продукте.

В качестве примера подобного неосязаемого преимущества можно считать, к примеру, уверенность в том, что информация о разработке или о продукте He просто находится в умах нескольких сотрудников, а зафиксирована в БД предприятия и доступна для всех.

B перспективе обеспечить долгосрочной положение такое конкурентный перевес.

Социально-экономический эффект (рисунок 28) от реализации ЕИП определяется показателем снижения административной нагрузки на граждан организации, связанной с сокращением времени получения ими  $\mathbf{M}$ 

88

необходимой информации, а также с упрощением работы.

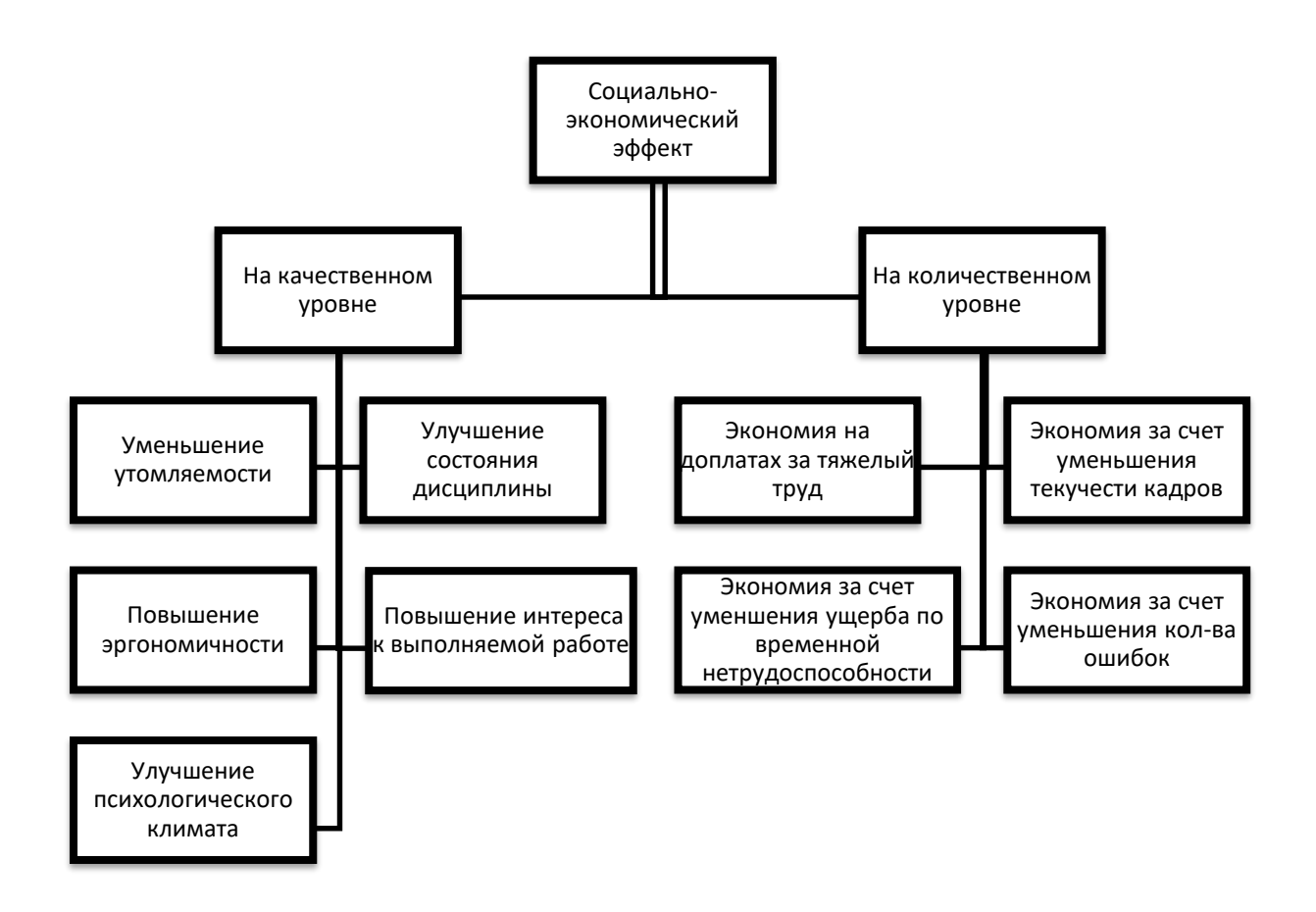

Рисунок 28 – Социальный-экономический эффект внедрения ЕИП Solid Works

Однако стоит также отметить сложность определения ставки дисконтирования в РФ из-за отсутствия фундаментальных исследований по данному направлению.

Также нестабильной ситуации в стране, не позволяющей с приемлемой точностью подойти к учету всех рисковых составляющих.

#### $4.4$ ПФ Описание внедрения ИТ-решения ДЛЯ «Вуктылгазгеофизика» ООО «Газпром недра»

Стоит провести оценку разработанных моделей и методов с точки зрения их адекватности, достоверности, сложности, полноты, адаптивности и универсальности.

Синтез структуры ЕИП представляет собой слабоструктурированную проблему, что предполагает использование экспертных оценок [107]. Стоит заметить, что в настоящее время не существует научно обоснованной классификации методов экспертных оценок и тем более - однозначных рекомендаций по их применению [108], тем не менее можем утверждать, что Кемени, нахождения медианы предложенный ДЛЯ метод оценки эффективности ИТ в ЕИП является наиболее обоснованный способом выбора результирующего мнения группы экспертов, кроме того он удовлетворяет 4 из 5 условий Эрроу, а для получения данных от экспертов использовались методы простой ранжировки, задания весовых коэффициентов и парных сравнений.

Для оценки адекватности разработанного метода оценки эффективности ПС в ЕИП необходимо оценить согласованность мнений экспертов при коэффициента ранжировании с помощью множественной ранговой корреляции (конкордации) [109].

Коэффициент конкордации (W, согласованности, от лат. concordare  $$ привести в соответствие, упорядочить) предложен в качестве единой выборочной меры связи *т* признаков (альтернатив) Кендаллом и Бэбингтоном Смитом [110]:

 $W =$ 

$$
12\sum_{i=1}^{n} \left[ \sum_{j=1}^{m} \left( r_{ij} - \frac{m(n+1)}{2} \right) \right]^2 / [m^2(n^3 - n) - m \sum_{i=1}^{n} T_i] = \frac{12 \times 940.5}{7^2 (7^3 - 7) - 7 \times 16.5} = 0.75, \quad (17)
$$

где  $r_{ij}$  – *j*-ый ранг *i*-ой альтернатив;

 $n -$ кол-во альтернатив;

 $m -$ кол-во экспертов;

 $T_i$  – коэффициент учитывающий наличие связанных рангов:  $T_i = \sum_{j=1}^{L} (t_j^3 - t_{ij}), t_{ij}$  – кол-во связанных рангов в одной связке, L – кол-во связок.

 $T_1 = [(2^3-2) + (2^3-2) + (2^3-2)]/12 = 1.5;$  $T_2 = [(2^3-2) + (3^3-3) + (2^3-2)]/12 = 3;$  $T_3 = [(3^3-3) + (3^3-3)]/12 = 4;$  $T_4 = [(3^3-3) + (3^3-3)]/12 = 4;$  $T_5 = [(2^3-2)]/12 = 0.5$ ;  $T_6 = [(2^3-2) + (3^3-3)]/12 = 2.5;$  $T_7 = [(2^3-2) + (2^3-2)]/12 = 1$ ;  $\Sigma$ T<sub>i</sub> = 1.5 + 3 + 4 + 4 + 0.5 + 2.5 + 1 = 16.5.

 $W = 0.75$  говорит о наличии высокой степени согласованности мнений экспертов.

Для оценки значимости коэффициента конкордации исчислим критерий согласования Пирсона [111]:

$$
\chi^2 = 12 \sum_{i=1}^n \left[ \sum_{j=1}^m \left( r_{ij} - \frac{m(n+1)}{2} \right) \right]^2 / \left[ mn(n+1) + \frac{1}{n-1} \sum_{i=1}^n T_i \right] =
$$
  
= 12 × 940,5/ $\left[ 7 \times 7(7+1) + \frac{1}{7-1} 16, 5 \right] = 31,44$ 

Вычисленный  $\chi^2$  сравним с табличным значением для числа степеней свободы  $K = n-1 = 7-1 = 6$  и при уровне значимости  $\alpha = 0.05$  [112].

Так как  $\chi^2$  расчетный 31.44 > табличного (12.59159) [113, 114], то  $W = 0.75$  – величина не случайная, а потому полученные результаты имеют смысл и могут использоваться в дальнейших исследованиях.

Такой показатель уровня согласованности (таблица 4.10) более чем

достаточен для утверждения о правильном качественном и количественном описание объекта (процесса) по выбранному множеству характеристик с некоторой разумной степенью точности, а значит и об адекватности предложенного метода.

Существующие способы определения достоверности экспертных оценок основаны на предположении, что в случае согласованности действий экспертов достоверность оценок гарантируется. Наличие способа точного определения достоверности априорных оценок по существу предполагает знание истинных оценок, что одновременно исключает необходимость их определения [115].

Таблица 7 – Согласованность мнений экспертов относительно эффективности средств ИПИ

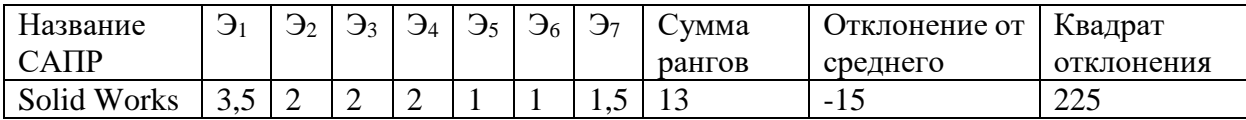

Полнота разработанного метода обосновывается учетом требований стандартов по оценке качества ПС (ГОСТ 28195-89, ГОСТ ИСО/МЭК 9126-93), а также учетом суммарной стоимость средств ИПИ входящих в ЕИП, экономического эффекта от внедрения данных систем и их интеграции в ЕИП, наличия и уровня подготовки квалифицировано персонала, способного работать с данными системами.

Адаптивности разработанного метода основывается  $e<sub>0</sub>$ на работоспособности вне зависимости от числа альтернатив для выбора и числа экспертов.

Так Метод является универсальным, позволяет оценить как эффективность формируемого ЕИП не только для стадии проектирования, но и для других стадий ЖЦ, а также может быть применен для других сфер проектирования изделий.

92

Перейдем к критериям оценки разработанной модели данных. Оптимальная модель данных обязана удовлетворять критериям, которые перечислены в таблице 7 [116].

Структурная достоверность сформированной модели данных в ЕИП требований определяется соблюдением нормативной документации. ГОСТ 2.104-2006 определяет обязательные для заполнения реквизиты электронных чертежей. ГОСТ 2.052-2006 содержит требование о согласованности атрибутов электронной модели изделия. ГОСТ 2.111-68 [117] обязывает проверять полноту и правильность заполнения атрибутов, однако не регламентирует, какие атрибуты должны быть обязательно заполнены и каким образом их можно проконтролировать. Простота, выразительность и схематическое представление достигаются благодаря представлению модели данных в виде ER-диаграмм.

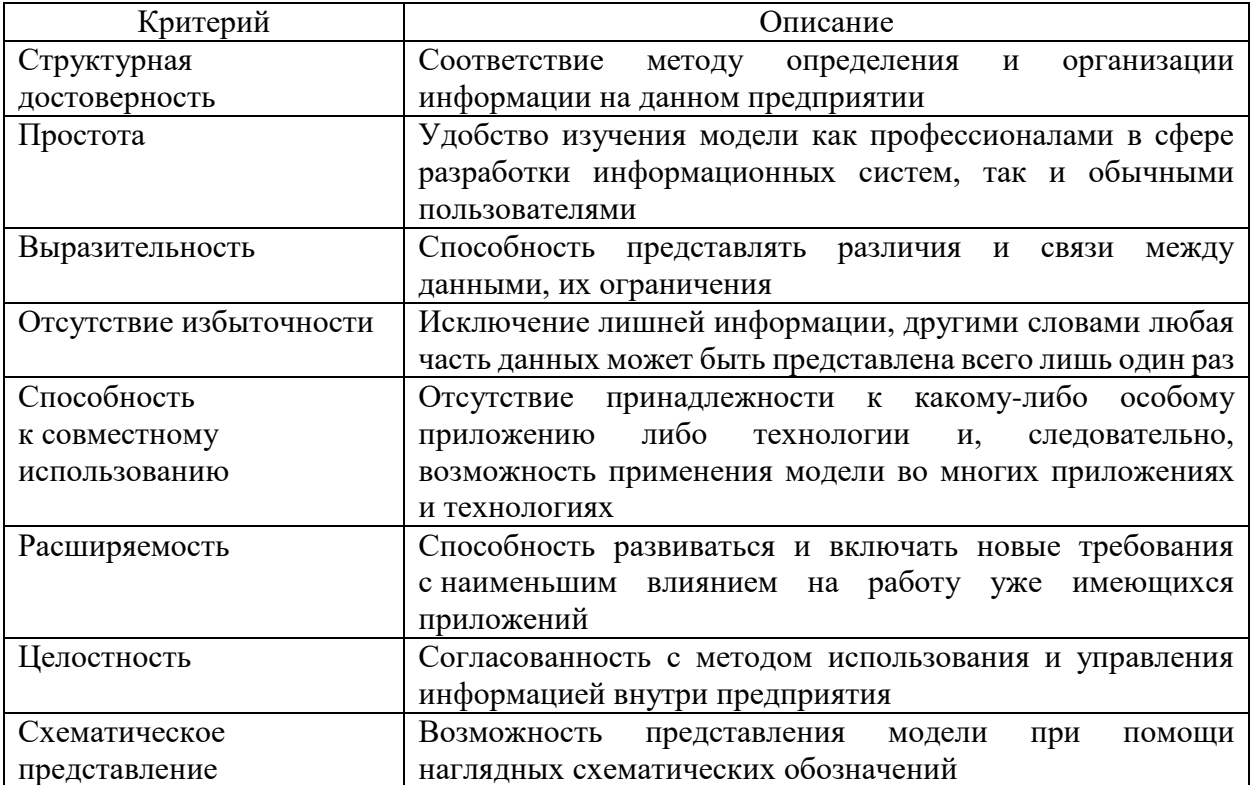

Таблица 8 – Критерии оценки модели данных

Отсутствие избыточности и целостность достигнуто в процессе

приведения модели данных к третьей нормальной форме. А способность к совместному использованию - основное требование ЕИП. Разнообразие разработанных методов и моделей требуют некого обоснованного разделения, например, по видам обеспечения. По аналогии с САПР (см. [118]) в составе **CALS** различают методическое, лингвистическое, математическое, программное, техническое, информационное и организационное обеспечение системы. Их развитие связанно с применением разработанных в ходе диссертационного исследования методов и моделей и показано на рисунке 29.

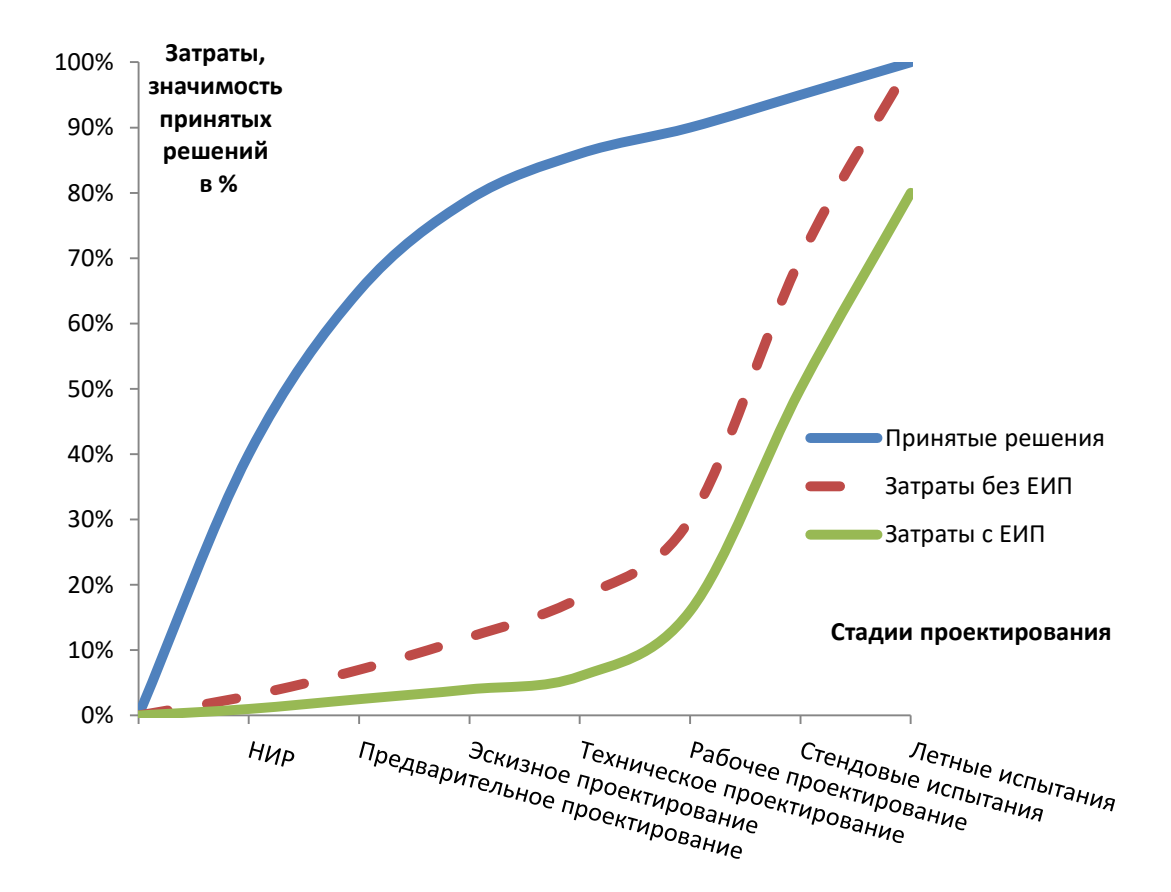

# Рисунок 29 – Изменение затрат и распределение принятых решений на различных этапах проектирования АТ

Создание ЕИП, информационной основанное на мощной инфраструктуре, системной платформе, прикладном программном

обеспечении высокого уровня, нормативной базе, учитывающей специфику АТ, и квалифицированном персонале позволяет успешно реализовать технологию информационного обмена данными и способствует сокращению сроков разработки АТ. Сформирована модель программного средства для реализации ЕИП поддержки проектирования изделий АТ.

Выводы по главе 4

Разработана и приведена к нормальной форме логическая модель БД ЕИП, на основании разработанной ранее концептуальной модели.

Сформирована физическая модель БД ЕИП.

Разработаны и реализованы базовые информационные технологии (клиентское приложение и БД), обеспечивающие формирование ЕИП поддержки процессов разработки АТ.

Проведена оценка эффективности разработанных моделей и методов, практическая апробация ПО и оценена экономическую эффективность формируемой ЕИП, созданной на основе предложенных метода формирования ЕИП, метода оценки эффективности комплекса САПР в ЕИП, моделей.

Эффективность полученных результатов в виде моделей, методов и информационных технологий подтверждается уменьшением транзакционных издержек на синхронизацию работы специалистов подразделений различного профиля позволило в частном случае достигнуть результата сокращения времени разработки изделий АТ на 33%.

95

### Заключение

В исследовании решена научно-прикладная задача разработки методов и моделей создания ЕИС поддержки процессов разработки техники.

Основные научные и практические результаты работы состоят в следующем.

Проанализированы особенности разработки сложных наукоемких изделий техники. Выполнен анализ нормативных документов регулирующих различные этапы ЖЦ техники, на основании которого составлен перечень основных государственных стандартов, используемых в области разработки летательных аппаратов. Выделены основные стадии ЖЦ техники, а также техники, сделан необходимости стадии проектирования ВЫВОД  $\Omega$ формировании модели процессов разработки изделий в ЕИС.

Разработан метод формирования ЕИС, основанный на интеграции общенаучных подходов, системных принципов и общих закономерностей построения, планирования, функционирования и развития сложных автоматизированных информационных многоуровневых систем, позволяющий добиться сокращения сроков разработки.

Создана единая функциональная модель процессов разработки изделий техники, а также комплекс правил взаимного перевода нотаций IDEF0 и регулярных схем сети процессов для формализованного описания ЕИС, являющиеся основой для комплексной автоматизации всех процессов разработки.

Сформирована логическая модель ЕИС, позволившая описать в ЕИС множество процессов, материальных объектов и ресурсов, что является основой для организации базы данных проекта и разворачивания ЕИС на предприятии,

Усовершенствован определения метод средств качества  $\overline{M}$  $\mathbf H$ 96 ф  $\overline{O}$ 

n

обеспечения ЕИС.

Проведена апробация разработанных методов и моделей, а также определены основные показатели экономической эффективности ЕИС. Внедрение разработанных методов и моделей формирования ЕИС позволило в частном случае на 33% сократить время разработки изделий техники.

Созданные методы, модели и информационные технологии позволяют снизить сроки разработки объектов техники, сократить затраты на проектирование и на подготовку конструкторской документации; оптимизировать процесс внедрения технологий ИПИ. Результаты исследования могут быть использованы в практике внедрения ЕИС на предприятиях РФ.

## **Список используемой литературы**

1. Автоматизация управления предприятием [Текст] / В. В. Баронов, Г. Н. Калянов, Ю. И. Попов и др. – М. : ИНФРА-М, 2000. – 239 с.

2. Атомный энергопромышленный комплекс [Электронный ресурс]: официальный сайт. – Режим доступа: [http://www.atomenergoprom.ru.](http://www.atomenergoprom.ru/)

3. Богданов, Д. В. Стандартизация жизненного цикла и качества программных средств [Текст] : учеб. пособие / Д. В. Богданов, В. В. Фильчаков; СПбГУАПП. – Спб., 2000. – 210 с.

4. Болдин, А. Н. Основы автоматизированного проектирования [Текст]: учеб. пособие / А. Н. Болдин, А. Н. Задиранов. – М. : МГИУ, 2006 – 104 с.

5. Васильев, Н. А. Основные проблемы практического внедрения информационных технологий [Текст] / Н. А. Васильев, В. П. Каменев // Морская радиоэлектроника. – 2011. – №4 (38). – С. 4–6.

6. Гайдамакин, Н. А. Автоматизированные информационные системы, базы и банки данных. Вводный курс [Текст] : учеб. пособ. / Н. А. Гайдамакин. – М.:ГелиосАРВ, 2002. – 368 с.

7. Головицына, М. В. Интеллектуальные САПР для разработки современных конструкций и технологических процессов [Электронный ресурс] / М. В. Головицына. – Режим доступа: [http://www.intuit.ru.](http://www.intuit.ru/)

8. Голубков, Е. П. Маркетинговые исследования: теория, методология и практика [Текст] / Е. П. Голубков. – 2-е изд., перераб. и доп. – М. : Финпресс,  $2000 = -464$  c.

9. ГОСТ 15.001–88. Система разработки и постановки продукции на производство [Текст]. Взамен ГОСТ 15.001-73; введ. 1989.01.03. – М. : Издательство стандартов, 1988. – 14 с.

10. ГОСТ 2.051–2013. ЕСКД. Электронные документы. Общие положения [Текст]. – Взамен ГОСТ 2.051–2006, действует с 01.07.2014. – М. : Стандартинформ, 2014. – 10 с.

11. ГОСТ 2.103-68. Единая система конструкторской документации. Стадии разработки [Текст]. – Введ. 01.01.1971. – М. : Стандартинформ, 2007.  $-5$  c.

12. ГОСТ 2.104–2006. ЕСКД. Основные надписи [Текст]. – Взамен ГОСТ 2.104–60; действует с 01.09.2006. – М. : Стандартинформ, 2006. – 15 с.

13. ГОСТ 2.612–2011. ЕСКД. Электронный формуляр. Общие положения [Текст]. – Взамен ГОСТ 2.612–2011; действует с 01.01.2012. – М. : Стандартинформ, 2011. – 22 с.

14. ГОСТ ISO 9001–2011. Системы менеджмента качества. Требования [Текст]. – Введ. 01.01.2006. – М. : Стандартинформ, 2012. – 28 с.

15. ГОСТ Р 15.201–2000. Система разработки и постановки продукции на производство. Продукция производственно-технического назначения. Порядок разработки и постановки продукции на производство [Текст]. – Введ. 01.01.2001. – М. : Госстандарт, 2000. – 9 с.

16. ГОСТ 15.101–98. Система разработки и постановки продукции на производство. Порядок выполнения научно-исследовательских работ [Текст]. – Взамен ГОСТ 15.101-80; введ. 01.07.2000. – М.: Изд-во стандартов, 2004. – 6 с.

17. ГОСТ 2.004–88. ЕСКД. Общие требования к выполнению конструкторских и технологических документов на печатающих и графических устройствах вывода ЭВМ [Текст]. – Взамен ГОСТ 2.004–79, ГОСТ 3.1124–86, действует с 1.1.1990. – М. : Изд-во стандартов, 2001. – 24 с.

18. ГОСТ 2.052–2006. ЕСКД. Электронная модель изделия. Общие положения [Текст]. – Введ. 28.06.68. – М. : Стандартинформ, 2007. – 11 с.

19. ГОСТ 2.053–2006. ЕСКД. Электронная структура изделия. Общие положения [Текст]. – Введ. 01.09.2006. – М. : Стандартинформ, 2007. – 15 с.

20. ГОСТ 2.102-68. ЕСКД. Виды и комплектность конструкторской документации [Текст]. – Взамен ГОСТ 5290-60; действует с 1971-01-01. – М. : изд-во стандартов, 1995. – 3 с.

21. ГОСТ 2.103–68. ЕСКД. Стадии разработки [Текст]. – Введ. 01.01.71.

– М. : Изд-во стандартов, 1998. – 4 с.

22. ГОСТ 2.111-68. ЕСКД. Нормоконтроль [Текст]. – Введ. 01.07.1971. – М.: Стандартинформ, 2007. – 9 с.

23. ГОСТ 2.118–73. Единая система конструкторской документации. Техническое предложение [Текст]. – Введ. 1974-01-01. – М. : Изд-во стандартов, 1995. – 4 с.

24. ГОСТ 2.119–73. ЕСКД. Эскизный проект [Текст]. – Введ. 01.01.74. – М. : Изд-во стандартов, 1991. – 6 с.

25. ГОСТ 2.120–73. ЕСКД. Технический проект [Текст]. – Введ. 01.01.74. – М. : Изд-во стандартов, 1995. – 4 с.

26. ГОСТ 20886-85. Организация данных в системах обработки данных. Термины и определения [Текст]. – Введ. 01.07.1986. – М. : Стандартинформ,  $2000. - 9$  c.

27. ГОСТ 23501.101-87. Системы автоматизированного проектирования. Основные положения [Текст]. – Взамен ГОСТ: 23501.0–79, 23501.4–79, 23501.9–80, 23501.13–81, 23501.16–81, 23501.17–82; действует с 1988-07-01. – М. : Изд-во стандартов, 1988. – 11 с.

28. ГОСТ 28195–89. Оценка качества программных средств. Общие положения [Текст]*.* – Введ. 28.07.1989. – М.: Изд-во стандартов. – с. 39.

29. ГОСТ Р 15.000-2004. Система разработки и постановки продукции на производство. Основные положения [Текст]. – Введ. 01.01.1995. – М. : Стандартинформ, 1995. – 9 с.

30. ГОСТ Р 15.201–2000. Система разработки и постановки продукции на производство. Продукция производственно-технического назначения. Порядок разработки и постановки продукции на производство [Текст]. – Введ. 01.01.2001. – М. : Изд-во стандартов. – 9 с.

31. ГОСТ Р 52807–2007. Руководство по оценке компетентности менеджеров проектов [Текст]. – Введ. 01.01.2010. – М. : Стандартинформ,  $2009. - 13$  c.

100 32. ГСанПиН 3.3.2-007-98. Государственные санитарные правила и нормы. Гигиенические требования к организации работы с визуальными дисплейными терминалами электронно-вычислительных машин [Текст]. – Дата принятия 10.12.1998. – К., 1998 – 12 с.

33. Гудков, Д. Информационная поддержка изделия на всех этапах жизненного цикла (CALS «Continious acquisition and life-cycle support») [Электронный ресурс] / Д. Гудков. – Режим доступа: [http://www.espotec.ru.](http://www.espotec.ru/)

34. Гунин, Л. Н. Модель внедрения ИПИ-технологии на базе систем автоматизированного проектирования и технологической подготовки производства предприятия [Текст] : дис. канд. техн. наук: 05.13.06 / Леонид Николаевич Гунин. – Н. Новгород, 2005. – 168 с.

35. Гунин, Л. Н. Модель внедрения ИПИ-технологии на базе систем автоматизированного проектирования и технологической подготовки производства предприятия [Текст] : автореф. дис. на соиск. учен. степ. канд. техн. наук: специальность 05.13.06 / Л. Н. Гунин. – М. : 2005. – 19 c.

36. Давыдов, А. Н. CALS-технологии: основные направления развития [Текст] / А. Н. Давыдов, В. В. Барабанов, Е. В. Судов // Стандарты и качество.  $-2002. - N_2$  7. – C. 12-18.

37. Дмитриев, В. Современные ИПИ / CALS-технологии на базе решений SAP [Электронный ресурс] / В. Дмитриев. – Режим доступа: http://www.mashportal.ru.

38. Дмитров, В. И. CALS-стандарты [Текст] / В. И. Дмитров, Ю. М. Макаренков // Автоматизация проектирования. – 1997. – № 2. – С. 16– 23.

39. Ершова, Т. Б. Организационные аспекты создания единого информационного пространства предприятия [Текст] / Т. Б. Ершова // Транспортное дело России. – 2009. – № 2. – С. 56–57.

40. Замятина О. В. Метод моделирования и комплексного анализа бизнес-процессов / О. В. Замятина // Изв. Том. политехн. ун-та. 2005. – Т. 308, № 6. –С. 180–186.

101 41. Зерный, Ю. В. Управление качеством в приборостроении [Текст] / Ю. В. Зерный, А. Г .Полываный, А. А. Якушин. – М. : Нов. центр, 2011. – 479 с.

42. Информационная поддержка жизненного цикла изделий машиностроения: принципы, системы и технологии CALS/ИПИ [Текст]: учеб. пособие для вузов / А. Н. Ковшов, Ю. Ф. Назаров, И. М. Ибрагимов, А. Д. Никифоров. – М. : Изд. центр "Академия", 2007. – 304 с.

43. Информационно-вычислительные системы в машиностроении CALS-технологии [Текст] / Ю. М. Соломенцев, В. Г. Митрофанов, В. В. Павлов, Л. В. Рыбаков – М. : Наука, 2003 – 292 с.

44. ИПИ (CALS) технологии [Электронный ресурс]. – Режим доступа: [http://www.rtc.ru.](http://www.rtc.ru/)

45. Клочков, В. В. CALS-технологии в авиационной промышленности: организационно-экономические аспекты [Текст] / В. В. Клочков. – М. : ГОУ ВПО МГУЛ, 2008. – 124 с.

46. Колчин, А. Ф. Интеграция данных об изделии на основе ИПИ/CALSтехнологий: часть 1 [Текст] / А. Ф. Колчин, М. В. Овсянников, С. В. Сумароков. – М. : ГМЦ «CALS-технологий», 2002. – 173 с.

47. Колягин, А. Долгосрочная рыночная информация для инвестиционных аналитиков [Текст] / А. Колягин, М. Лимитовский // Рынок ценных бумаг. – 2006. – N 6. – С. 44-46.

48. Коннолли, Т. Базы данных. Проектирование, реализация и сопровождение. Теория и практика [Текст] / Томас Коннолли, Каролин Бегг. – 3-еиздание.: Пер. с англ. – М. : Издательский дом "Вильямс", 2003. – 1440 с.

49. Концепция развития CALS-технологий в промышленности России [Текст] / Е. В. Судов, А. И. Левин, А. Н. Давыдов, В. В. Барабанов. – М. : НИЦ «CALS-технологий «Прикладная логистика», 2002. – 130 с.

50. Концепция формирования и развития единого информационного пространства России и соответствующих государственных информационных ресурсов [Текст] // Информационное общество. – М.: Роспечать, 1995. –  $N_2$  4.  $-$  C. 22-24.

102

51. Корчагин, Ю. А. Современная экономика России [Текст] / Ю. А. Корчагин. – Ростов-на-Дону: Феникс, 2008. – С. 17.

52. Кульга, К. С. Автоматизация технической подготовки и управления производством на основе PLM-системы [Текст] / К. С. Кульга. – М. : Машиностроение, 2008. – 256 с.

53. Кульга, К. С. Модели и методы создания интегрированной информационной системы для автоматизации технической подготовки и управления машиностроительным производством [Текст]: дис. докт. тех. наук: 05.13.06 / Кульга Константин Станиславович. – Уфа, 2009. – 427 с.

54. Ластовиря, В. Н. Оптимизация в автоматизированном проектировании сварочного производства [Текст]: учеб. пособ. / В. Н. Ластовиря, Э. А. Гладков, A. B. Коновалов. – М. : МГИУ, 2008. – 184 с.

55. Левин, А. И. CALS – предпосылки и преимущества [Текст] / А. И. Левин, Е. В. Судов // Открытые системы. – 2001. – №03. – С. 24–28.

56. Литвак, Б. Г. Экспертная информация: методы получения и анализа  $[TextCT] / L. \Gamma. J$ итвак. – М. : Радио и связь, 1982. – 184 с.

57. Лукичева, Л. И. Управленческие решения [Текст] / Л. И. Лукичева, Д. Н. Егорычев. – М. : Омега-Л. 2009. – 383 с.

58. Марголин, Е. Методика обработки данных экспертного опроса.  $[Tekcr]$  // Полиграфия . – 2006. – №5. – С. 14-16.

59. Методология функционального моделирования IDEF0: Руководящий документ (РД IDEF0 – 2000) [Текст]. – М. : Госстандарт России,  $2000. - 75$  c.

60. Методы и средства для внедрения компонентов CALS-технологии в авиадвигателестроении: монография [Текст] / И. А. Кривошеев, Т. Р. Яруллин, А. Ю. Сапожников и др. – М. : Новые технологии, 2004. – 32 с.

61. Михненко, П. Секреты эффективных бизнес-решений [Текст] / П. Михненко. – М. : NT Press. – 2007. – 288 с.

62. Могилёвкин, Е. А. HR-инструменты: практическая оценка. Как определить сотрудников, которые могут дать максимальный результат

[Текст]: учебно-практич. пособ. / Е. А. Могилёвкин, А. С. Новгородов, С. В. Клиников. – СПб. : Изд-во Речь, 2012. – 320 с.

63. Некрасов, А. Г. Основы менеджмента безопасности цепей поставок [Текст]: учеб. пособие/ А. Г. Некрасов. – М. : МАДИ, 2011. – 130 с.

64. Необходимость централизации управления процессами автоматизации управления в рамках крупной корпорации [Текст] / В. А. Ханов, Б. Н. Марьин, Д. Н. Фролов, Н. П. Куриная, Р. В. Шпорт // Учёные записки Комсомольского-на-Амуре государственного технического университета. – 2011. – № III-1(7). – С. 66–70.

65. Норенков, И. П. Информационная поддержка наукоемких изделий. CALS-технологии [Текст] / И. П. Норенков, П. К. Кузьмик. – М. : МГТУ им. Н. Э. Баумана, 2002. – 319 с.

66. О подготовке специалистов авиакосмической индустрии с учетом приоритетов CALS-технологий в высшей школе России [Текст] / А. Г. Братухин, И. П. Норенков, А. А. Харин, В. П. Соколов, И. А. Милюков // Наука и технологии в промышленности – 2011. – №3. – С. 57–63.

67. ОАО НИЦ «Прикладная логистика». Прайс-лист [Электронный ресурс] – Режим доступа: http://www.cals.ru/about/price/price.pdf.

68. Организация процесса автоматизированного проектирования [Электронный ресурс]. – Режим доступа: http://3ys.ru.

69. Орлов, А. И. Задачи оптимизации и нечеткие переменные [Текст] / А. И. Орлов. – М. : Знание, 1980. – 64 с.

70. Орлов, А. И. Организационно-экономическое моделирование [Текст] : учебник : в 3 ч. Ч. 2: Экспертные оценки / А. И. Орлов. – М. : Изд-во МГТУ им. Н.Э. Баумана. – 2011. – 486 с.

71. Орлов, А. И. Прикладная статистика [Текст] / А. И. Орлов. – М. : Изд-во «Экзамен», 2006. – 671 с.

72. Орлов, А. И. Устойчивость в социально-экономических моделях [Текст] / А. И. Орлов. – М. : Наука, 1979. – 296 с.

104 73. Орлов, А. И. Экспертные оценки [Текст] // Журнал "Заводская лаборатория" / А. И. Орлов. – 1996. – Т. 62. – No. 1. – С. 54–60.

74. Основные направления и результаты работ по применению CALSтехнологий для повышения качества и конкурентоспособности военной продукции [Текст] / А. Г. Кабанов, А. Н. Давыдов, В. В. Барабанов, Е. В. Судов // Информационные технологии в проектировании и производстве. – М.: ГУП «ВИМИ». – 2000. – № 2. – С. 3–6.

75. Петров, А. Ю. Интегральная методика оценки коммерческого потенциала инвестиционного продукта [Текст] / А. Ю. Петров. – М. : Московский печатник, 2010. – 23 с.

76. Петухов, В. И. Проблемы реинжиниринга российских предприятий [Текст]: монография / В. И. Петухов. – М. – Берлин : Директ-Медиа, 2014. – 59 с.

77. Постников, В. М. Анализ подходов к формированию состава экспертной группы, ориентированной на подготовку и принятие решений [Текст] // Наука и образование. – М. : Изд-во МГТУ им. Баумана – 2012. – Вып. 3 (27). – С. 333–346.

78. Применение ИПИ-технологий в задачах обеспечения качества и конкурентоспособности продукции. Методические рекомендации [Текст]. – М. : НИЦ CALS-технологий «Прикладная логистика», 2004. – 104 с.

79. Применение ИПИ-технологий в задачах обеспечения качества и конкурентоспособности продукции. Методические рекомендации [Текст]. – М. : НИЦ CALS-технологий «Прикладная логистика», 2004. – 104 с.

80. Р 5.605.80-93. Рекомендации. Система разработки и постановки продукции на производство. Термины и определения [Текст]. – Введ. впервые 07-09-1993. – М. : Изд-во стандартов, 1993. – 45 с.

81. Р 50.1.027-2001. Рекомендации по стандартизации. Информационные технологии поддержки жизненного цикла продукции. Автоматизированный обмен технической информацией. Основные положения и общие требования [Текст]. – Введ. впервые; действует с 2001-07-02. – М. : Изд-во стандартов, 2001. – 39 с.

82. Р 50.1.028-2001. Рекомендации по стандартизации. Информационные технологии поддержки жизненного цикла продукции. Методология функционального моделирования [Текст]. – Введ. впервые; действует с 02-07-2001. – М. : Изд-во стандартов, 2001. – 49 с.

83. Репин, В. В. Процессный подход к управлению. Моделирование бизнес-процессов / В. В. Репин, В. Г. Елиферов. – М. : Манн, Иванов и Фербер,  $2004. - 544$  c.

84. Садовская, Т. Г. Системы управления жизненным циклом изделий и возможности их применения в отрасли энергетики [Текст] / Т. Г. Садовская, Т. Н. Чернышова // Аудит и финансовый анализ. – 2010. – №6. – С. 328–341.

85. САПРотивление бесполезно. Исследование рынка [Электронный ресурс] – Режим доступа: http://www.computerra.ru/.

86. Сквозной цикл производства изделия как результат внедрения ИПИтехнологий в ОКБМ [Текст] / В. В. Банкрутенко, К. В. Комиссаров, А. А. Лазарев, В. В. Штарев // САПР и графика. – 2008. – Вып. 4. – С. 68-74.

87. Суханов, Ю. "Короли" и "капуста" – 2012 Финансовые показатели ключевых разработчиков САПР/PLM за 2012 г. Часть I. Обзор доходов "королей" [Текст] / Ю. Суханов // Междунар. информационно-аналитический журнал «CAD/CAM/CAE Observer». – 2012. – №4 (80). – С. 24-39.

88. Туккель, И. Л. Управление инновационными проектами [Текст]: учебник / И. Л. Туккель, А. В. Сурина, Н. Б. Культин / Под ред. И. Л. Туккелля – СПб.: БХВ-Петербург, 2011. – 416 с.

89. Управление жизненным циклом продукции [Текст] / А. Ф. Колчин, М. В. Овсянников, А. Ф. Стрекалов, С. В. Сумароков. – М.: Анахарсис, 2002.  $-304$  c.

90. Федоров, И. Г. Системный подход к выявлению бизнес-процессов методом «сверху вниз» [Текст] / И. Г. Федоров // Прикладная информатика. –  $2012. - N. 5 (41)$ . – C. 5–13.

91. Фертман, И. Б. Ступени внедрения ИПИ-технологий. Опыт реализации электронного документооборота [Текст] / И. Б. Фертман,

А. А. Тучков, А. А. Рындин // Материалы конференции "Моринтех-практик информационные технологии в судостроении – 2006", СПб, 2006. – С. 56–57.

92. Формирование информационного обеспечения для поддержки принятия решений на предприятии [Текст]: учеб. пособ. / А. А. Оводенко, А. М. Смирнов, А. Г. Степанов, Т. В. Третьяков. – СПб. : РИО ГУАП, 2002. – 141 с.

93. Фролов, А. В. Базы данных в Интернете: практическое руководство по созданию Web-приложений с базами данных [Текст] / А. В. Фролов, Г. В. Фролов. – М. : Издательство торговый дом «Русская Редакция», 2000. – 448 с.

94. Хатеев, И. В. Подходы к построению и внедрению единого информационного пространства на малых предприятиях [Текст] / И. В. Хатеев // Наука ЮУрГУ. Секции экономики, управления и права: материалы 63-й науч. конф. – Челябинск : Изд. центр ЮУрГУ. – 2011. – Т. 1. – С. 165-169.

95. Хаф, Л. Методология разработки программного обеспечения [Текст] / Лилия Хаф // КомпьютерПресс. – 2004. – N 7. – С. 158–160.

96. Шалумов, А. С. Введение в CALS-технологии [Текст]: учеб. пособие / А. С. Шалумов, С. И. Никишкин, В. Н. Носков. – Ковров : КГТА, 2002. – 137 с.

97. Шаренков, С. Б. Разработка механизма выбора эффективной структуры комплекса задач САПР в промышленности [Текст] : дис. канд. эконом. наук: 08.00.05. – М., 2005. – 167 с.

98. Шильников, П. Путь НТЦ АПМ в единое информационное пространство [Электронный ресурс] / П. Шильников. – Режим доступа: [http://www.apm.ru/articles/05-02.htm.](http://www.apm.ru/articles/05-02.htm)

99. Яблочников, Е. И. Компьютерные технологии в жизненном цикле изделия [Текст]: учеб. пособие. / Е. И. Яблочников, Ю. Н. Фомина, А. А. Саломатина. – СПб : СПб ГУ ИТМО, 2010. – 188 с.

100. Arrow, К. J. Decision Theory and Operations Research. Oper. Res.  $[Text] / K$ . J. Arrow. – 1957. – Vol. 5, XII. – № 6. –765 p.

101. CALS (Continuous Acquisition and Life cycle Support – непрерывная информационная поддержка жизненного цикла продукции) в авиастроении [Текст]: учеб. пособ. / Б. М. Абрамов, В. Н. Агарков, М. М. Артемьев, А. С. Башилов. – М. : Изд-во МАИ, 2002. – 670 с.

102. CALS в авиастроении [Текст] / А. Г. Братухин, Ю. В. Давыдов, Ю. С. Елисеев и др. – М. : Изд-во МАИ, 2000. – 304 с.

103. CALS. Поддержка жизненного цикла продукции: Руководство по применению [Текст] / Министерство экономики РФ; НИЦ CALSтехнологий "Прикладная логистика"; ГУП "ВИМИ", 1999. – 44 с.

104. CALS-технология [Электронный ресурс] – Режим доступа: http://www.inventech.ru/lib/glossary/cals/.

105. Chernoff, H. The use of maximum likelihood estimates in  $\chi$ 2 test for goodness of fit [Text] // The Annals of Mathematical Statistics / H. Chernoff, E. L. Lehmann – 1954. – Vol. 25. – P. 579–586.

106. Codd, E. F. Further normalization of the data base relational model. In Data Base Systems [Text] / E. F. Codd. – NJ : Prentice-Hall. – 1972. – 34 p.

107. Damodaran, A. Session 4: Equity Risk Premiums [Электронный ресурс] / Aswath Damodaran. – Режим доступа: http://pages.stern.nyu.edu/~adamodar/.

108. Fleming, C. Handbook of Relational Database Design [Text] / C. Fleming, B. Von Halle. – Reading, MA : Addison-Wesley. – 1989. – 254 p.

109. Greenwood, P. E. A guide to chi-squared testing [Text] / P. E. Greenwood, M. S. Nikulin. – New York : John Wiley & Sons, 1996. – 280 p.

110. Harrington, J. Relational Database Design Clearly Explained [Text] / Jan L. Harrington, Florence Bruno Molajoli. – 1972. – 288 p.

111. ISO/IEC 9126–1. Software engineering – Product quality [Text] – Part 1: Quality model. – 2001. – 26 p. – Part 2: External metrics. – 2003. – 86 p. – Part 3: Internal metrics.  $-2003$ .  $-66$  p.  $-$  Part 4: Quality in use metrics, 2004.  $-70$  p.

112. Kendall, M. G., Randomness and Random Sampling Numbers (Second Paper) [Text] // Journal of the Royal Statistical Society / Maurice Kendall, Smith
Babington. – 1939. – Vol. 6. – P. 51–61.

113. Lin, Li. A concordance correlation coefficient to evaluate reproducibility. [Text] // Biometrics / Li Lin. – Vol. 45. – 1989. – P. 255–268

114. Pearson, K. On the criterion that a given system of deviations from the probable in the case of a correlated system of variables is such that it can be reasonably supposed to have arisen from random sampling [Text] // Philosophical Magazine / Karl Pearson. – 1900. – Series 5. – Vol. 50 (302). – P. 157–175.

115. Rao, K. C. A chi-squared statistic for goodness-of-fit tests within the exponential family [Text] // Commun. Statist. / K. C. Rao, D. S. Robson. – 1974. – Vol. 3. – P. 1139–1153.

116. Robson, W. Strategic Management & Information Systems: An integrated Approach [Text] / W. Robson.  $-2<sup>nd</sup>$  edn. London : Pitman Publishing, 1997. – 400 p.

117. Sharp, A., Workflow Modeling: Tools for Improvement and Application Development [Text] / A. Sharp, P. McDermott. – 1st ed., Artech House Publishers, 2001. – 224 p.

118. Silver, B. BPMN Method and Style: A levels-based methodology for BPM process modeling and improvement using BPMN 2.0 [Text] / B. Silver. – Publisher: Cody-Cassidy Press, 2009. – 236 p.

### Приложение А

### **Выбор среды ЕИП по данным экспертов**

Таблица А.1 – Мнения экспертов по эффективности ИПИ. Места

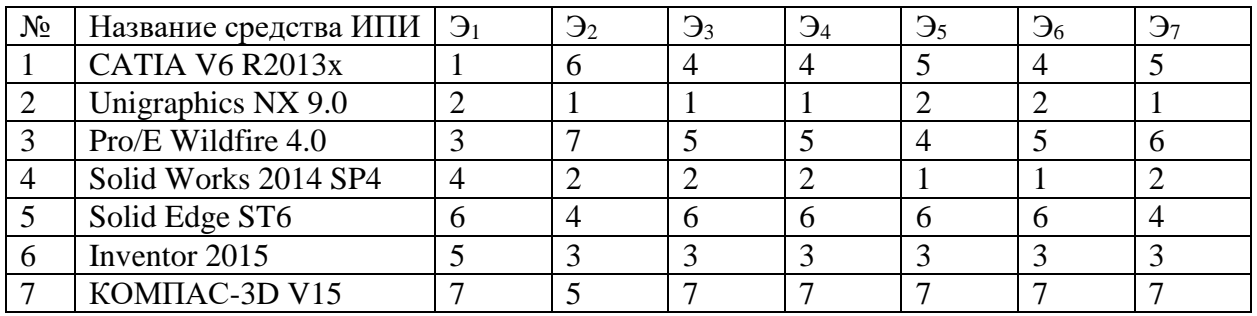

## Таблица А.2 – Мнения экспертов по эффективности ИПИ. Ранги

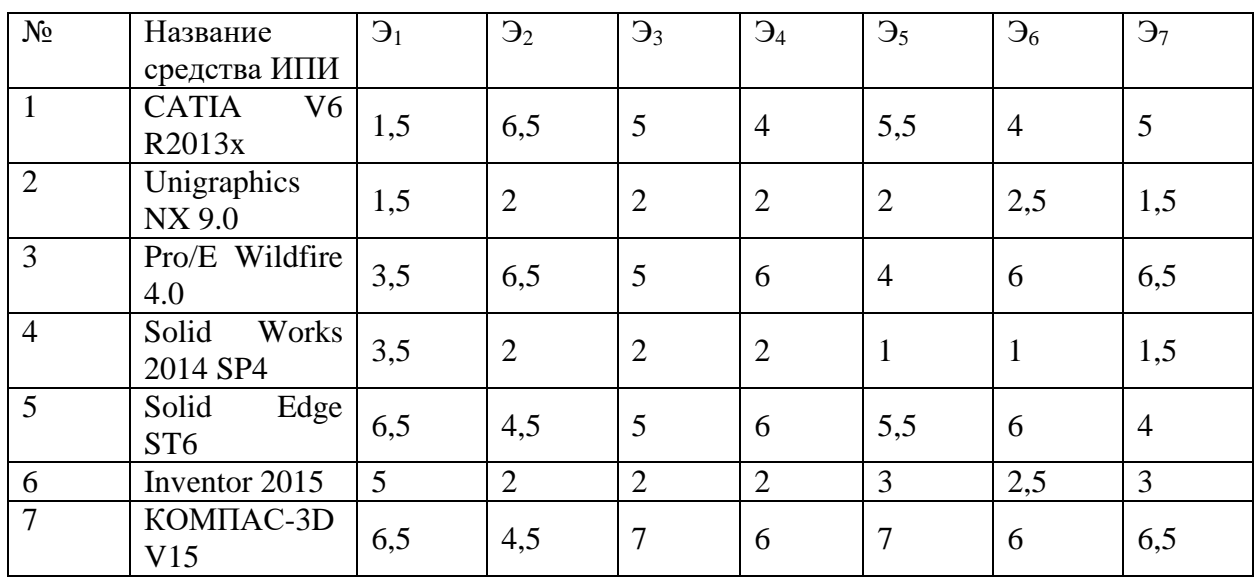

### Таблица А.3 – Матрица отношений ранжирования первого эксперта

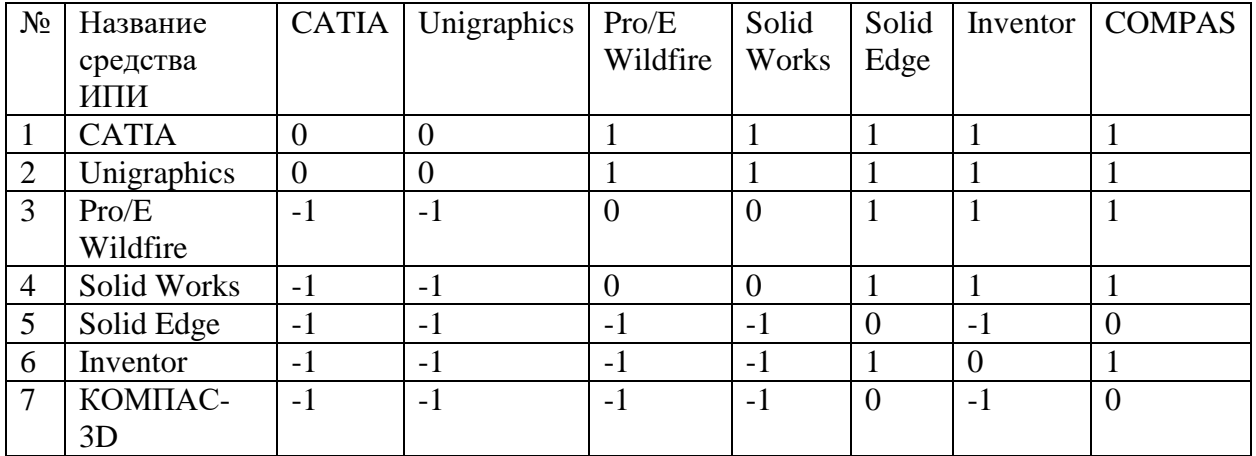

# Продолжение Приложения А

| $N_2$          | Название     | <b>CATIA</b>   | Unigraphics    | Pro/E    | Solid          | Solid          | Inventor       | <b>COMPAS</b>    |
|----------------|--------------|----------------|----------------|----------|----------------|----------------|----------------|------------------|
|                | средства     |                |                | Wildfire | Works          | Edge           |                |                  |
|                | ИПИ          |                |                |          |                |                |                |                  |
|                | <b>CATIA</b> | $\overline{0}$ | $-1$           | 0        | $-1$           | $-1$           | $-1$           | $-1$             |
| 2              | Unigraphics  |                | $\overline{0}$ |          | $\overline{0}$ |                | $\overline{0}$ |                  |
| 3              | Pro/E        | $\overline{0}$ | $-1$           |          | $-1$           | $-1$           | $-1$           | $-1$             |
|                | Wildfire     |                |                |          |                |                |                |                  |
| $\overline{4}$ | Solid Works  |                |                |          | $\overline{0}$ |                | $\overline{0}$ |                  |
| 5              | Solid Edge   |                | $-1$           |          | $-1$           | $\theta$       | $-1$           | $\overline{0}$   |
| 6              | Inventor     |                | $\overline{0}$ |          | $\overline{0}$ |                | $\overline{0}$ |                  |
| 7              | KOMITAC-     |                | $-1$           |          | $-1$           | $\overline{0}$ | $-1$           | $\boldsymbol{0}$ |
|                | 3D           |                |                |          |                |                |                |                  |

Таблица А.4 – Матрица отношений ранжирования второго эксперта